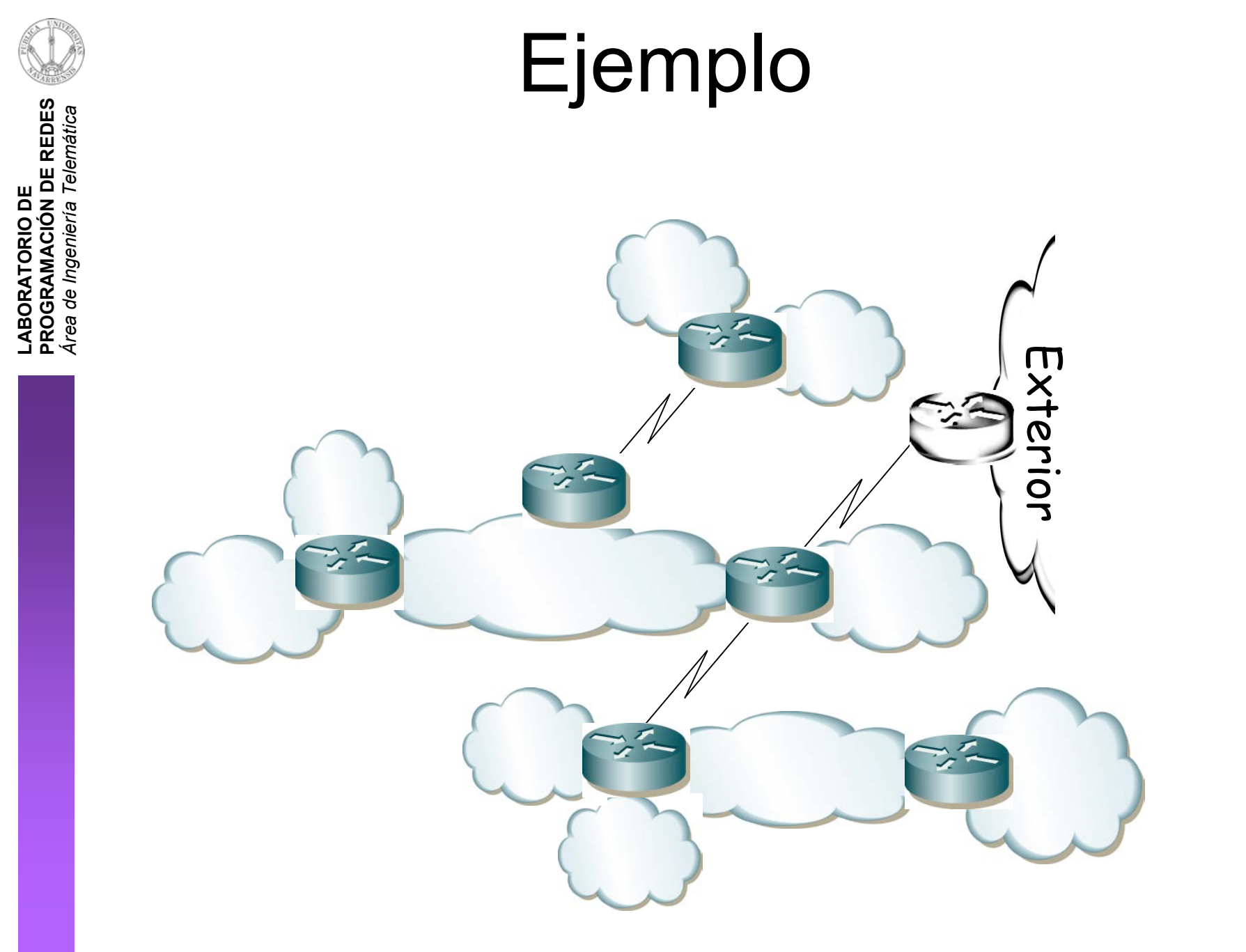

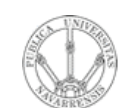

**E**  $\boldsymbol{\omega}$ 

- **L A B O RA T O RIO D E P R O G RA M A C** <u>Z</u><br>ក្ន **D E R E D** *Áre a d e In g e niería Tele m átic a*
- 12 Subredes
- Máximo 10 hosts por red
- Red 192.168.3.0/24
- Que se pueda resumir

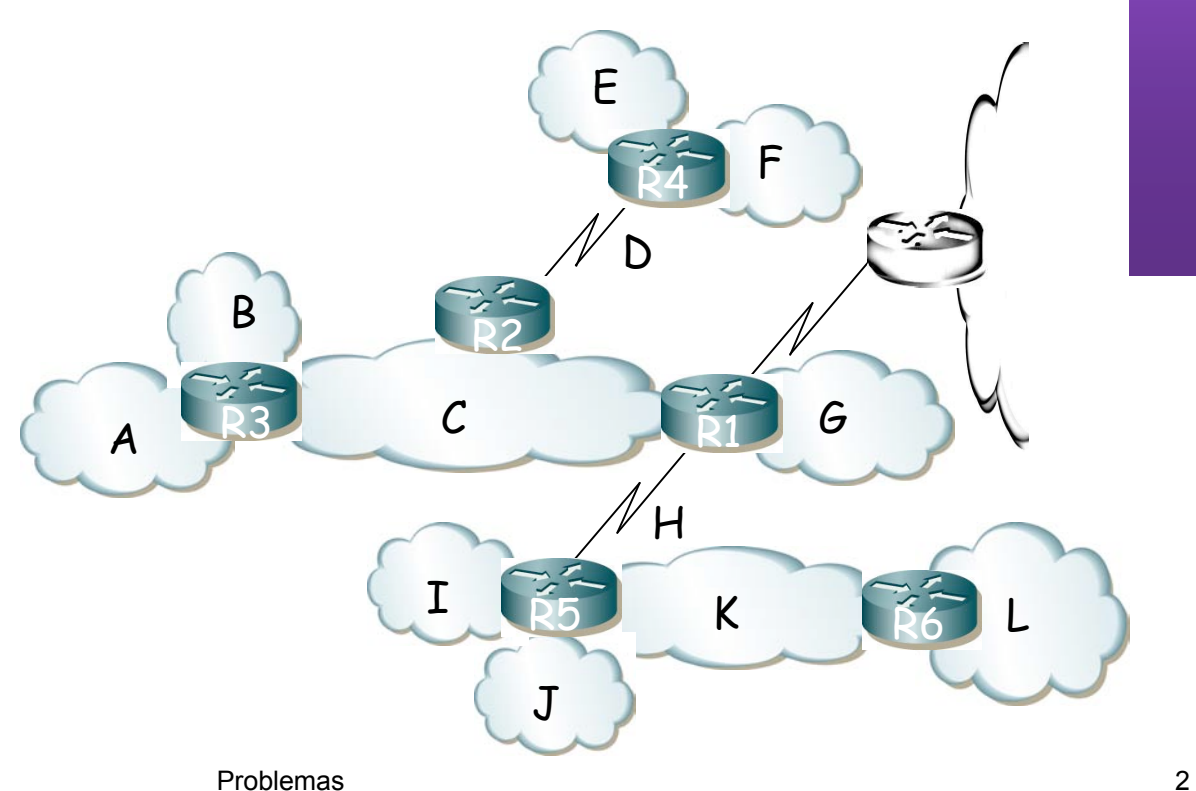

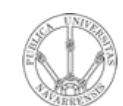

**E**  $\boldsymbol{\omega}$ 

### Ejemplo

**O RA T O RIO D E G RA M A C** <u>Z</u><br>ក្ន **D E R E D** *d e In g e niería Tele m átic a*

**L A B**

**P R O** *Áre a*

• Redibujando la topología:

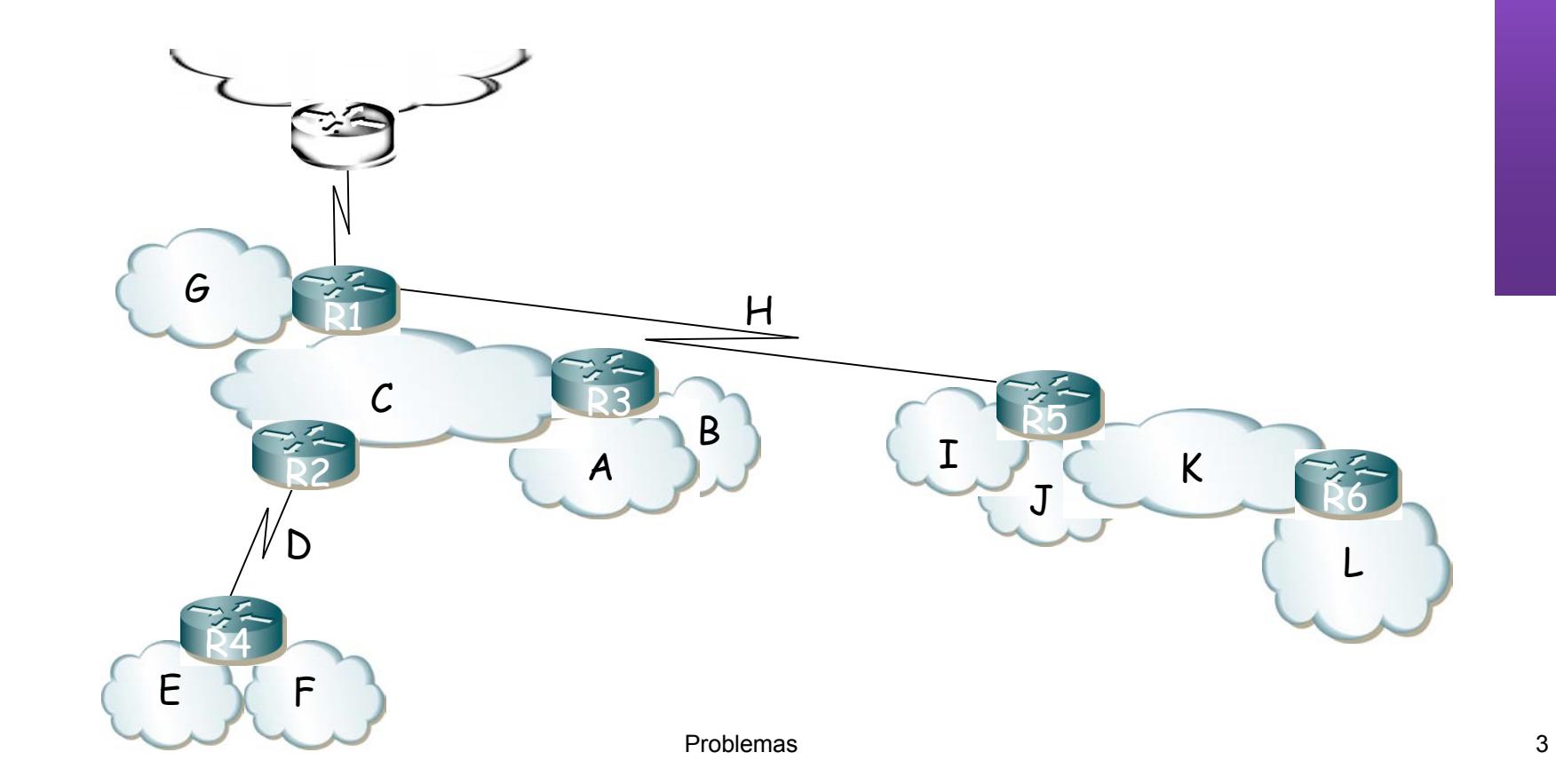

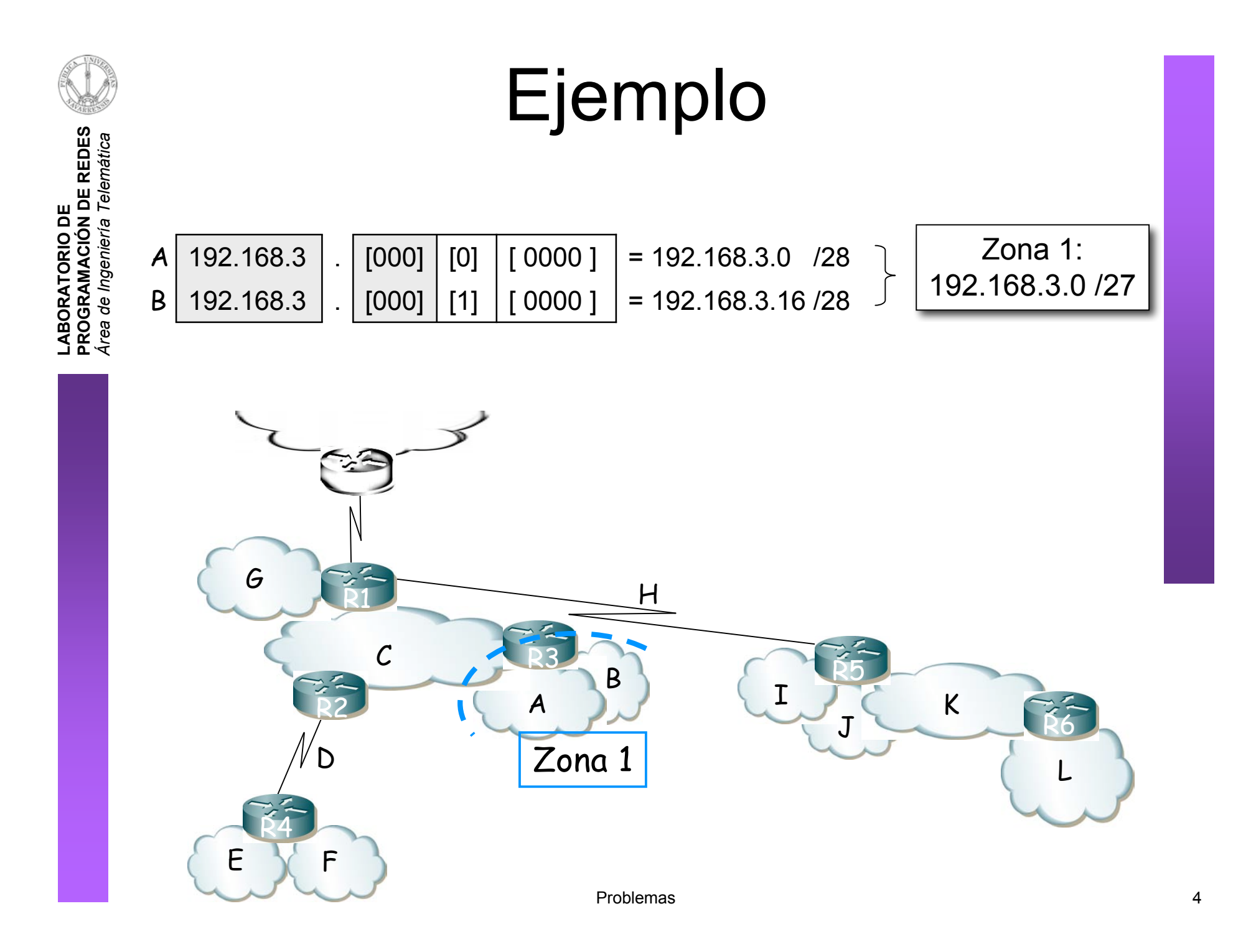

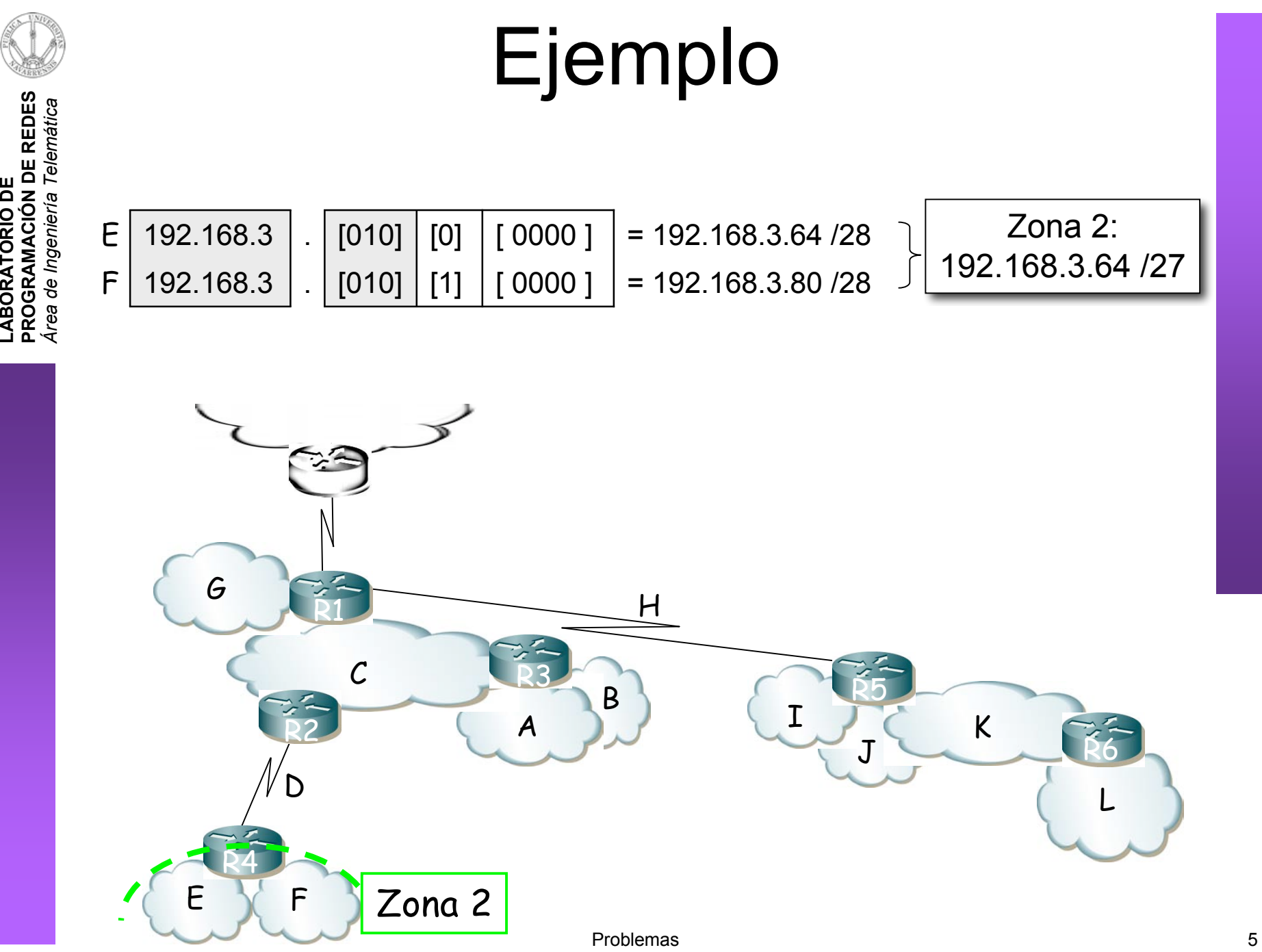

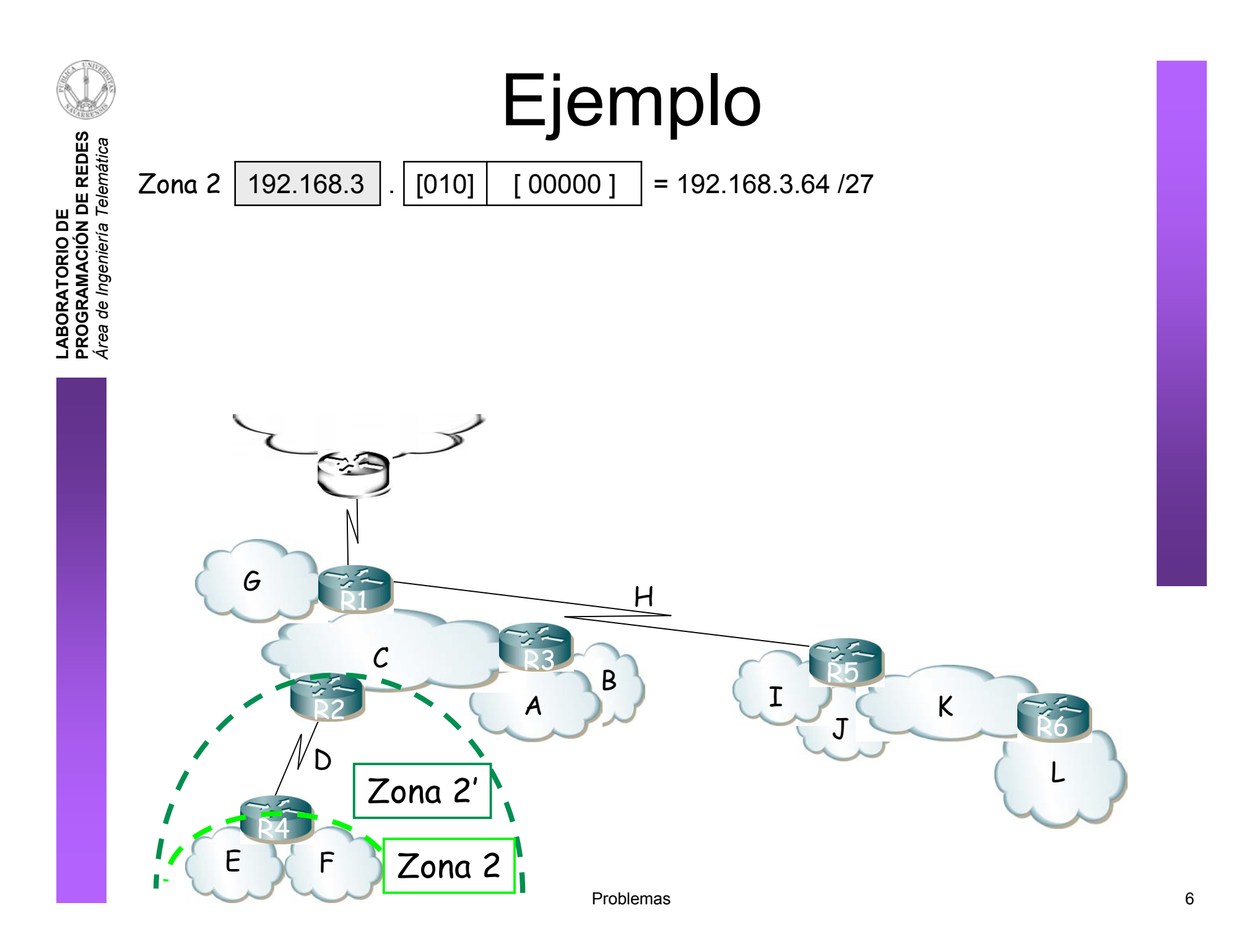

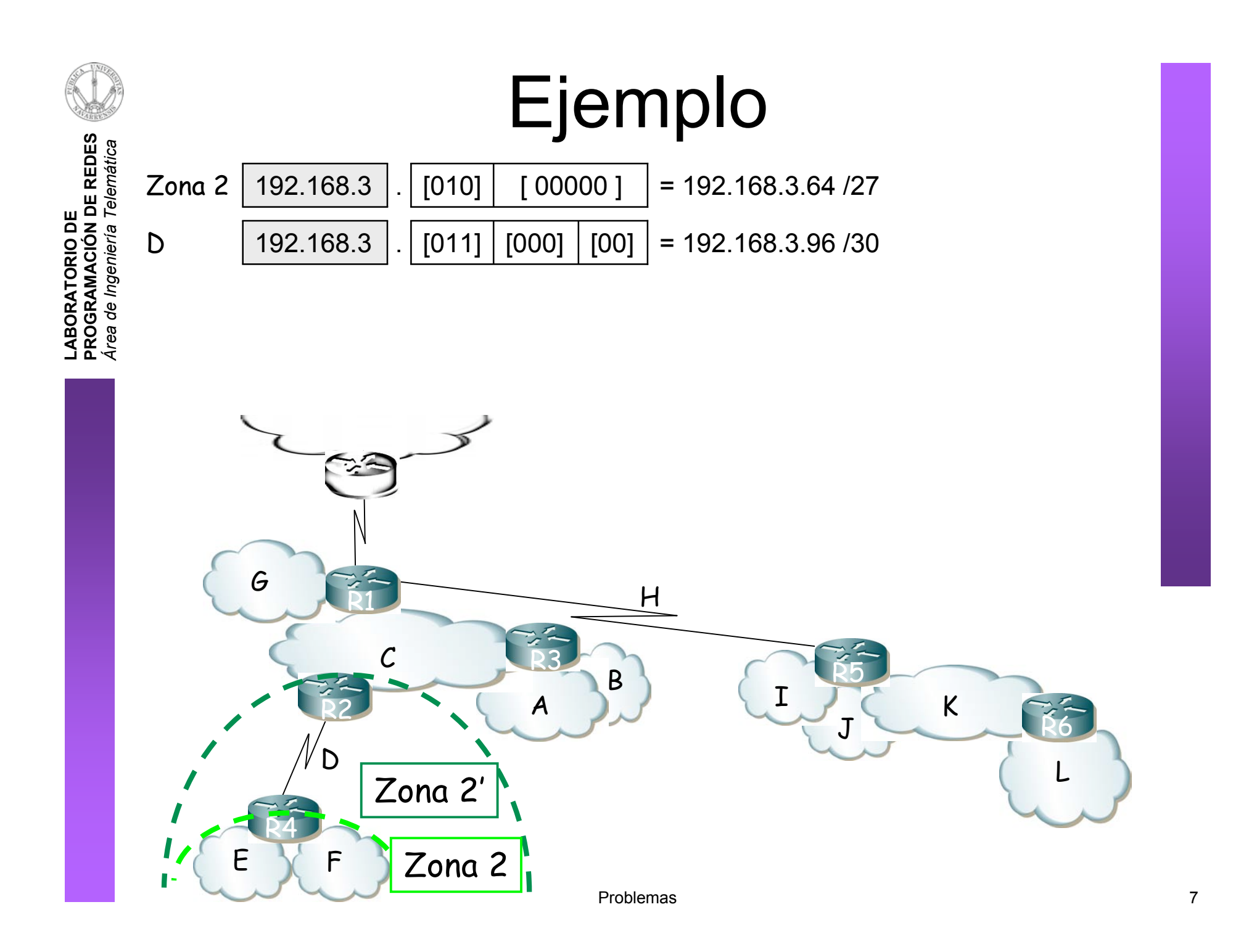

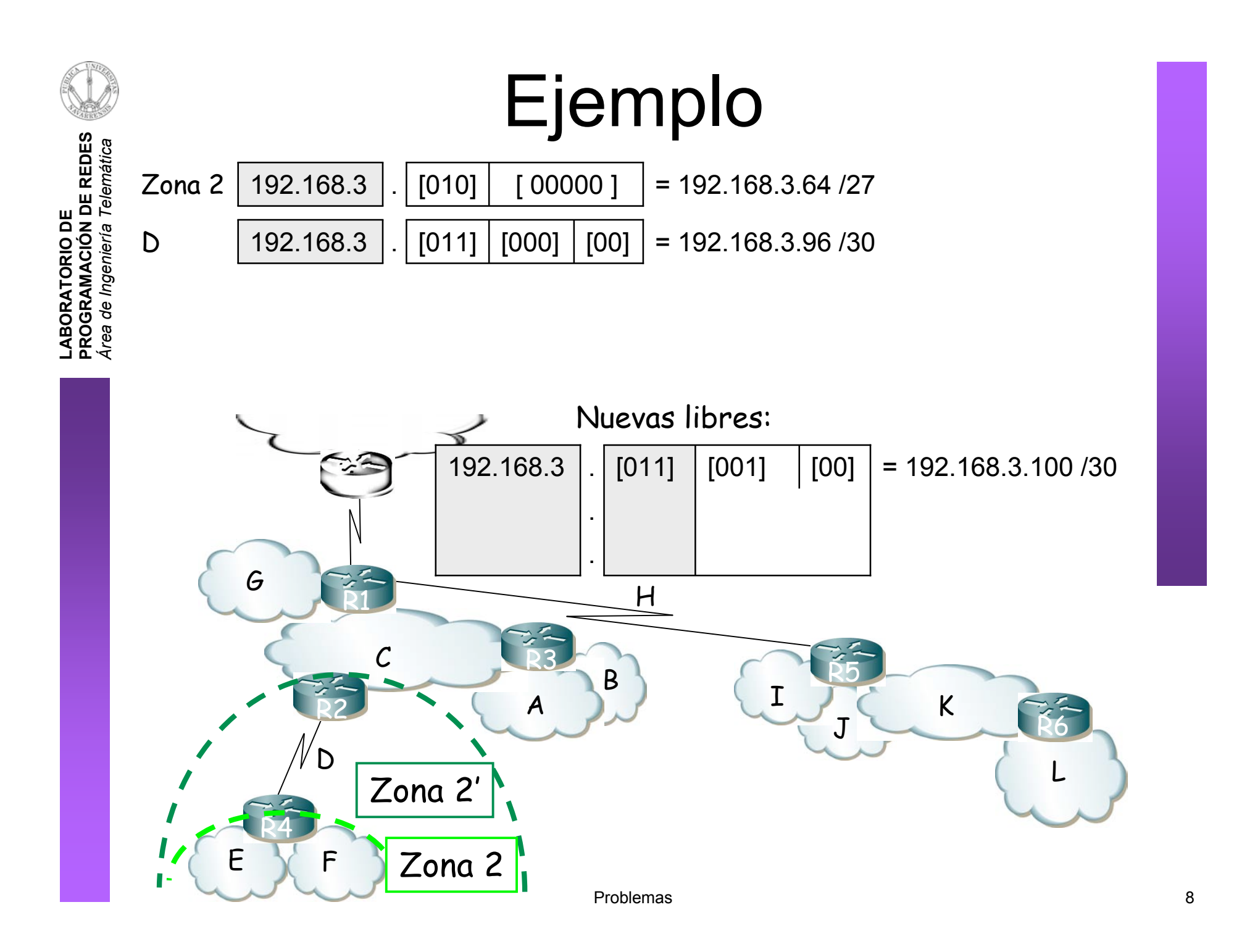

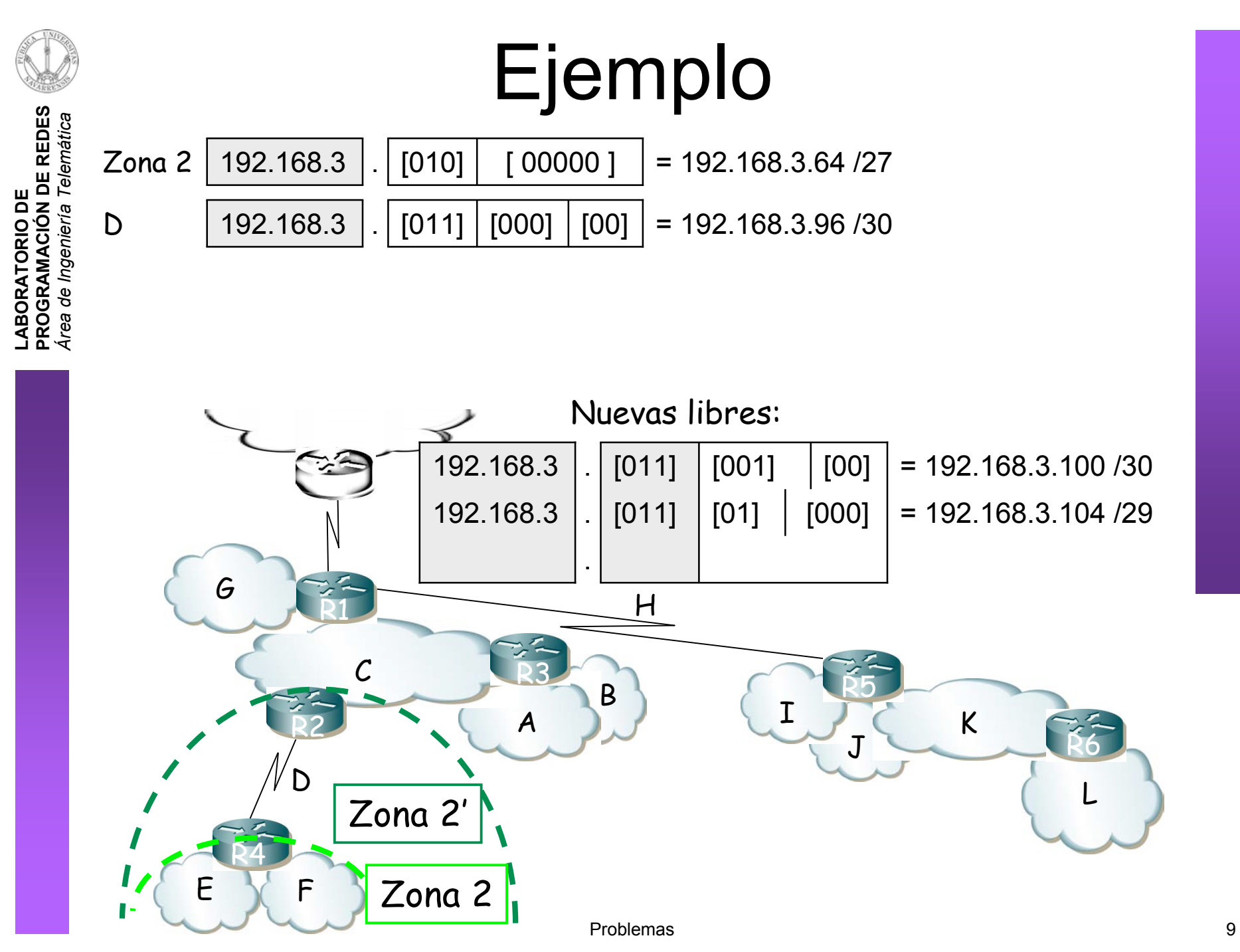

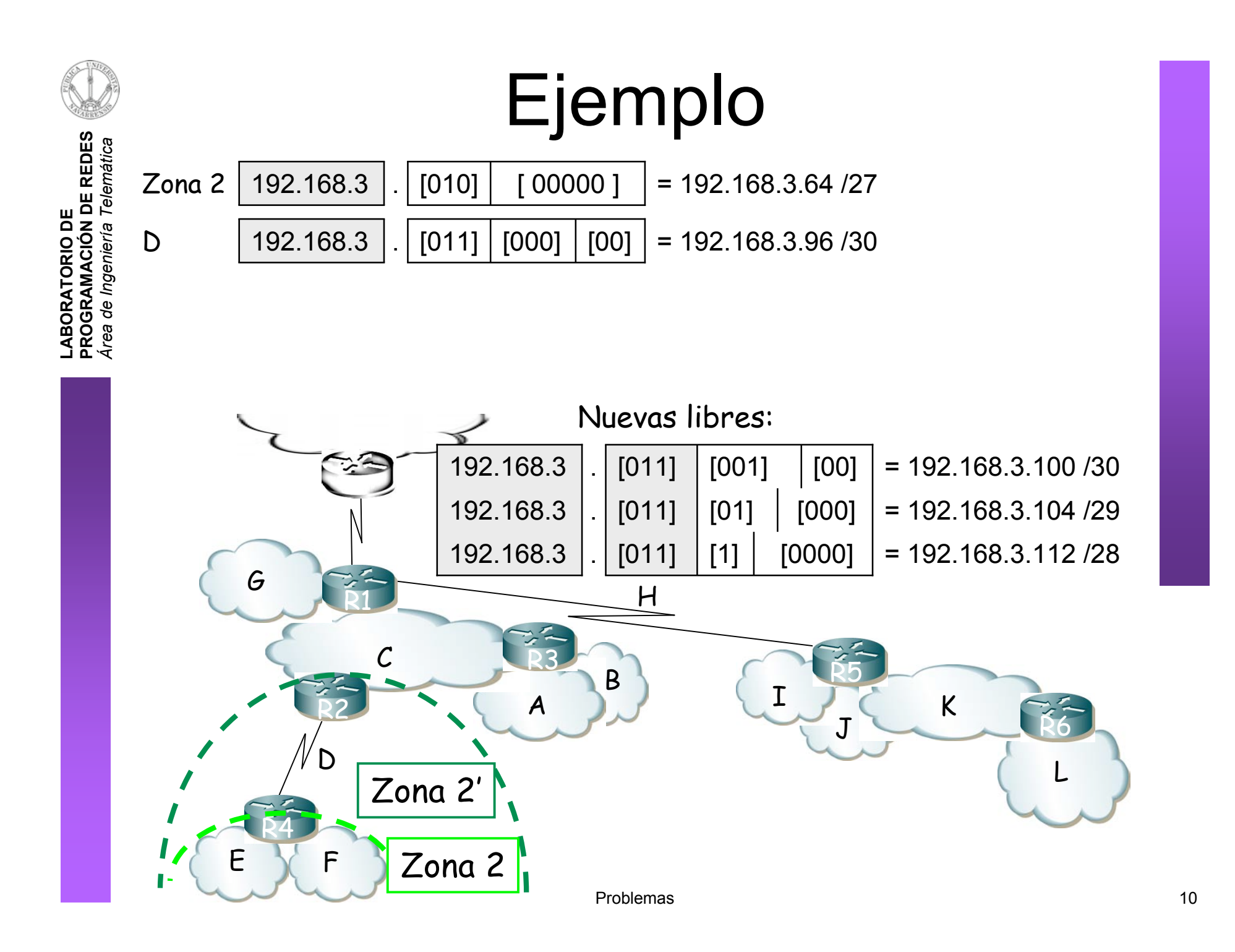

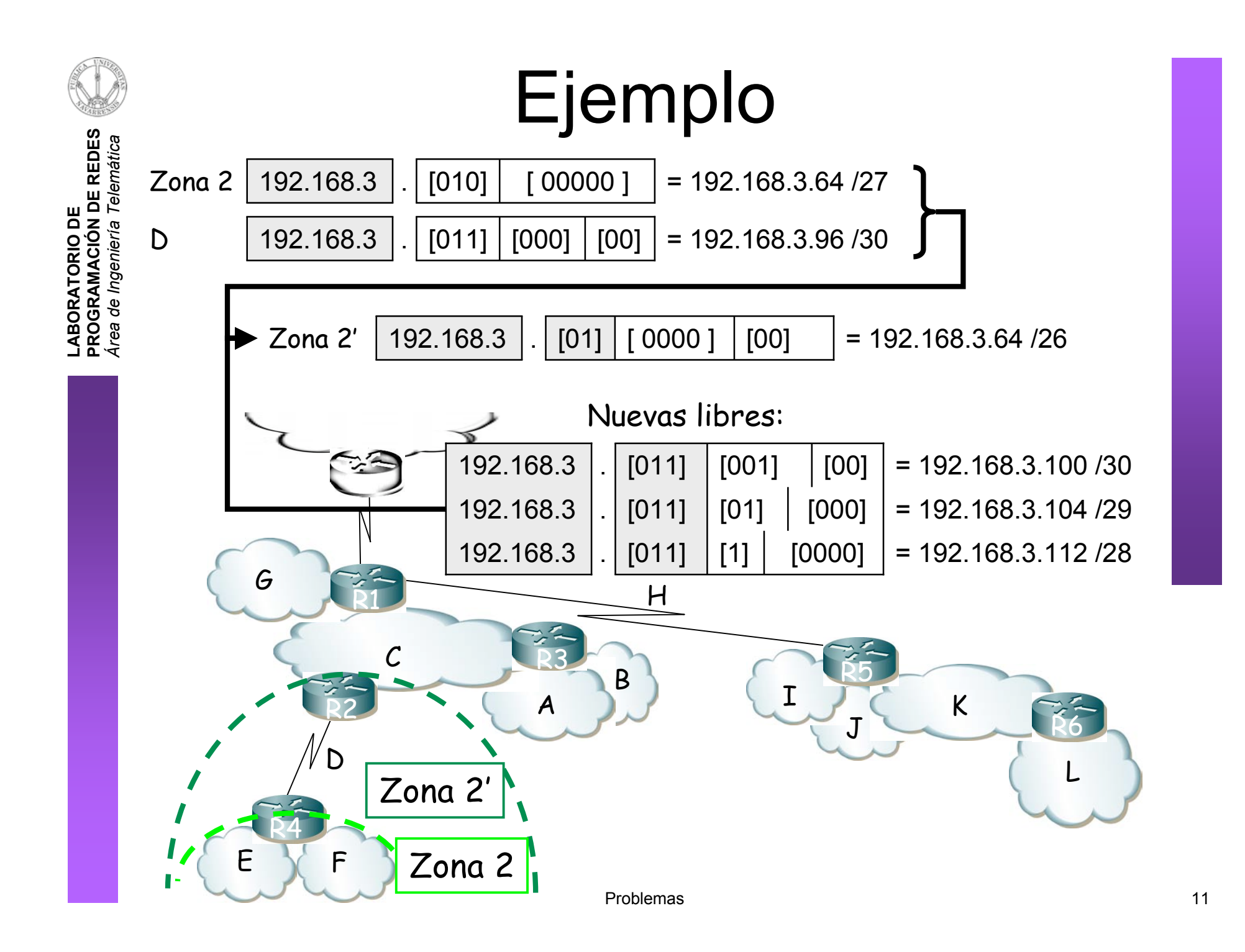

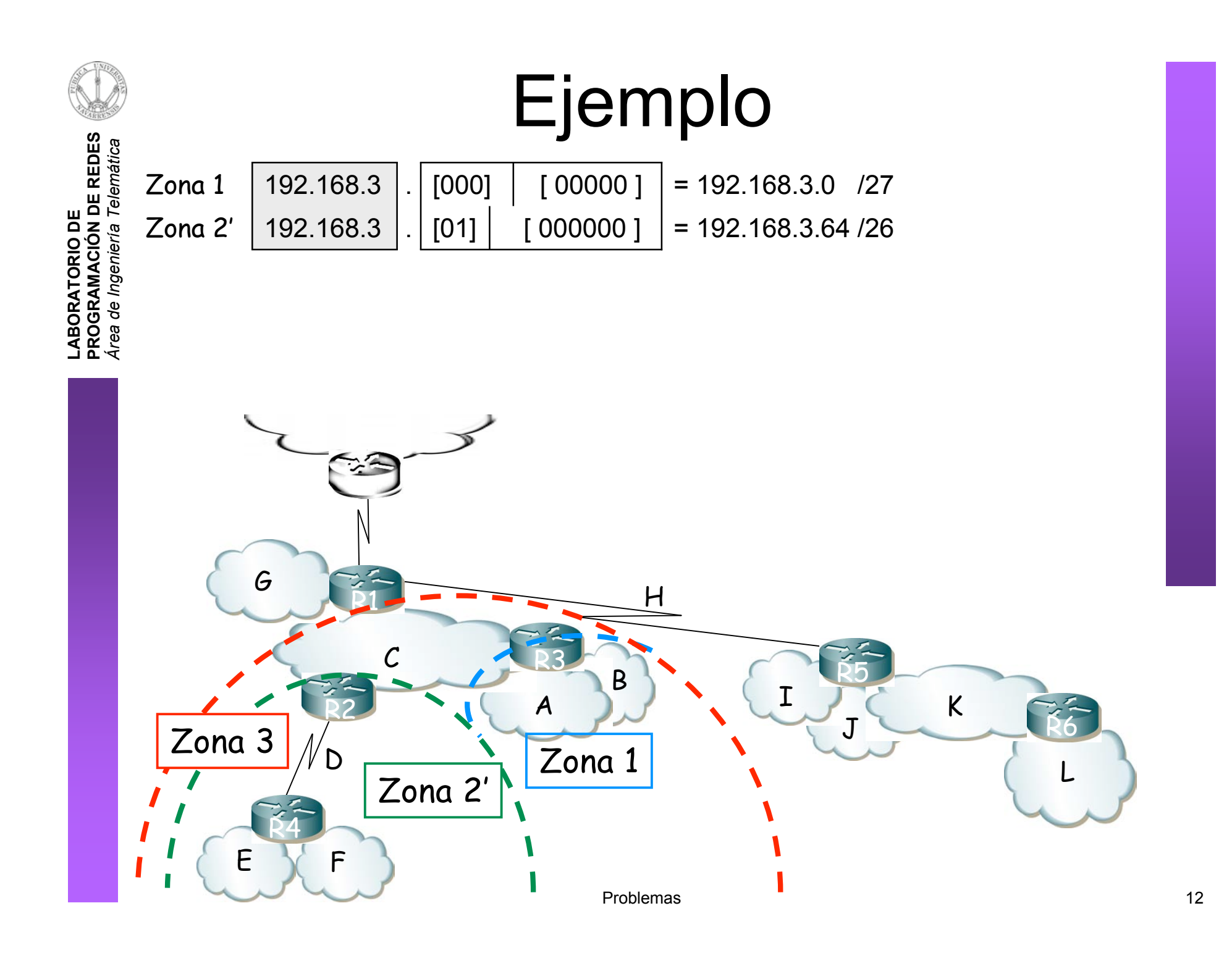

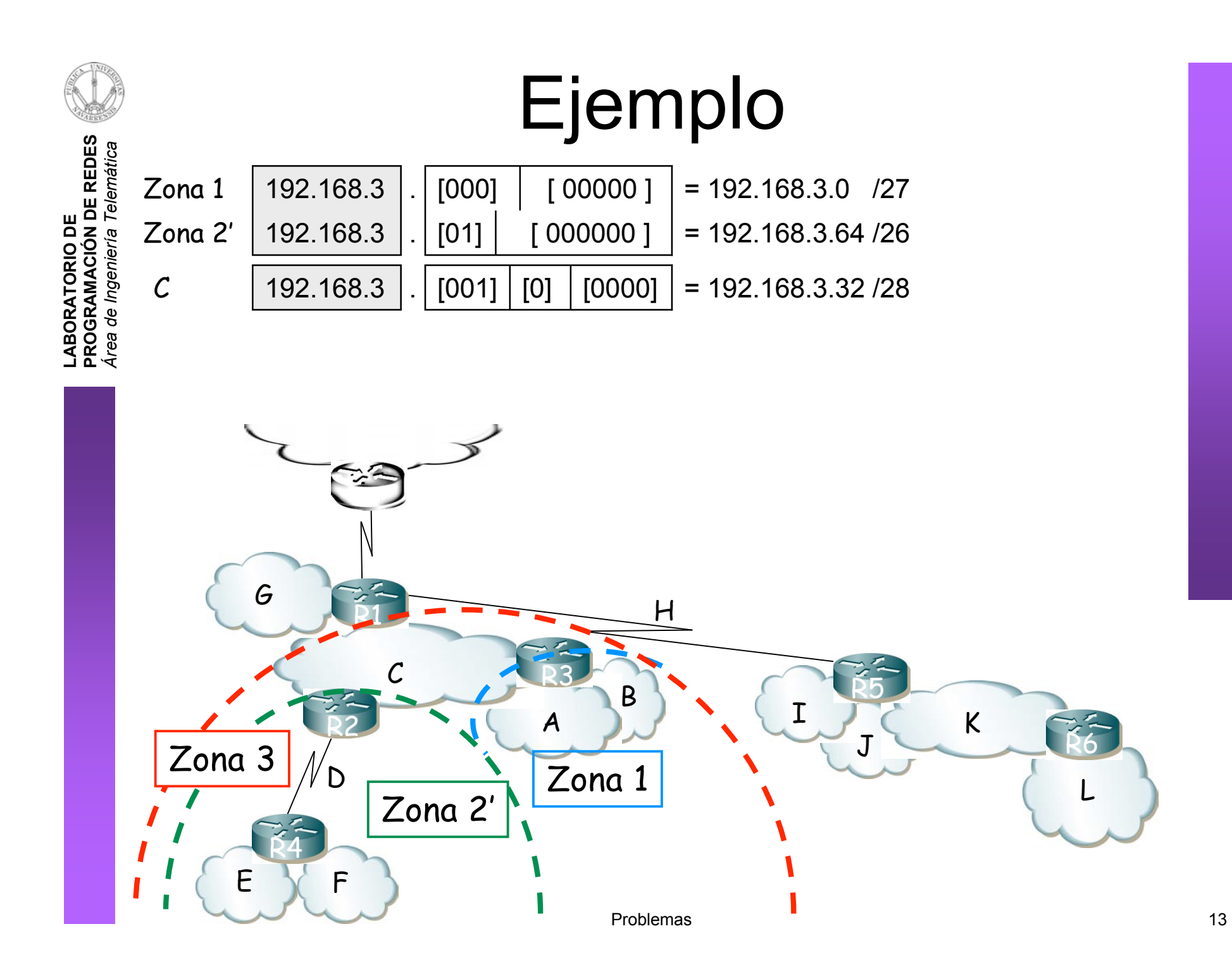

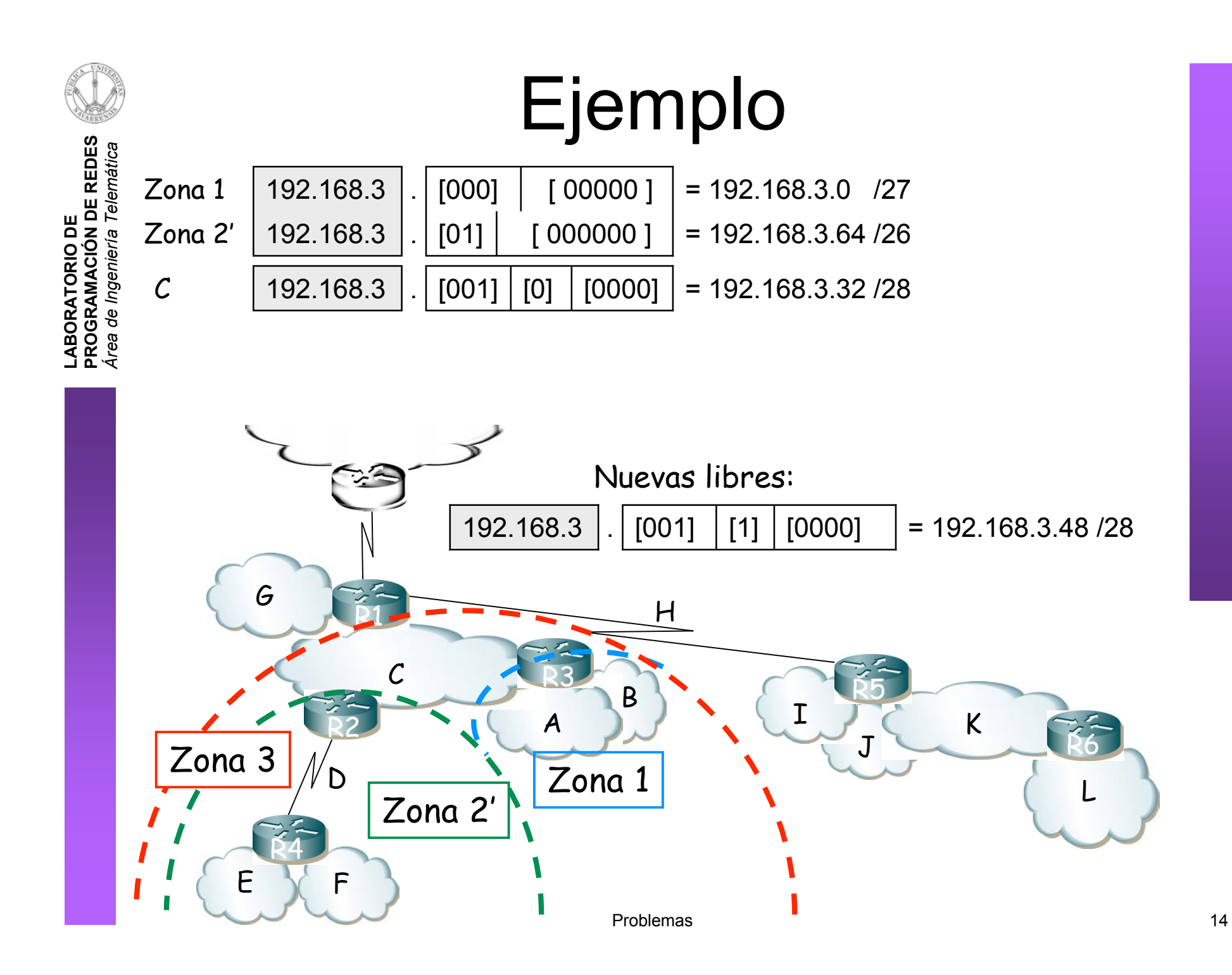

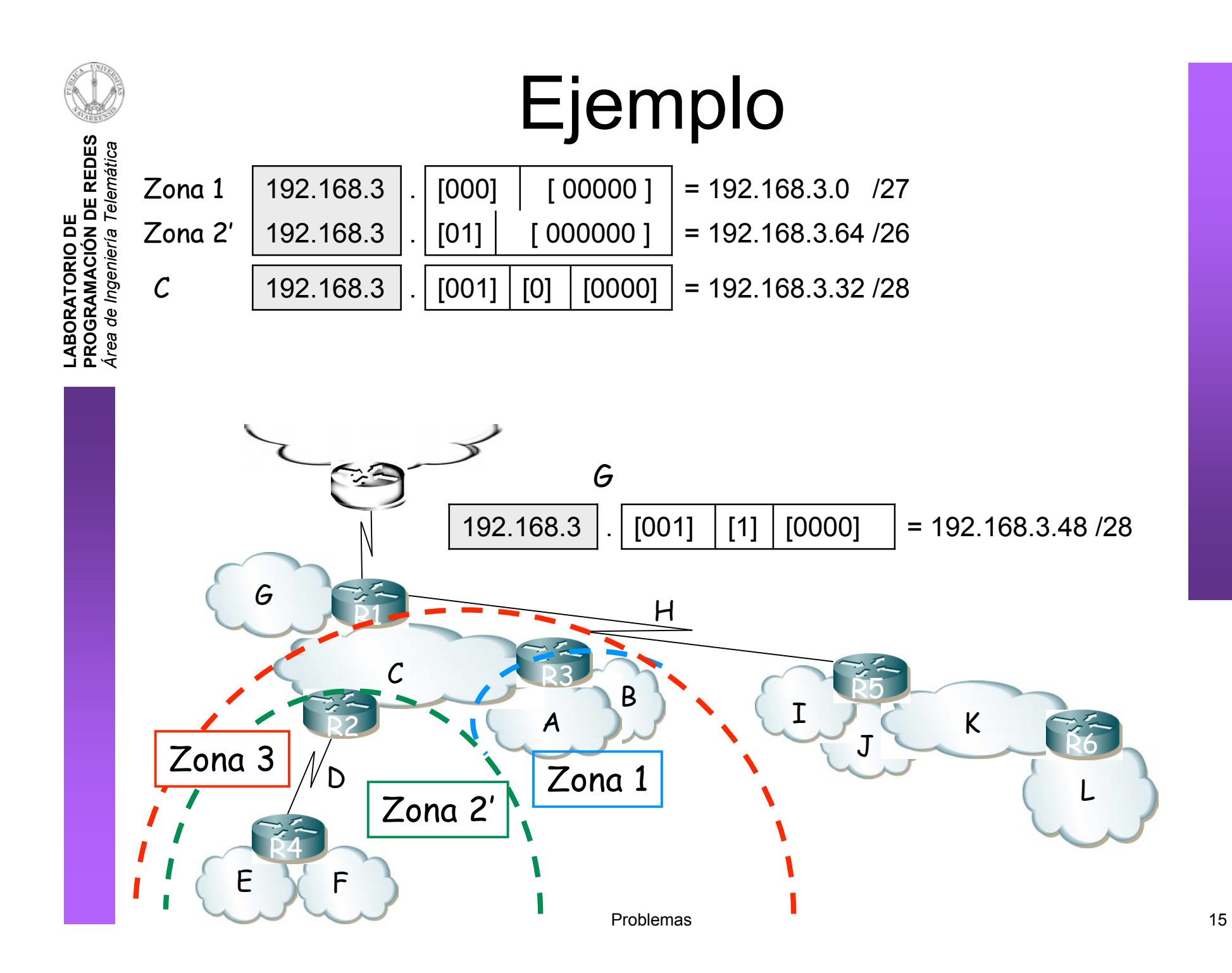

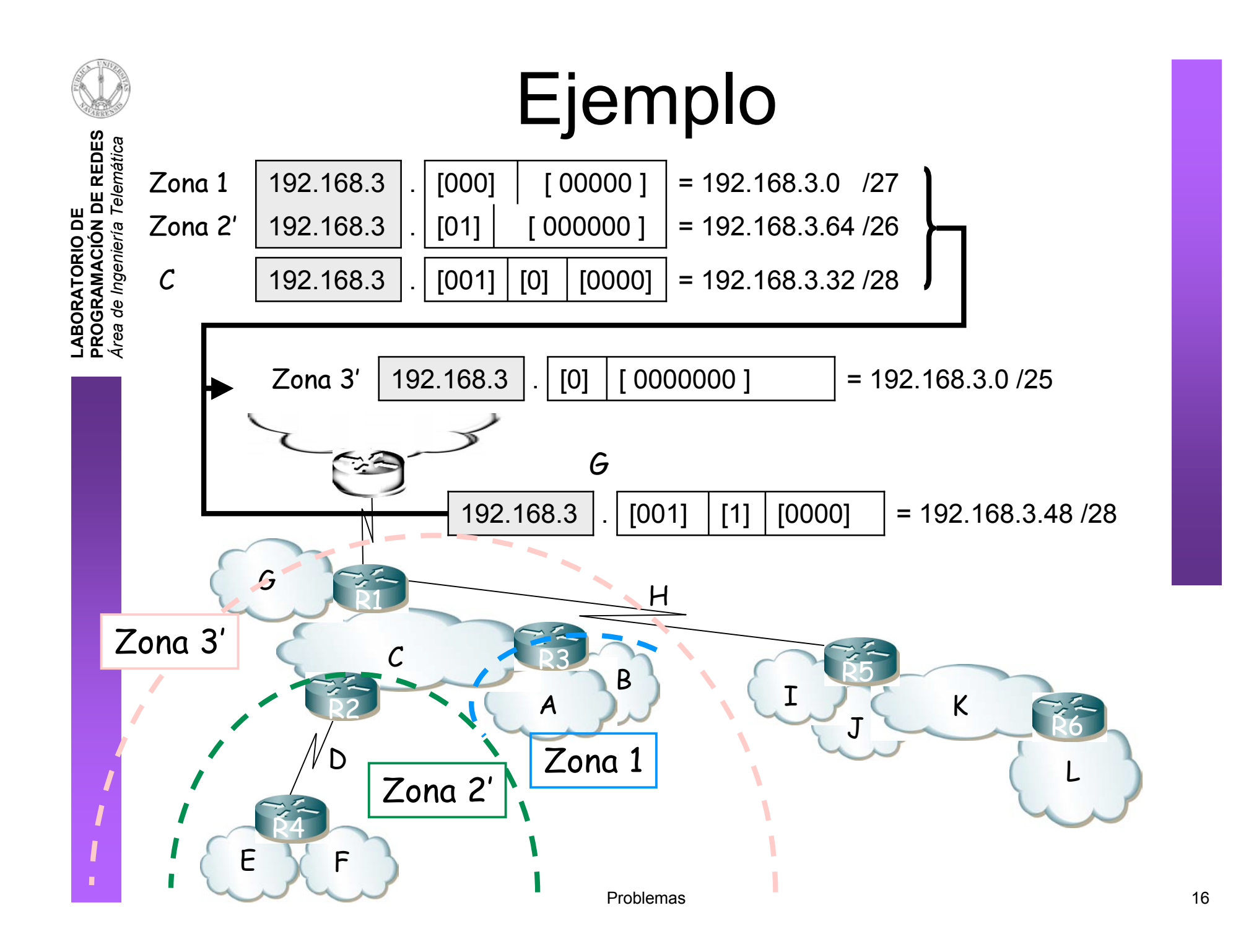

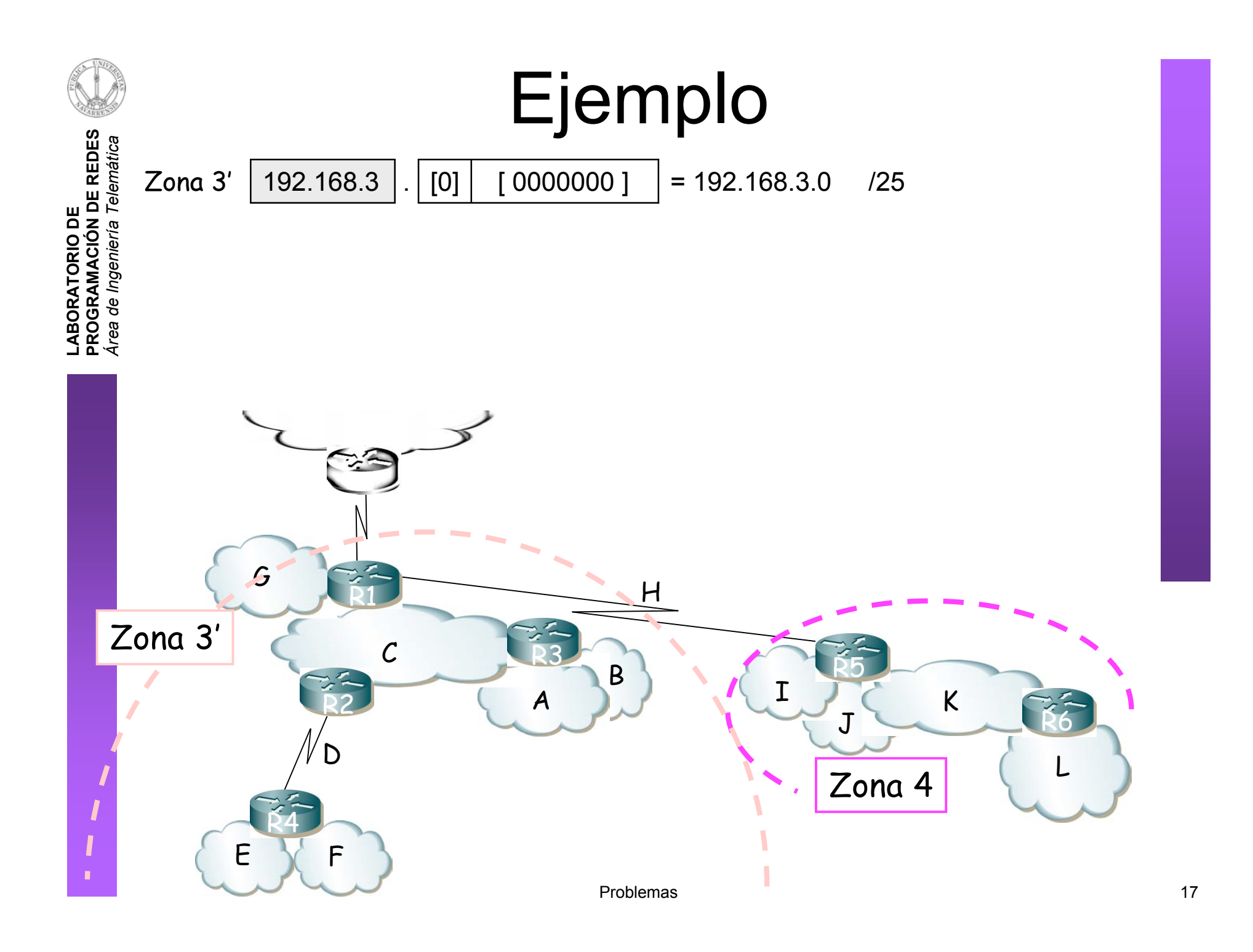

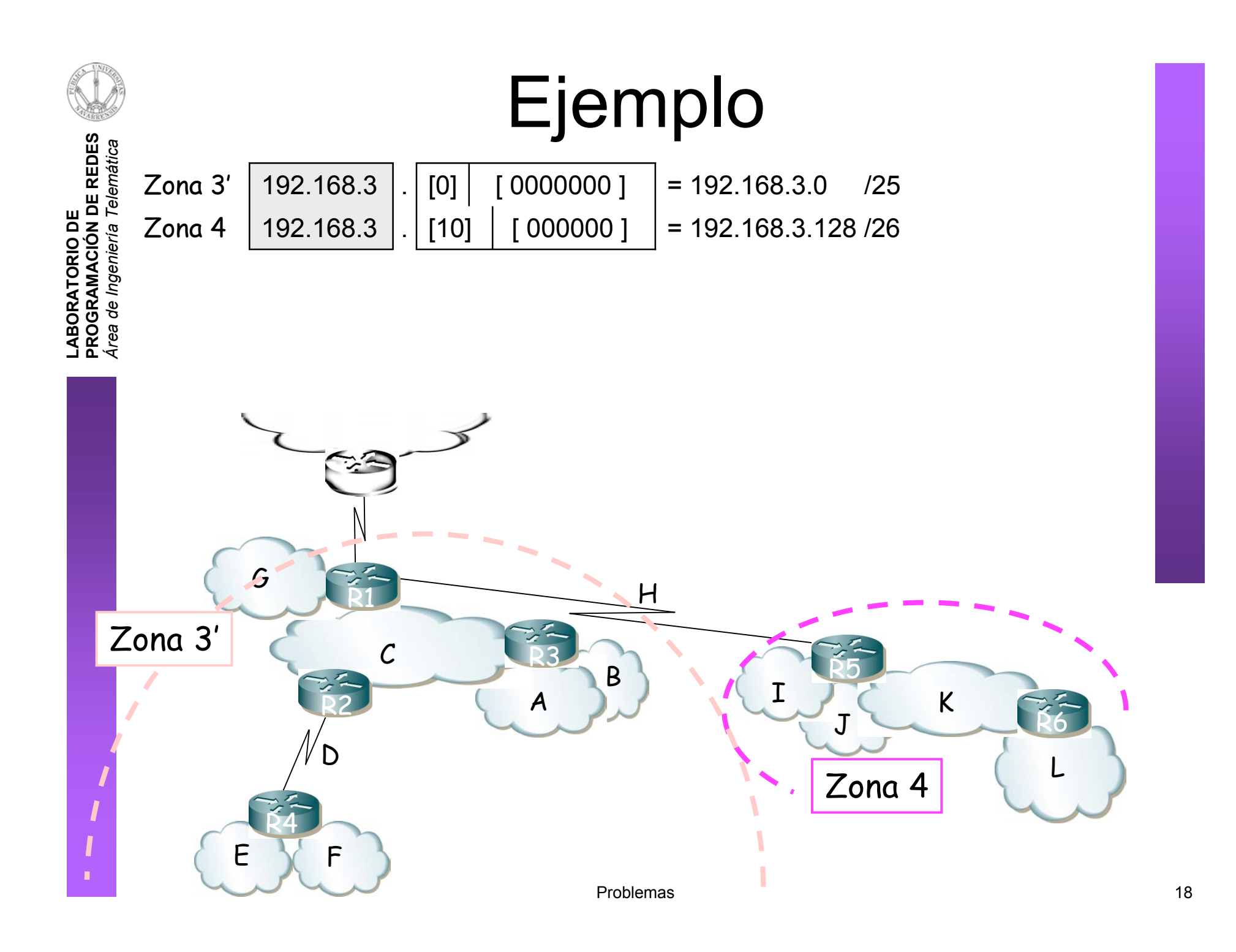

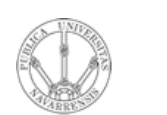

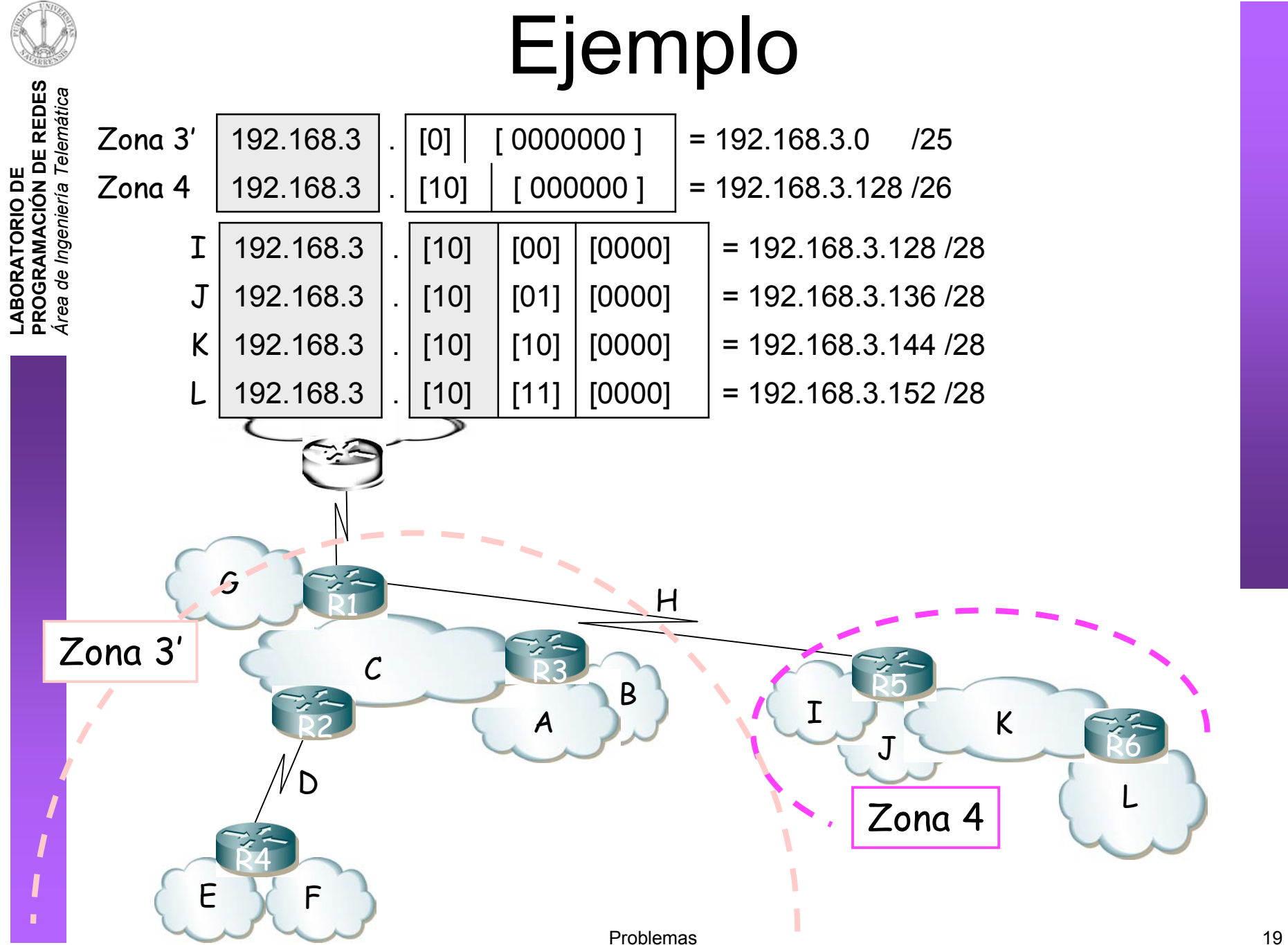

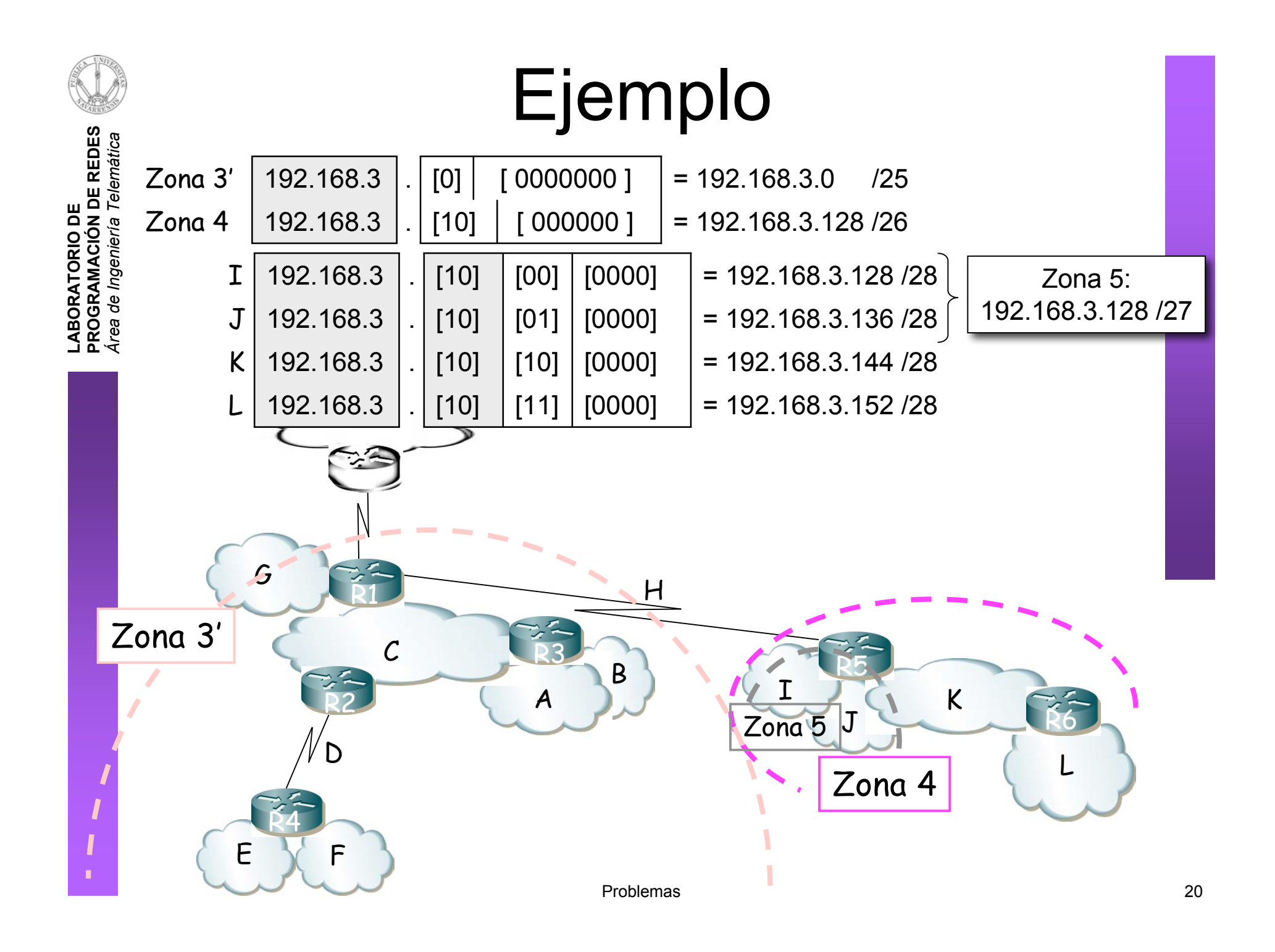

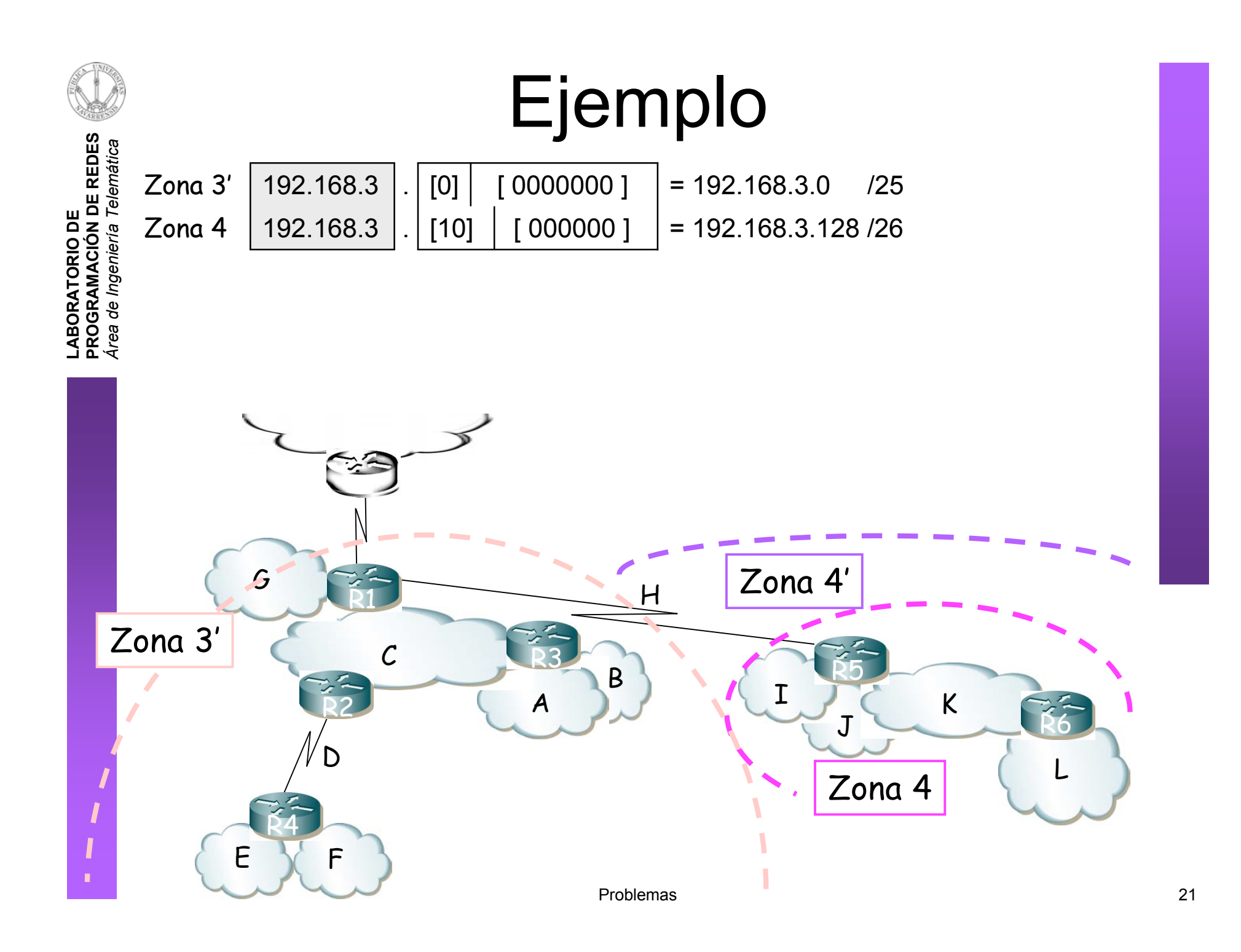

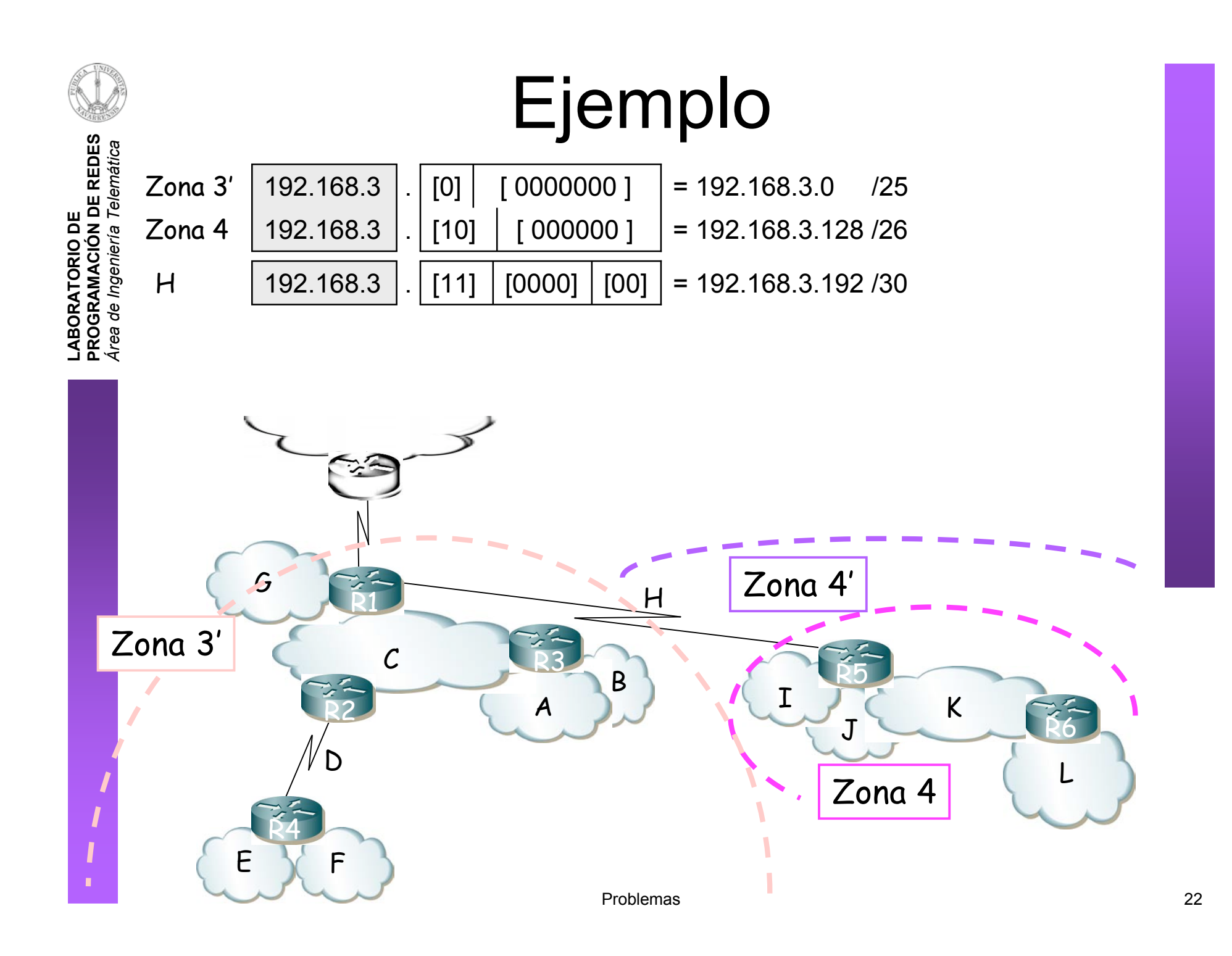

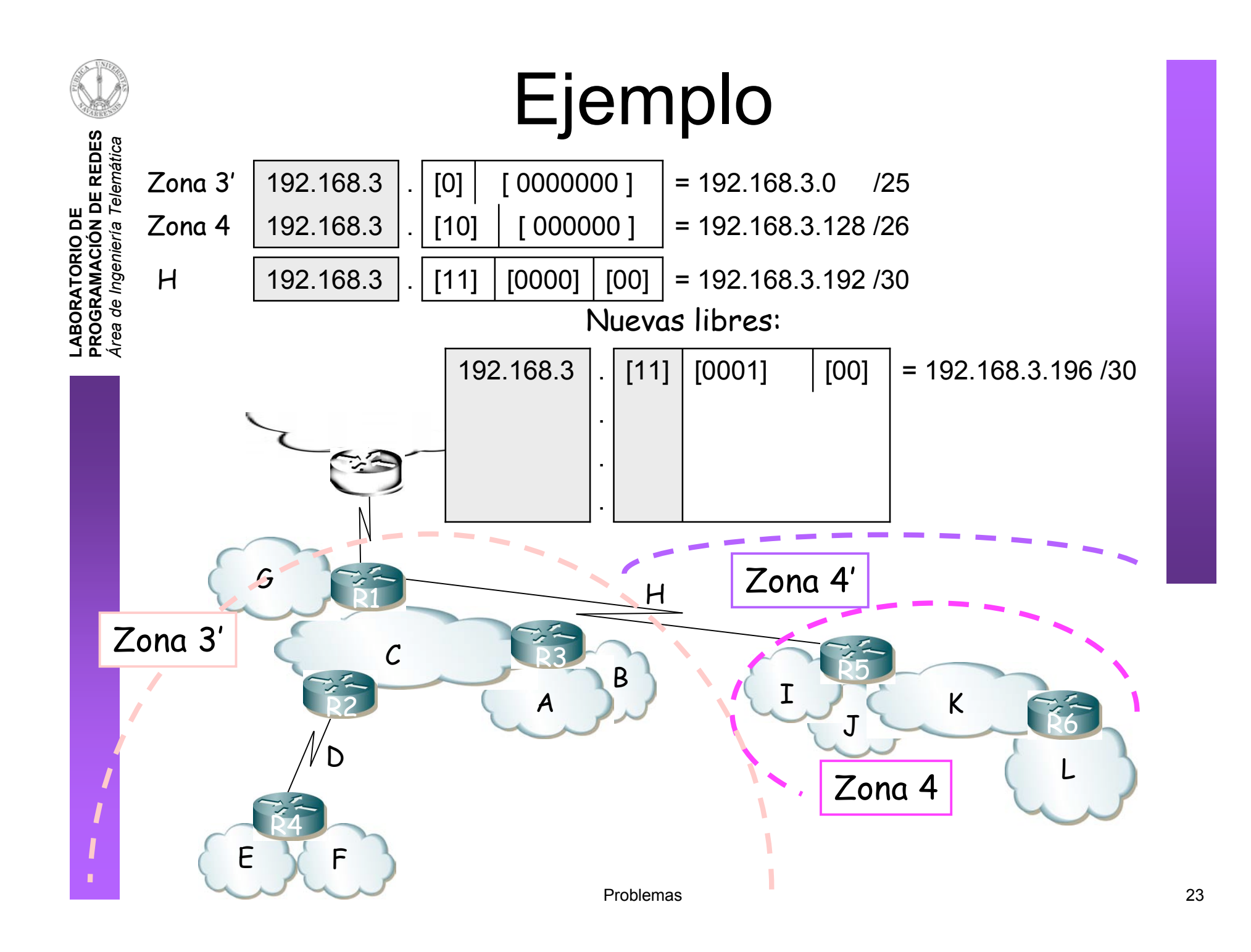

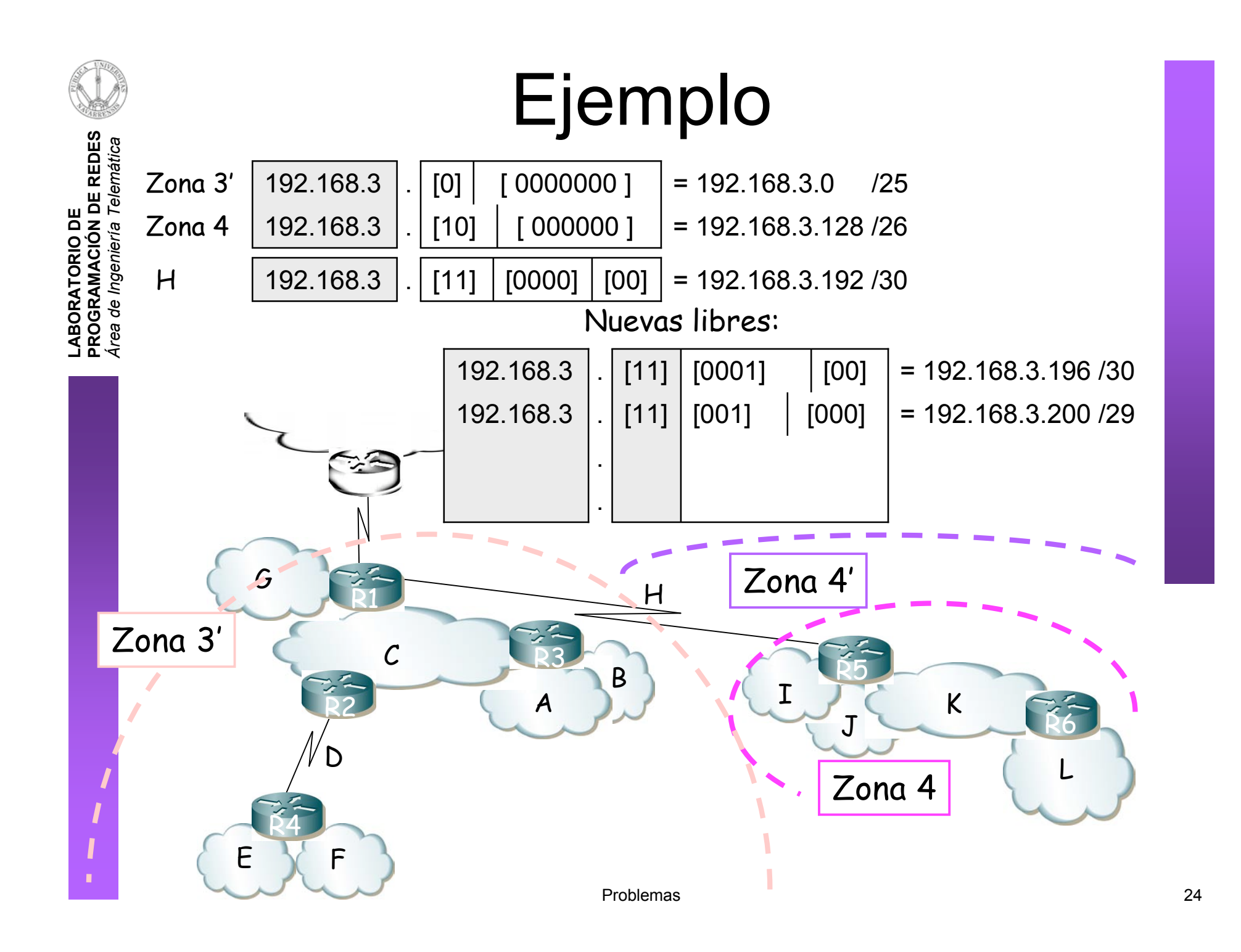

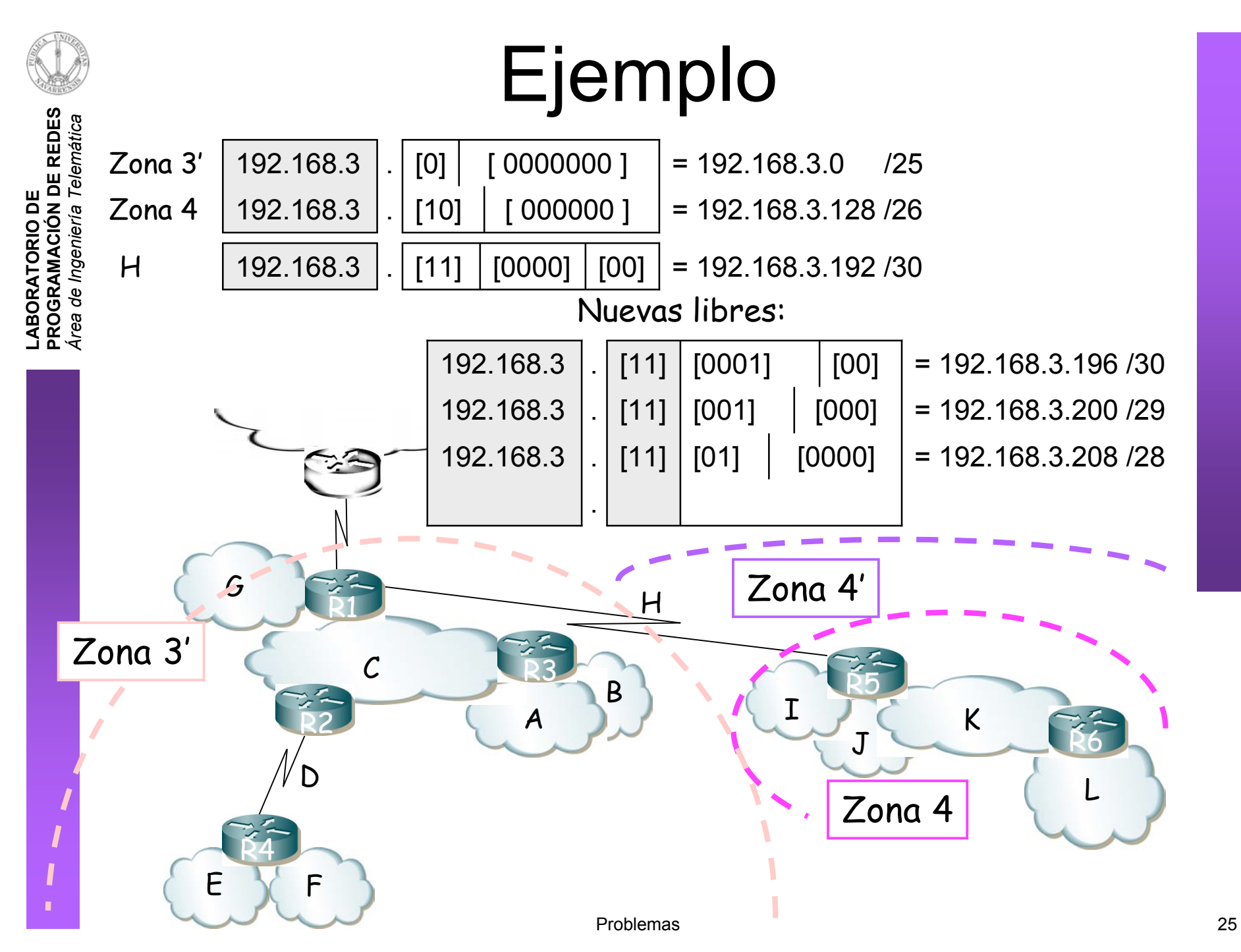

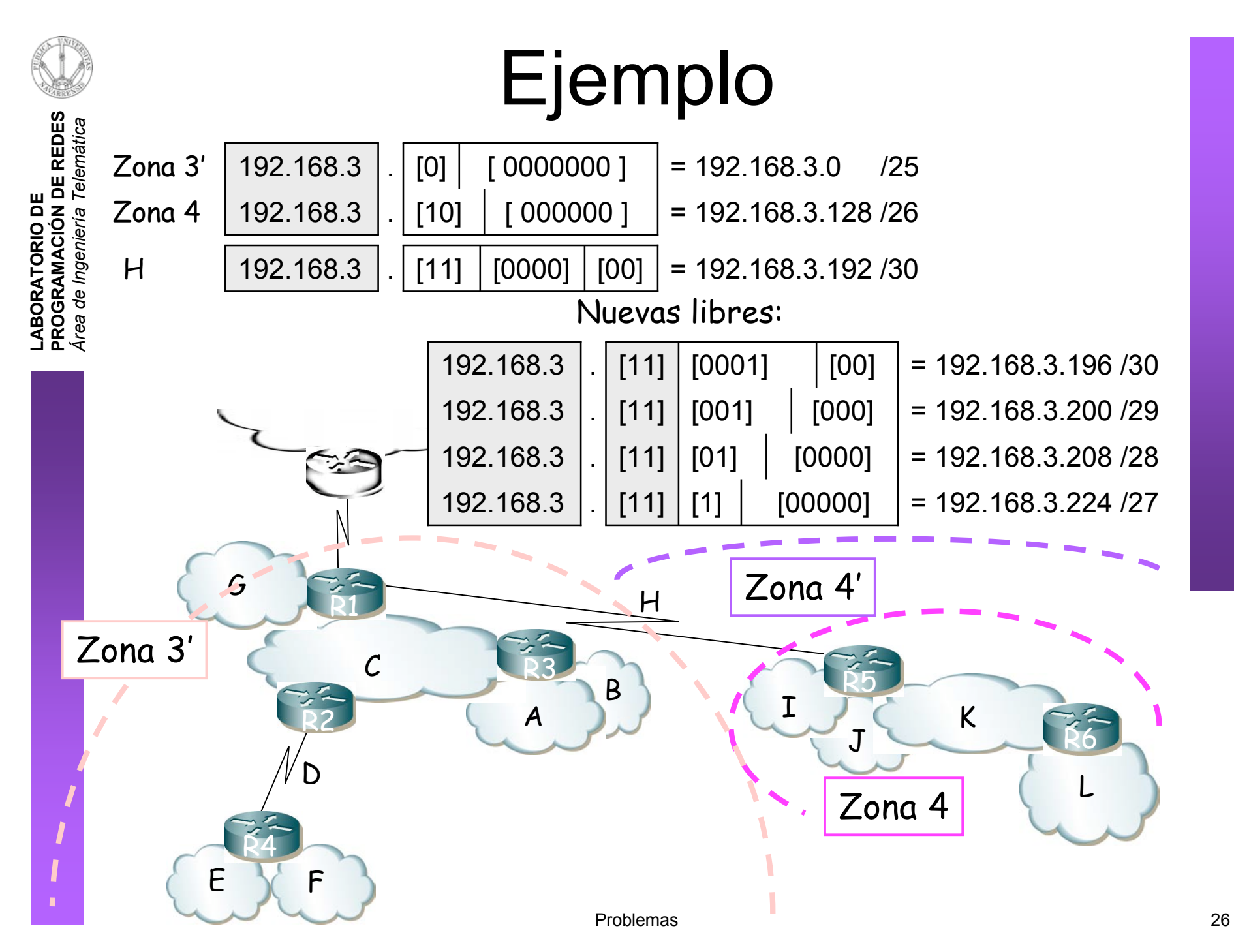

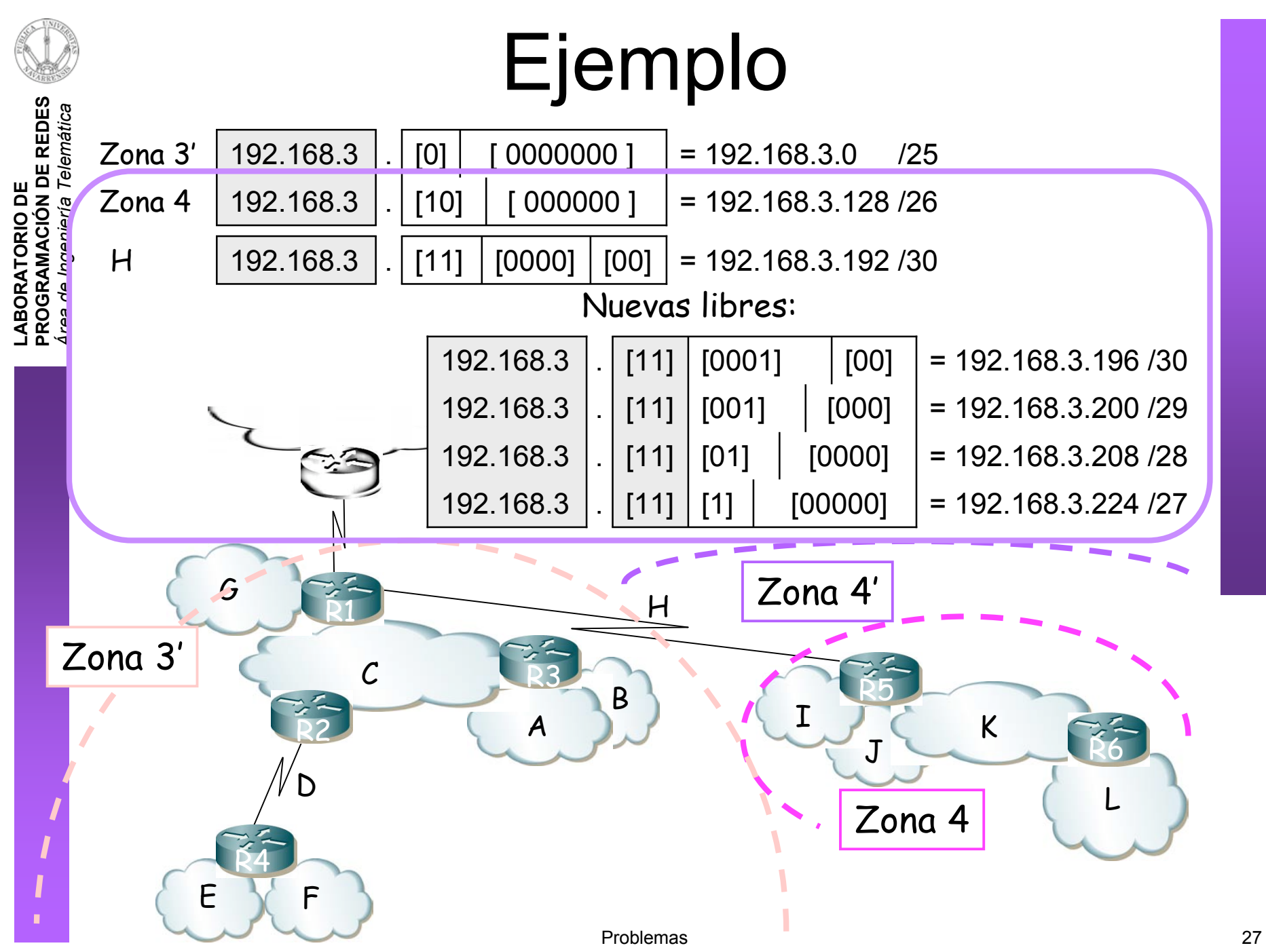

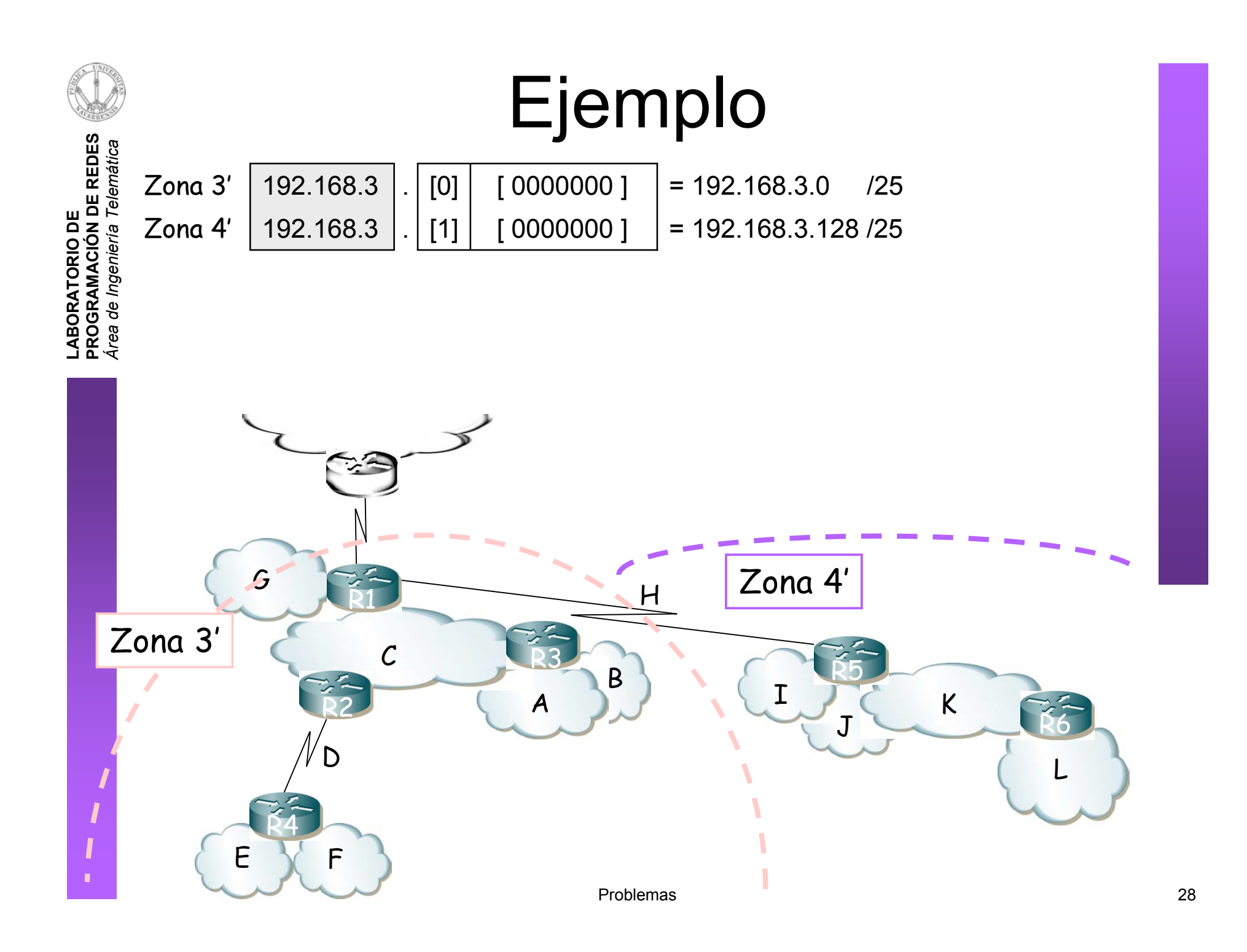

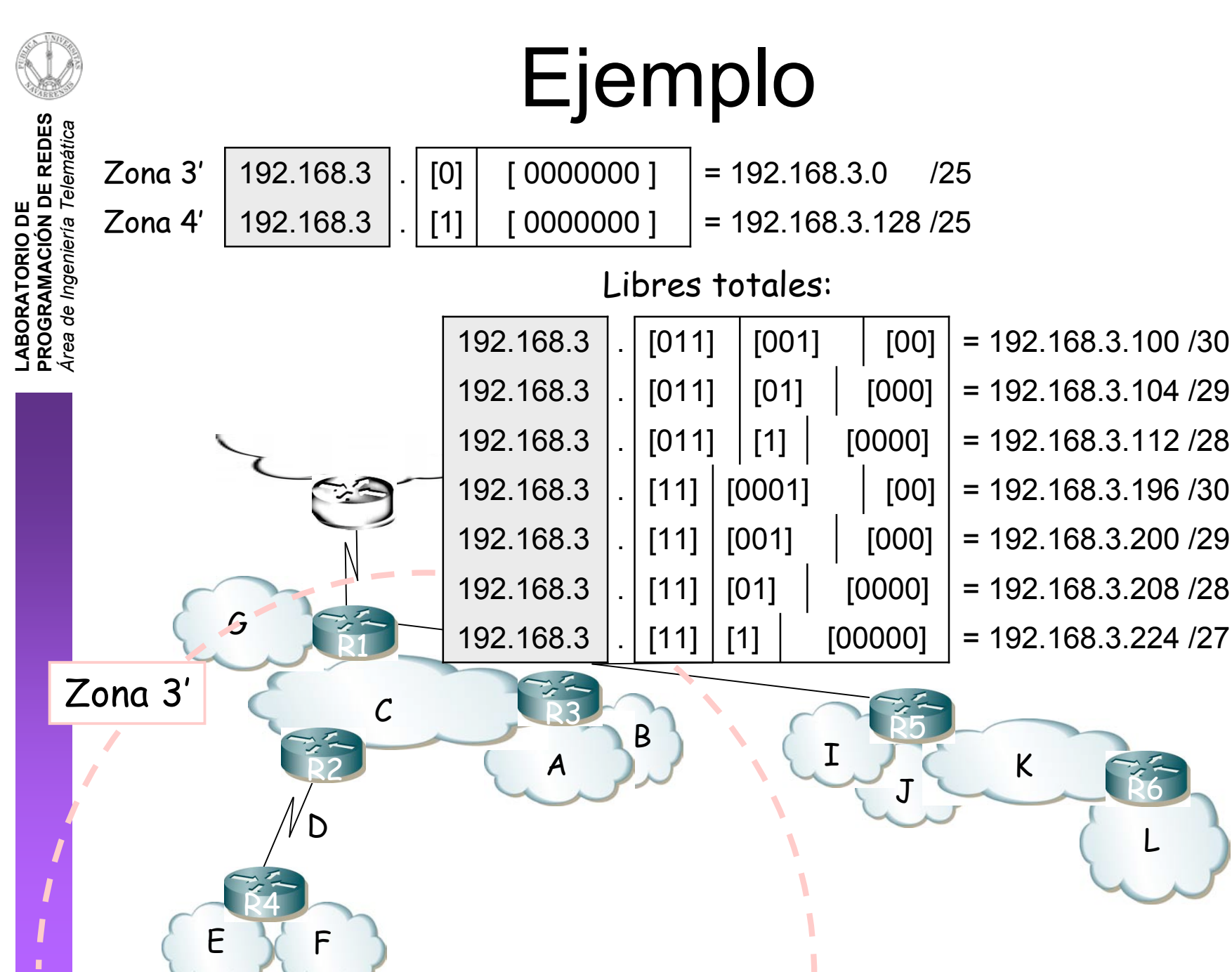

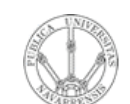

### LABORATORIO DE<br>PROGRAMACIÓN DE REDES<br>Área de Ingeniería Telemática **PROGRAMAC ÓI N DE REDES** *Área de Ingeniería Telemática* **LABORATORIO DE**

# **Ejemplo**

### Tabla de rutas de R1:

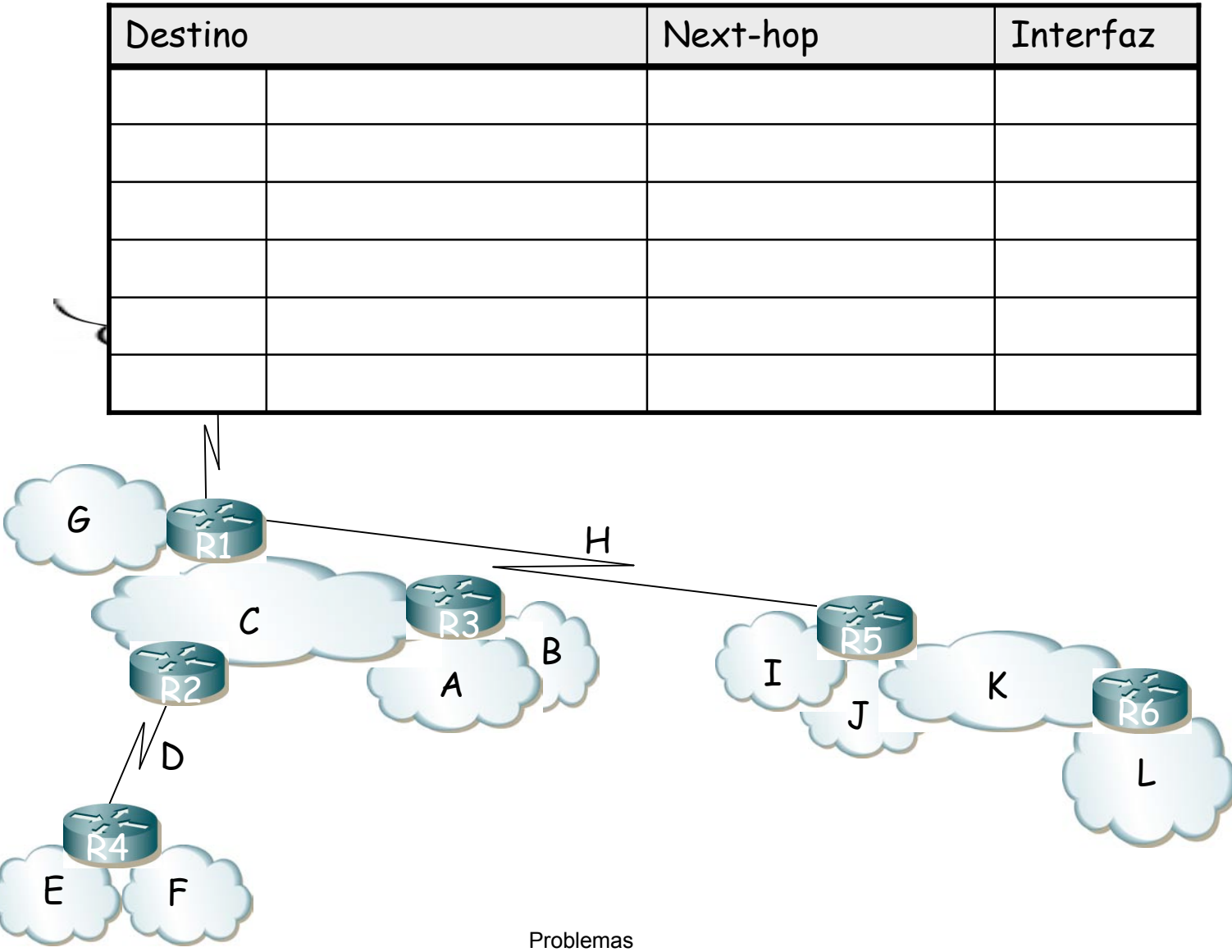

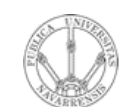

**P R O G RA M A C** <u>Z</u><br>ក្ន **D E R E D E**  $\boldsymbol{\omega}$ 

*Áre a*

*d e In g e niería*

*Tele m átic a*

**RIO D E**

# Ejemplo

### Tabla de rutas de R1:

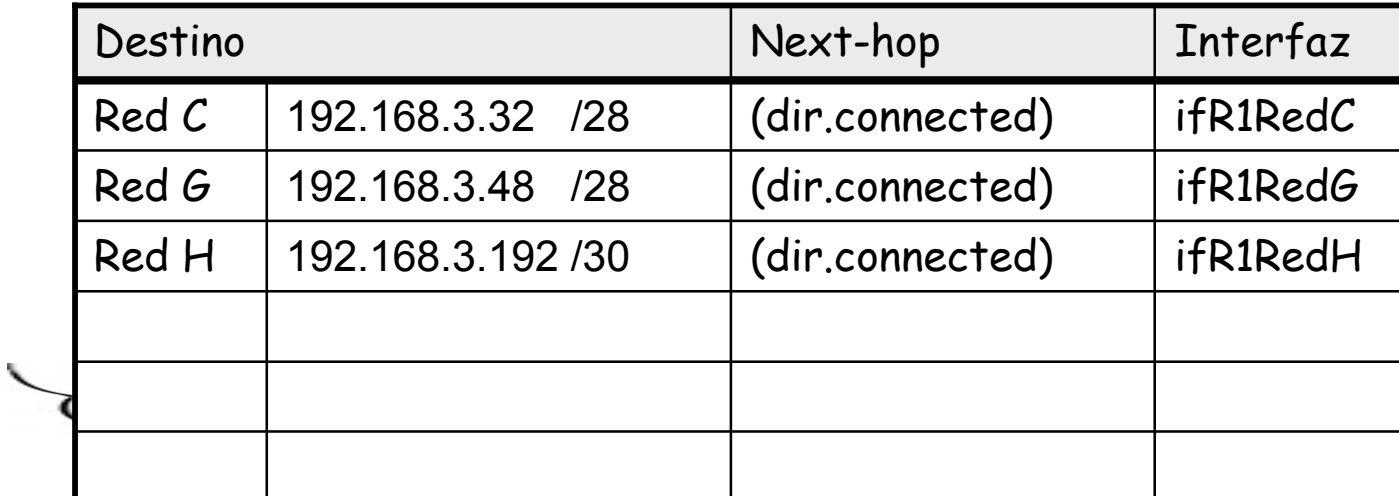

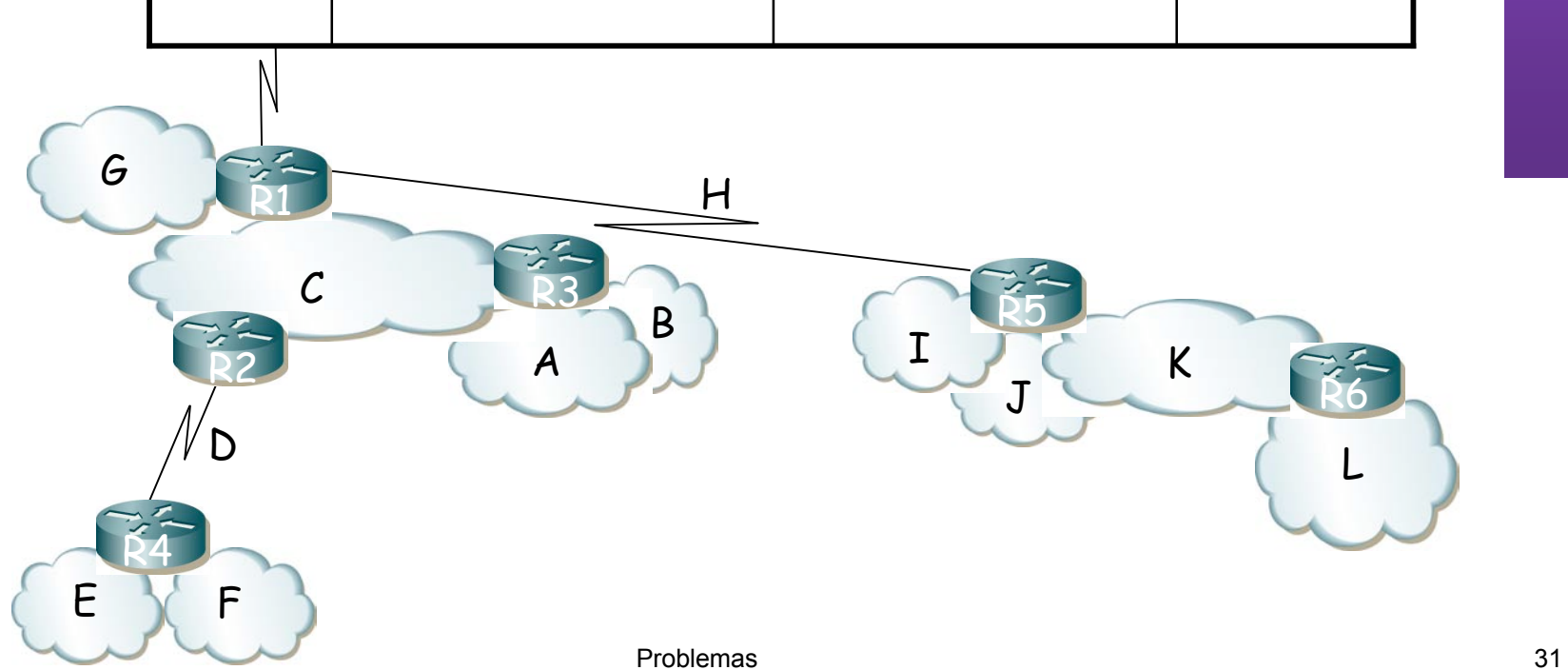

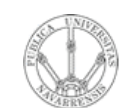

**E D E**  $\boldsymbol{\omega}$ 

*átic a*

# Ejemplo

Tabla de rutas de R1:

| Destino |                    | Next-hop        | Interfaz |
|---------|--------------------|-----------------|----------|
| Red C   | 192.168.3.32 /28   | (dir.connected) | ifR1RedC |
| Red G   | 192.168.3.48 /28   | (dir.connected) | ifR1RedG |
| Red H   | 192.168.3.192 / 30 | (dir.connected) | ifR1RedH |
| Zona 4  | 192.168.3.128 /26  | IPR5ifRedH      | ifR1RedH |
|         |                    |                 |          |
|         |                    |                 |          |

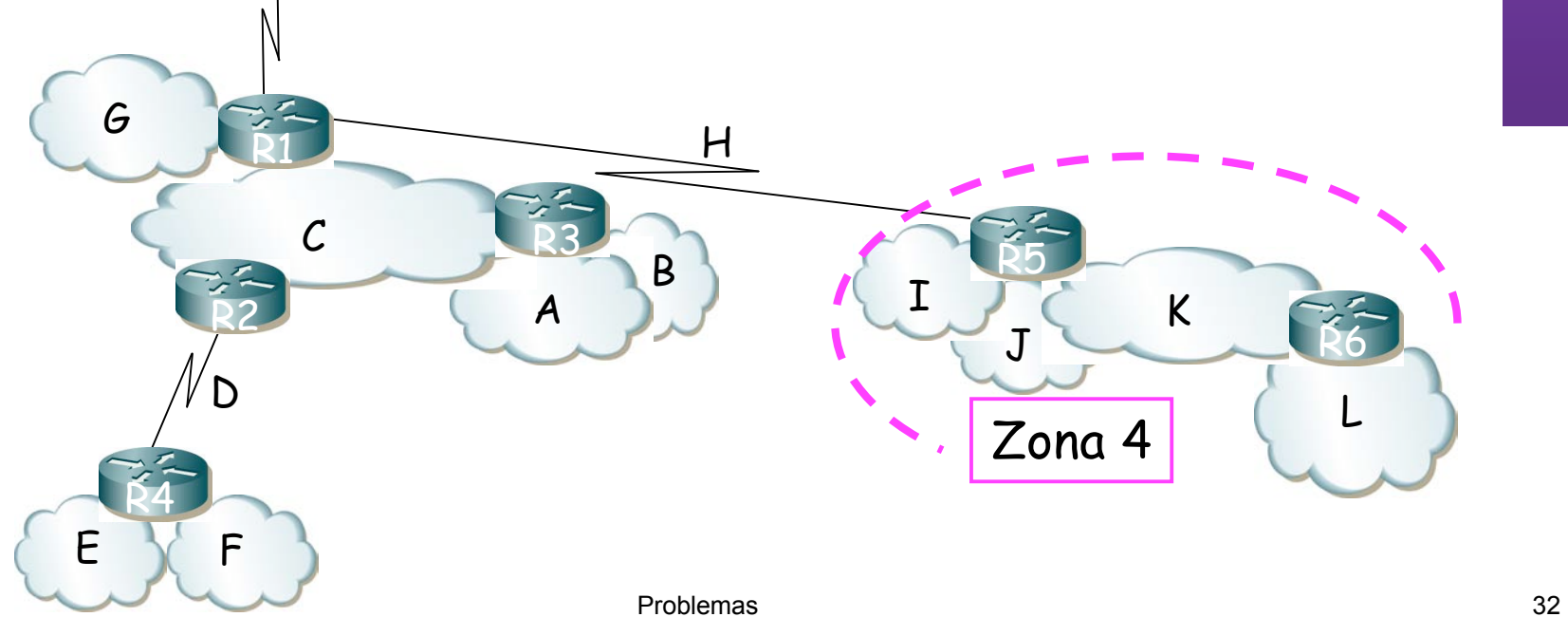

**L A B O RA T O RIO D E P R O G RA M A C** <u>Z</u><br>ក្ន **D E R** *Áre a d e In g e niería Tele m*

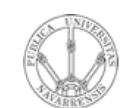

**P R O G RA M A C** <u>Z</u><br>ក្ន **D E R E D E**  $\boldsymbol{\omega}$ 

*Áre a*

*d e In g e niería*

*Tele m átic a*

**RIO D E**

Tabla de rutas de R1:

| Destino |                   | Next-hop        | Interfaz |
|---------|-------------------|-----------------|----------|
| Red C   | 192.168.3.32 /28  | (dir.connected) | ifR1RedC |
| Red G   | 192.168.3.48 /28  | (dir.connected) | ifR1RedG |
| Red H   | 192.168.3.192 /30 | (dir.connected) | ifR1RedH |
| Zona 4  | 192.168.3.128 /26 | IPR5ifRedH      | ifR1RedH |
| Zona 2' | 192.168.3.64 /26  | IPR2ifRedC      | ifR1RedC |
|         |                   |                 |          |

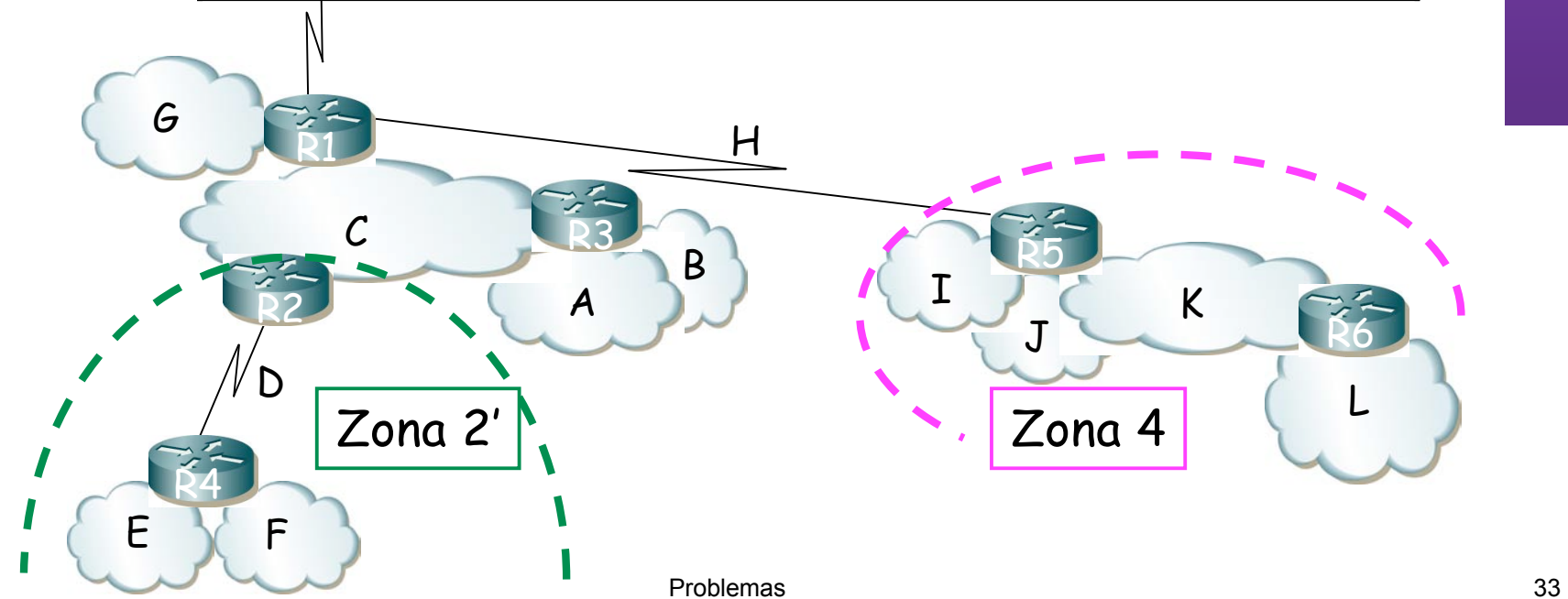

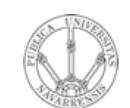

**P R O G RA M A C** <u>Z</u><br>ក្ន **D E R E D E**  $\boldsymbol{\omega}$ 

*Áre a*

*d e In g e niería*

*Tele m átic a*

**RIO D E**

Tabla de rutas de R1:

| Destino |                    | Next-hop        | Interfaz |
|---------|--------------------|-----------------|----------|
| Red C   | 192.168.3.32 /28   | (dir.connected) | ifR1RedC |
| Red G   | 192.168.3.48 /28   | (dir.connected) | ifR1RedG |
| Red H   | 192.168.3.192 / 30 | (dir.connected) | ifR1RedH |
| Zona 4  | 192.168.3.128 /26  | IPR5ifRedH      | ifR1RedH |
| Zona 2' | 192.168.3.64 /26   | IPR2ifRedC      | ifR1RedC |
| Zona 1  | 192.168.3.0<br>/27 | IPR3ifRedC      | ifR1RedC |

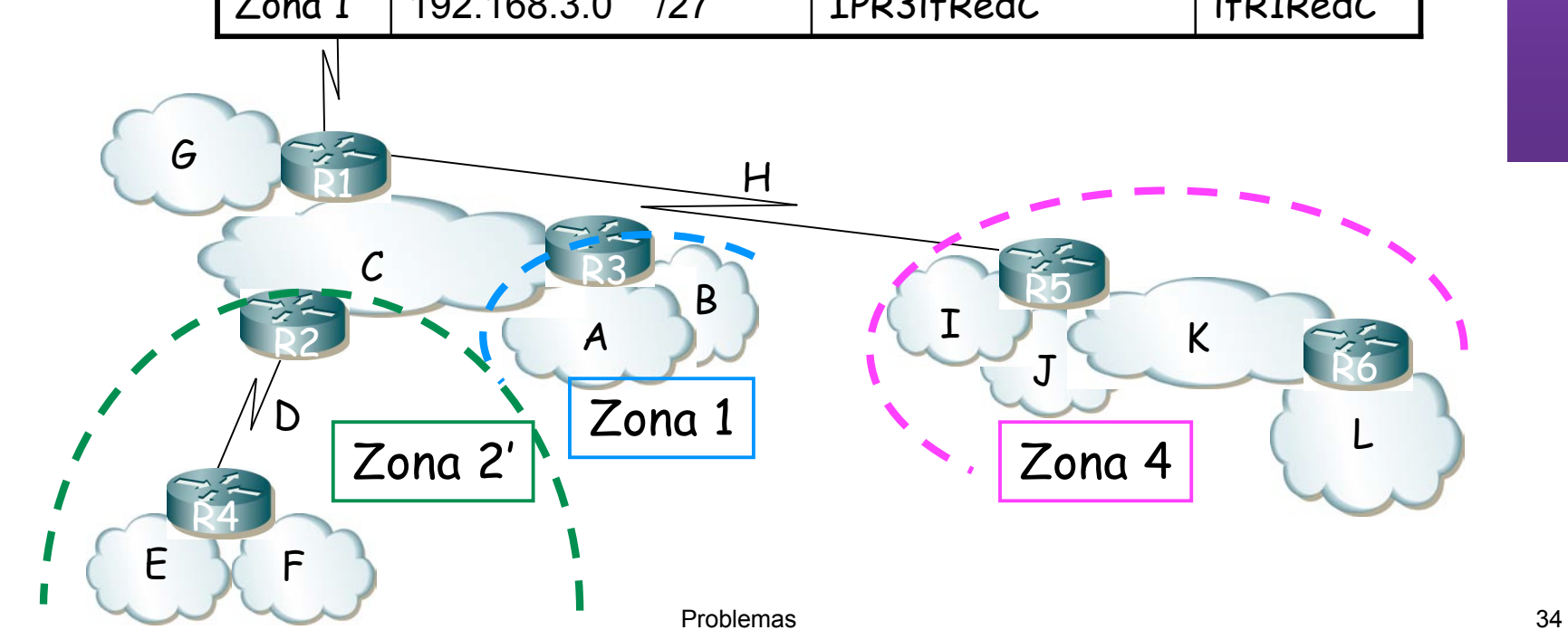

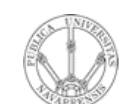

### LABORATORIO DE<br>PROGRAMACIÓN DE REDES<br>Área de Ingeniería Telemática **PROGRAMAC ÓI N DE REDES** *Área de Ingeniería Telemática* **LABORATORIO DE**

### **Ejemplo**

#### Tabla de rutas de R5:

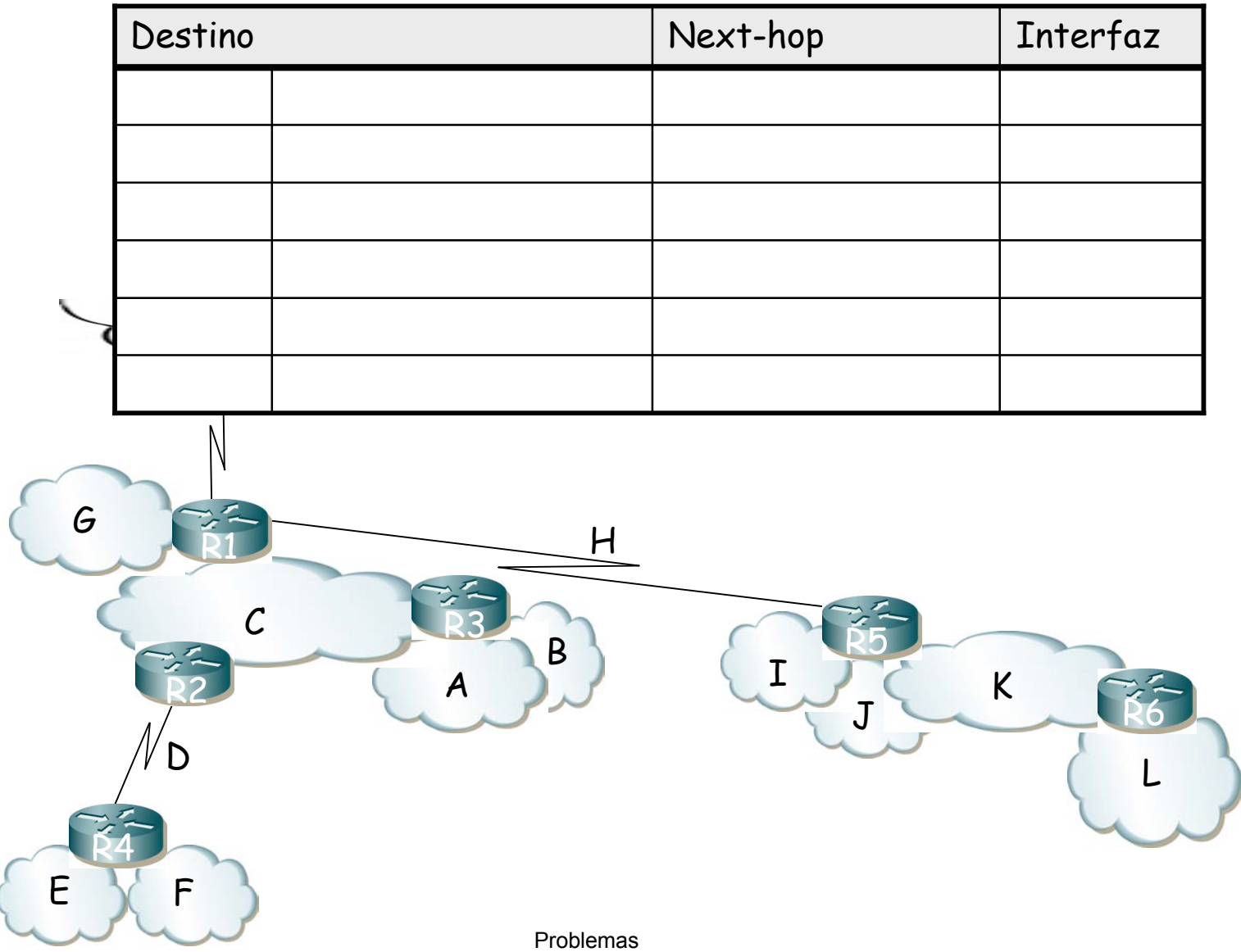

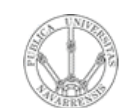

**P R O G RA M A C** <u>Z</u><br>ក្ន **D E R E D E**  $\boldsymbol{\omega}$ 

*Áre a*

*d e In g e niería*

*Tele m átic a*

**RIO D E**

# Ejemplo

### Tabla de rutas de R5:

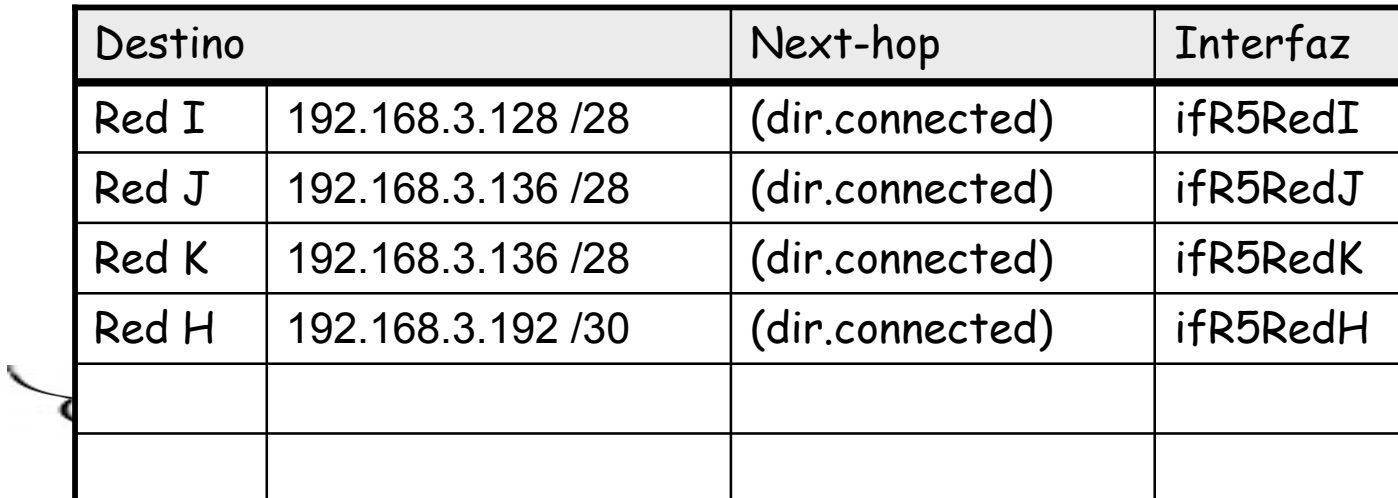

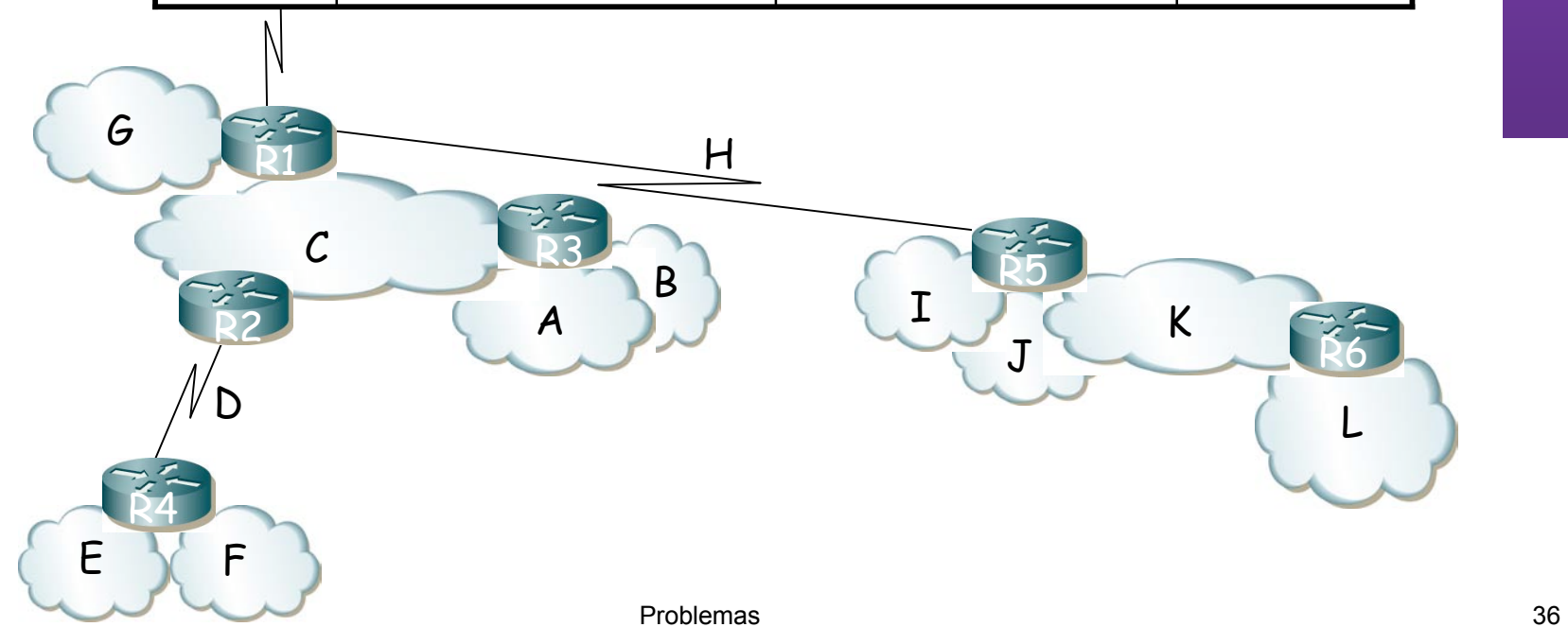

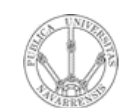

**P R O G RA M A C** <u>Z</u><br>ក្ន **D E R E D E**  $\boldsymbol{\omega}$ 

*Áre a*

*d e In g e niería*

*Tele m átic a*

**RIO D E**

Tabla de rutas de R5:

| Destino |                   | Next-hop          | Interfaz |
|---------|-------------------|-------------------|----------|
| Red I   | 192.168.3.128 /28 | (dir.connected)   | ifR5RedI |
| Red J   | 192.168.3.136 /28 | (dir.connected)   | ifR5RedJ |
| Red K   | 192.168.3.136 /28 | (dir.connected)   | ifR5RedK |
| Red H   | 192.168.3.192 /30 | (dir.connected)   | ifR5RedH |
| Red L   | 192.168.3.152 /28 | <b>IPR6ifRedK</b> | ifR5RedK |
|         |                   |                   |          |

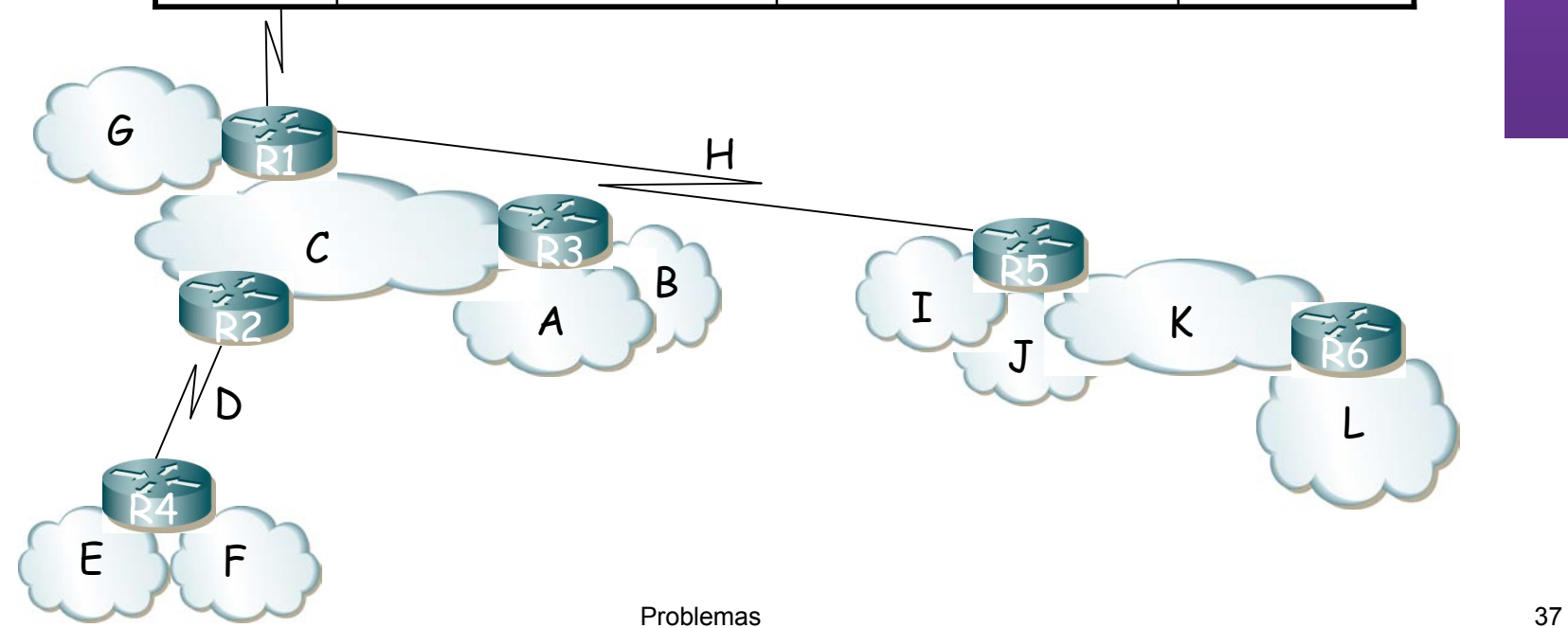

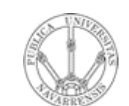

**P R O G RA M A C** <u>Z</u><br>ក្ន **D E R E D E**  $\boldsymbol{\omega}$ 

*Áre a*

*d e In g e niería*

*Tele m átic a*

**RIO D E**

# Ejemplo

Tabla de rutas de R5:

| Destino |                    | Next-hop          | Interfaz |
|---------|--------------------|-------------------|----------|
| Red I   | 192.168.3.128 /28  | (dir.connected)   | ifR5RedI |
| Red J   | 192.168.3.136 /28  | (dir.connected)   | ifR5RedJ |
| Red K   | 192.168.3.136 /28  | (dir.connected)   | ifR5RedK |
| Red H   | 192.168.3.192 /30  | (dir.connected)   | ifR5RedH |
| Red L   | 192.168.3.152 /28  | <b>IPR6ifRedK</b> | ifR5RedK |
| Zona 3' | 192.168.3.0<br>/25 | IPR1ifRedH        | ifR5RedH |

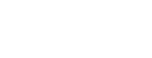

C R3

A

E Y F

R4

R2

R1

G

Zona 3'

B

H

D L

 $L \searrow 5$ 

 $J$  R6

R5

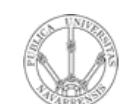

### LABORATORIO DE<br>PROGRAMACIÓN DE REDES<br>Área de Ingeniería Telemática **PROGRAMAC ÓI N DE REDES** *Área de Ingeniería Telemática* **LABORATORIO DE**

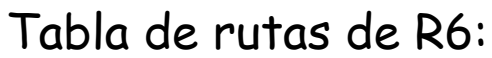

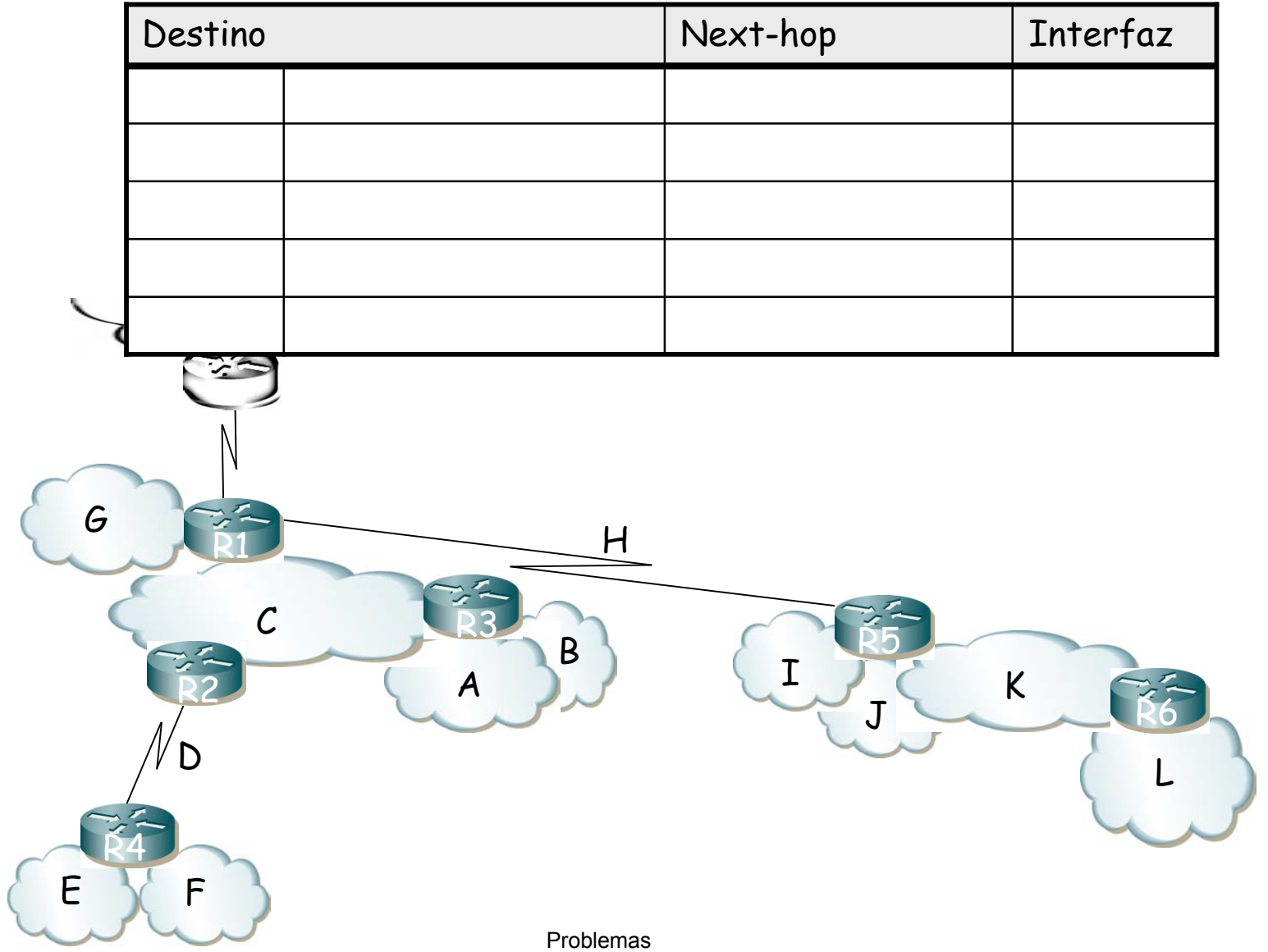

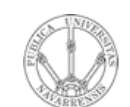

**P R O G RA M A C** <u>Z</u><br>ក្ន **D E R E D E**  $\boldsymbol{\omega}$ 

*Áre a*

*d e In g e niería*

*Tele m átic a*

**RIO D E**

Tabla de rutas de R6:

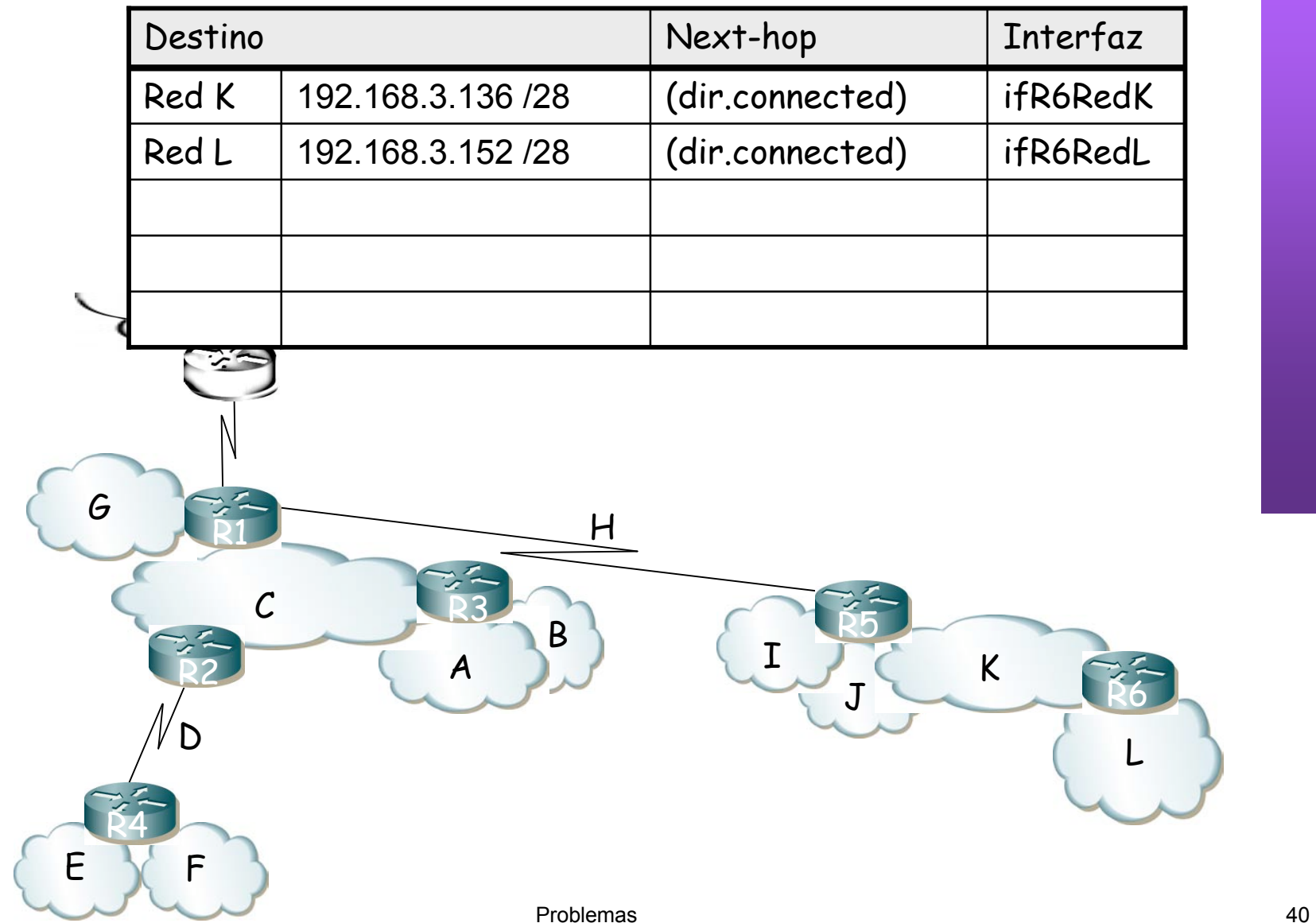

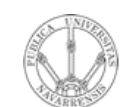

**P R O G RA M A C** <u>Z</u><br>ក្ន **D E R E D E**  $\boldsymbol{\omega}$ 

*Áre a*

*d e In g e niería*

*Tele m átic a*

**RIO D E**

Tabla de rutas de R6:

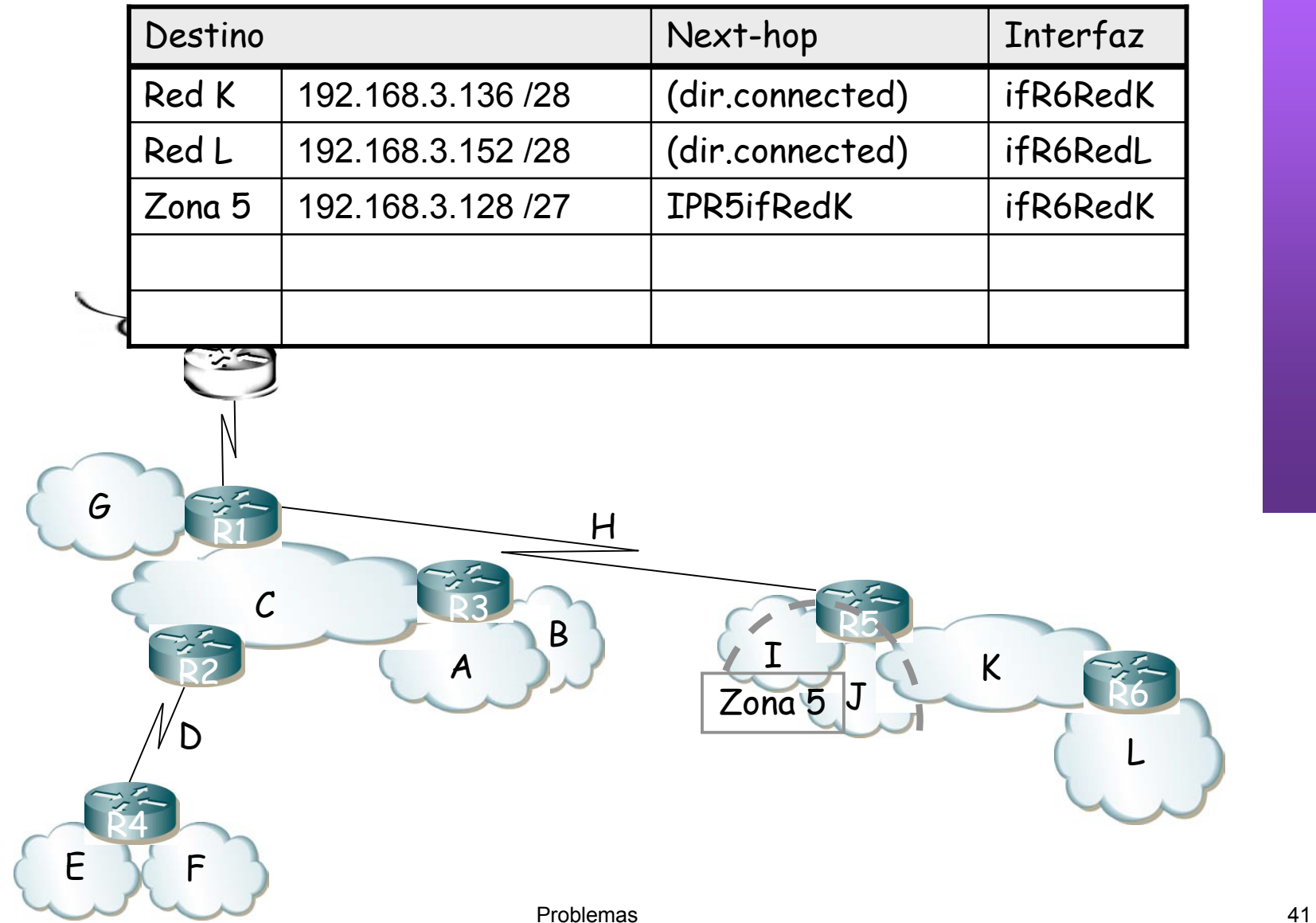

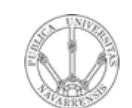

**P R O G RA M A C** <u>Z</u><br>ក្ន **D E R E D E**  $\boldsymbol{\omega}$ 

*Áre a*

*d e In g e niería*

*Tele m átic a*

**RIO D E**

Tabla de rutas de R6:

|   | Destino |                   | Next-hop        | Interfaz |
|---|---------|-------------------|-----------------|----------|
|   | Red K   | 192.168.3.136 /28 | (dir.connected) | ifR6RedK |
|   | Red L   | 192.168.3.152 /28 | (dir.connected) | ifR6RedL |
|   | Zona 5  | 192.168.3.128 /27 | IPR5ifRedK      | ifR6RedK |
|   | Red H   | 192.168.3.192 /30 | IPR5ifRedK      | ifR6RedK |
|   |         |                   |                 |          |
| G |         | H                 |                 |          |
|   | D       | B<br>A            | $Z$ ona 5 $J$   | $\sf K$  |

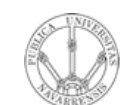

**D E**  $\boldsymbol{\omega}$ 

*átic a*

Tabla de rutas de R6:

| <b>DE RE</b>                                               |         |                    | abla de rutas de R6: |          |
|------------------------------------------------------------|---------|--------------------|----------------------|----------|
| Telemá                                                     | Destino |                    | Next-hop             | Interfaz |
| LABORATORIO DE<br>PROGRAMACIÓN DI<br>Área de Ingeniería Te | Red K   | 192.168.3.136 /28  | (dir.connected)      | ifR6RedK |
|                                                            | Red L   | 192.168.3.152 /28  | (dir.connected)      | ifR6RedL |
|                                                            | Zona 5  | 192.168.3.128 /27  | IPR5ifRedK           | ifR6RedK |
|                                                            | Red H   | 192.168.3.192 /30  | IPR5ifRedK           | ifR6RedK |
|                                                            | Zona 3' | 192.168.3.0<br>/25 | IPR5ifRedK           | ifR6RedK |
| G                                                          |         | H                  |                      |          |
| Zona 3'                                                    | C       | B<br>A             |                      | $\sf K$  |
|                                                            | D       |                    | Zona 5               |          |
| E                                                          | F       | Problemas          |                      |          |

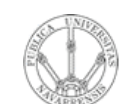

### LABORATORIO DE<br>PROGRAMACIÓN DE REDES<br>Área de Ingeniería Telemática **PROGRAMAC ÓI N DE REDES** *Área de Ingeniería Telemática* **LABORATORIO DE**

## **Ejemplo**

#### Tabla de rutas de R3:

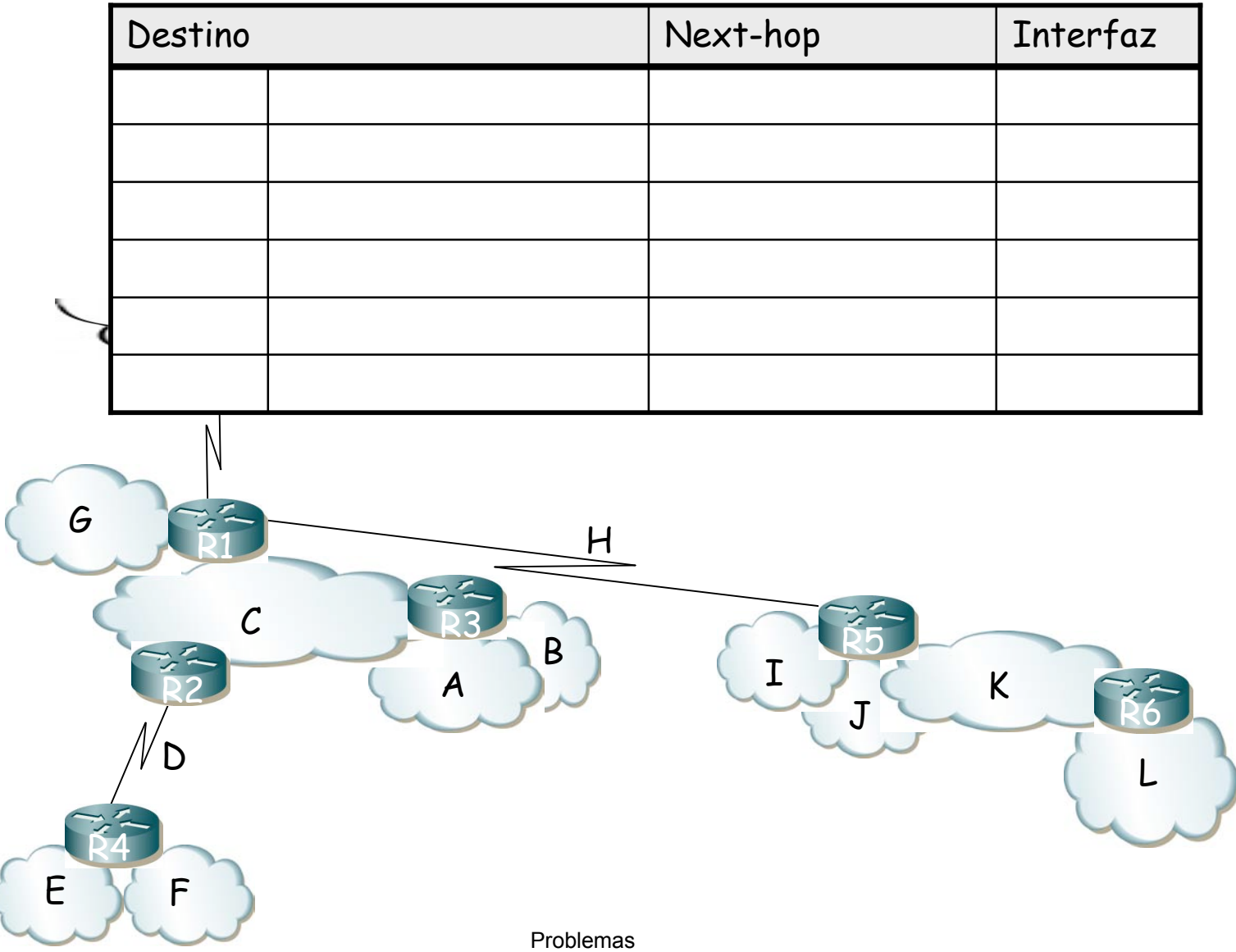

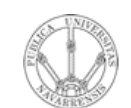

**P R O G RA M A C** <u>Z</u><br>ក្ន **D E R E D E**  $\boldsymbol{\omega}$ 

*Áre a*

*d e In g e niería*

*Tele m átic a*

**RIO D E**

# Ejemplo

### Tabla de rutas de R3:

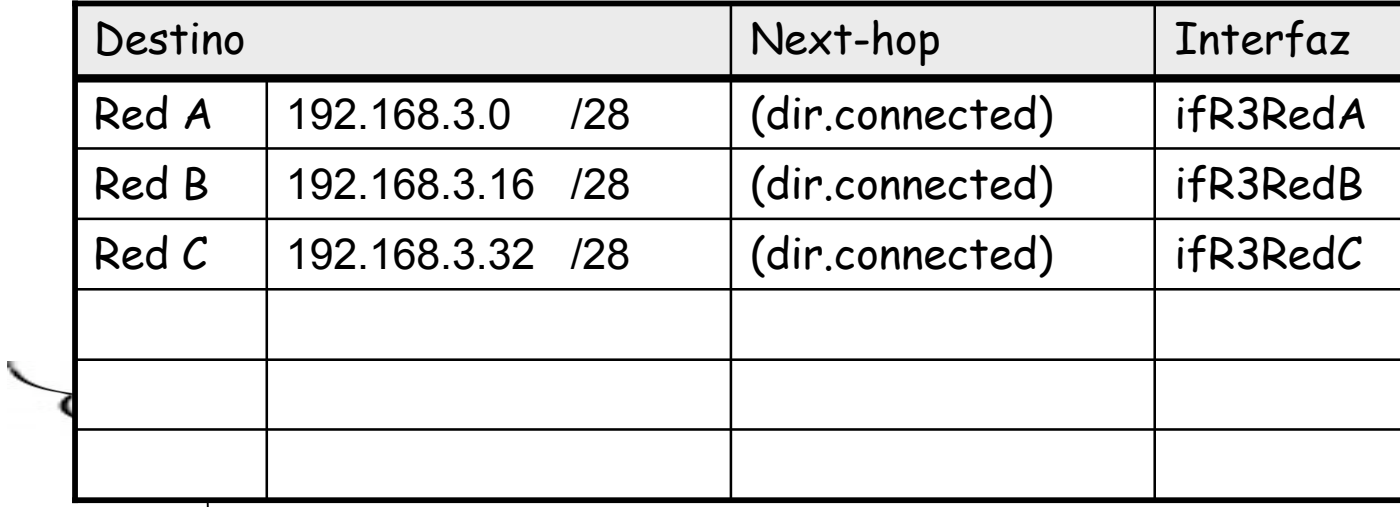

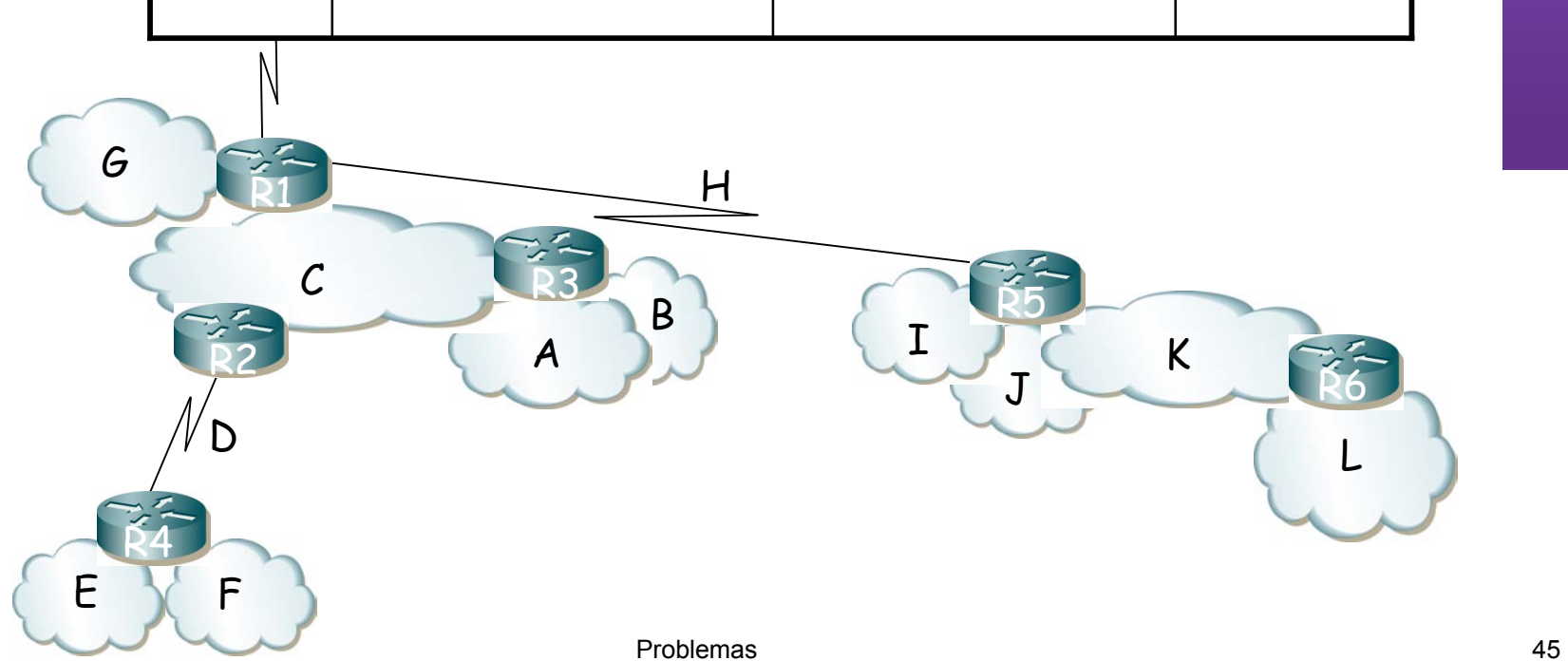

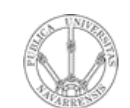

**P R O G RA M A C** <u>Z</u><br>ក្ន **D E R E D E**  $\boldsymbol{\omega}$ 

*Áre a*

*d e In g e niería*

*Tele m átic a*

**RIO D E**

Tabla de rutas de R3:

| Destino |                  |     | Next-hop        | Interfaz |
|---------|------------------|-----|-----------------|----------|
| Red A   | 192.168.3.0      | /28 | (dir.connected) | ifR3RedA |
| Red B   | 192.168.3.16 /28 |     | (dir.connected) | ifR3RedB |
| Red C   | 192.168.3.32 /28 |     | (dir.connected) | ifR3RedC |
| Zona 2' | 192.168.3.64     | 126 | IPR2ifRedC      | ifR3RedC |
|         |                  |     |                 |          |
|         |                  |     |                 |          |

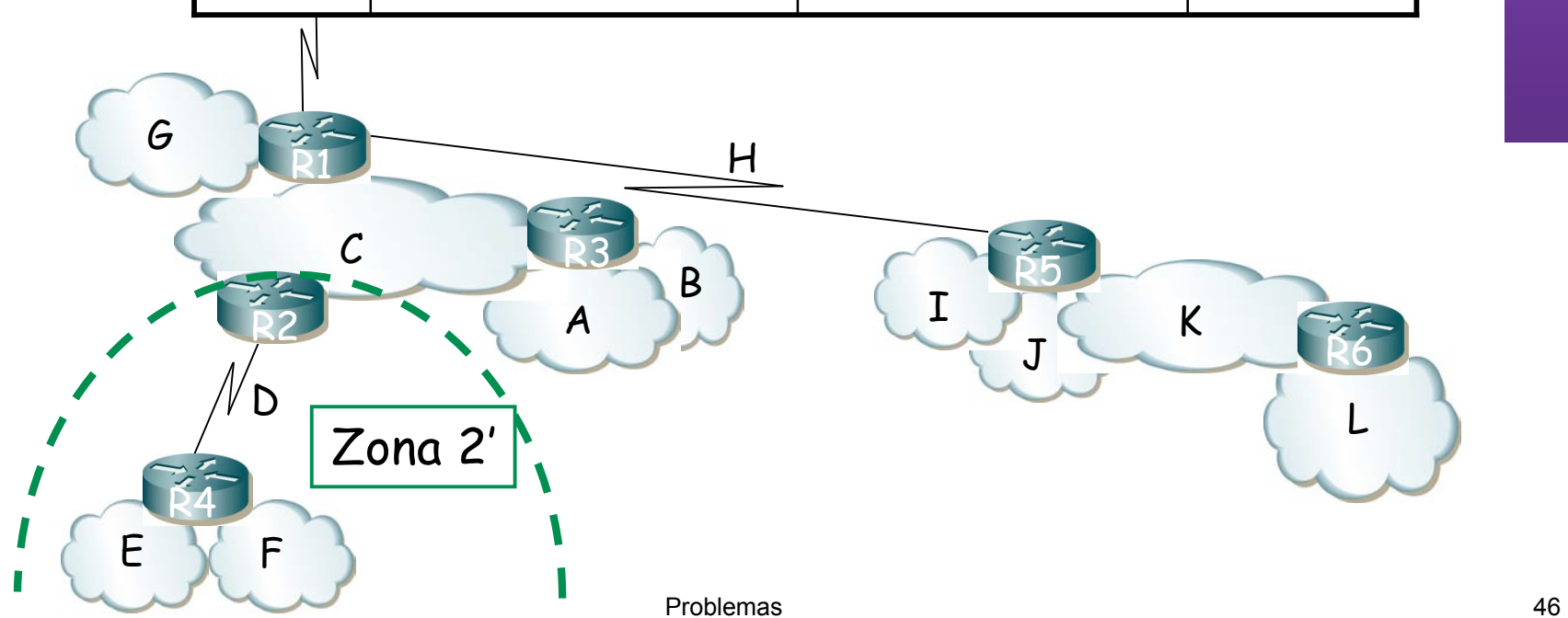

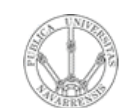

**P R O G RA M A C** <u>Z</u><br>ក្ន **D E R E D E**  $\boldsymbol{\omega}$ 

*Áre a*

*d e In g e niería*

*Tele m átic a*

**RIO D E**

Tabla de rutas de R3:

| Destino |                  |     | Next-hop        | Interfaz |
|---------|------------------|-----|-----------------|----------|
| Red A   | 192.168.3.0      | /28 | (dir.connected) | ifR3RedA |
| Red B   | 192.168.3.16 /28 |     | (dir.connected) | ifR3RedB |
| Red C   | 192.168.3.32 /28 |     | (dir.connected) | ifR3RedC |
| Zona 2' | 192.168.3.64     | 126 | IPR2ifRedC      | ifR3RedC |
| Red G   | 192.168.3.48     | /28 | IPR1ifRedC      | ifR3RedC |
|         |                  |     |                 |          |

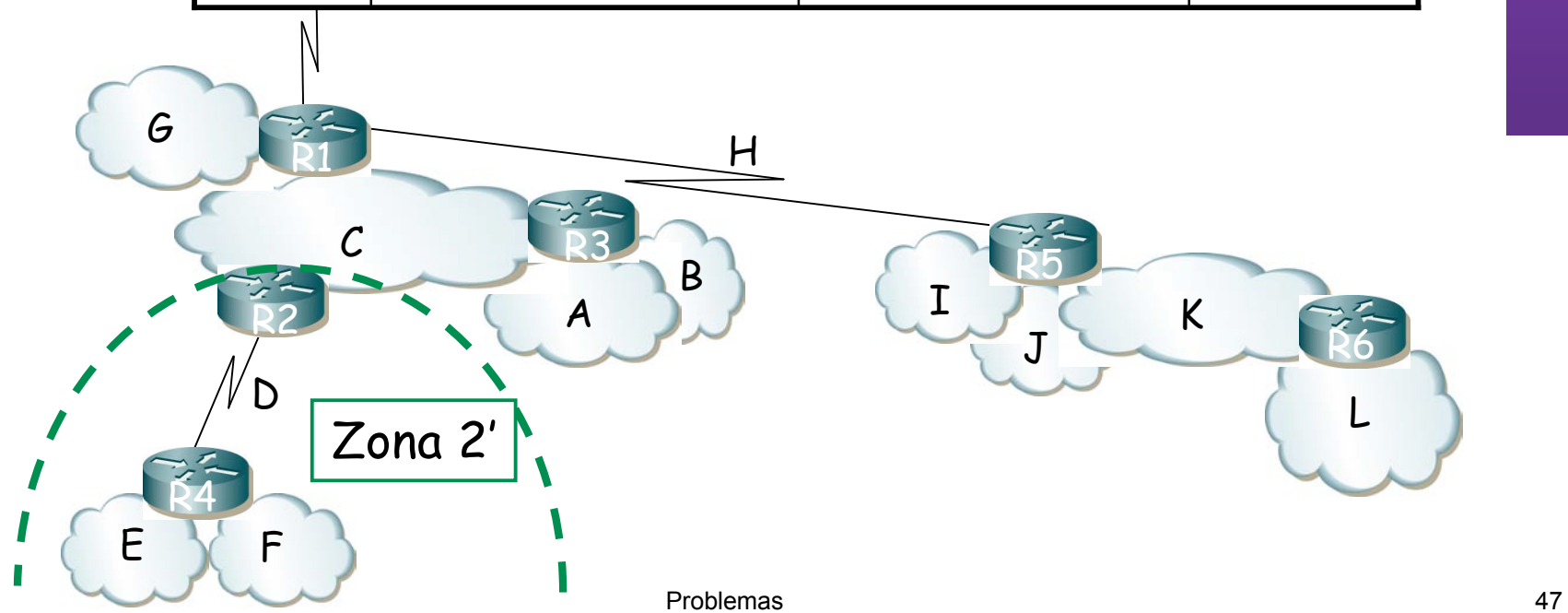

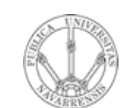

**P R O G RA M A C** <u>Z</u><br>ក្ន **D E R E D E**  $\boldsymbol{\omega}$ 

*Áre a*

*d e In g e niería*

*Tele m átic a*

**RIO D E**

Tabla de rutas de R3:

| Destino |                    | Next-hop        | Interfaz |
|---------|--------------------|-----------------|----------|
| Red A   | 192.168.3.0<br>/28 | (dir.connected) | ifR3RedA |
| Red B   | 192.168.3.16 /28   | (dir.connected) | ifR3RedB |
| Red C   | 192.168.3.32 /28   | (dir.connected) | ifR3RedC |
| Zona 2' | 192.168.3.64 /26   | IPR2ifRedC      | ifR3RedC |
| Red G   | 192.168.3.48 /28   | IPR1ifRedC      | ifR3RedC |
| Zona 4' | 192.168.3.128 /25  | IPR1ifRedC      | ifR3RedC |

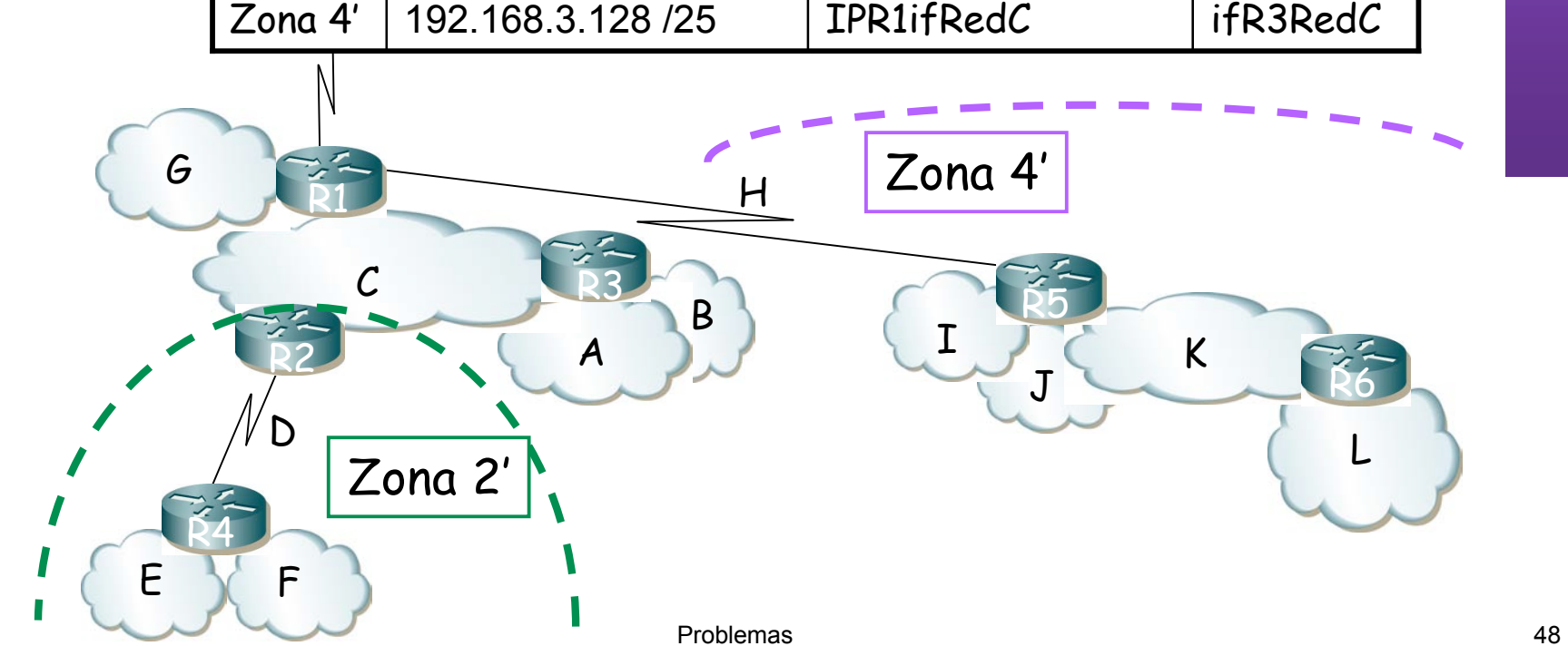

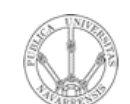

### LABORATORIO DE<br>PROGRAMACIÓN DE REDES<br>Área de Ingeniería Telemática **PROGRAMAC ÓI N DE REDES** *Área de Ingeniería Telemática* **LABORATORIO DE**

## **Ejemplo**

#### Tabla de rutas de R2:

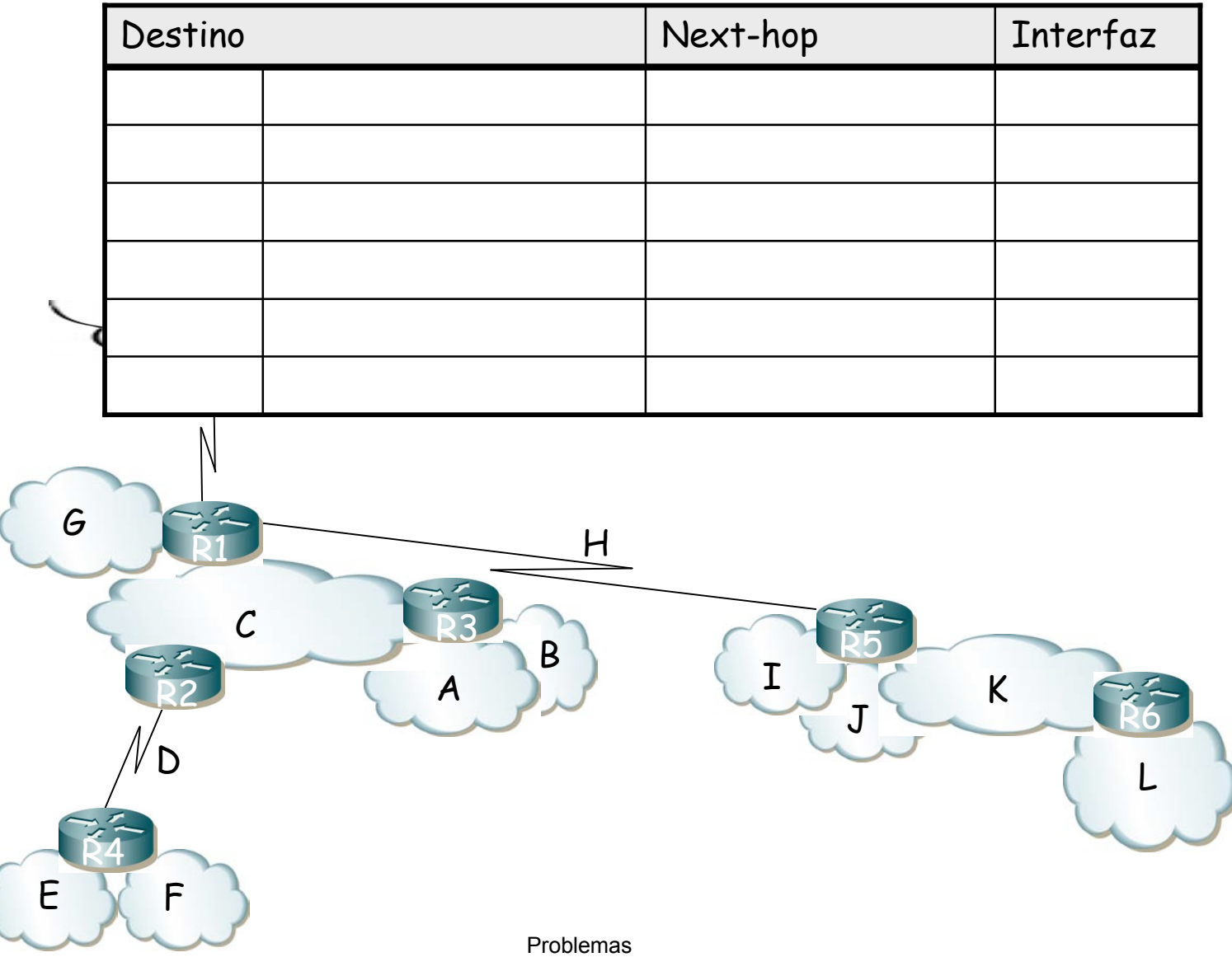

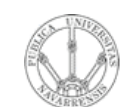

### Ejemplo

Tabla de rutas de R2:

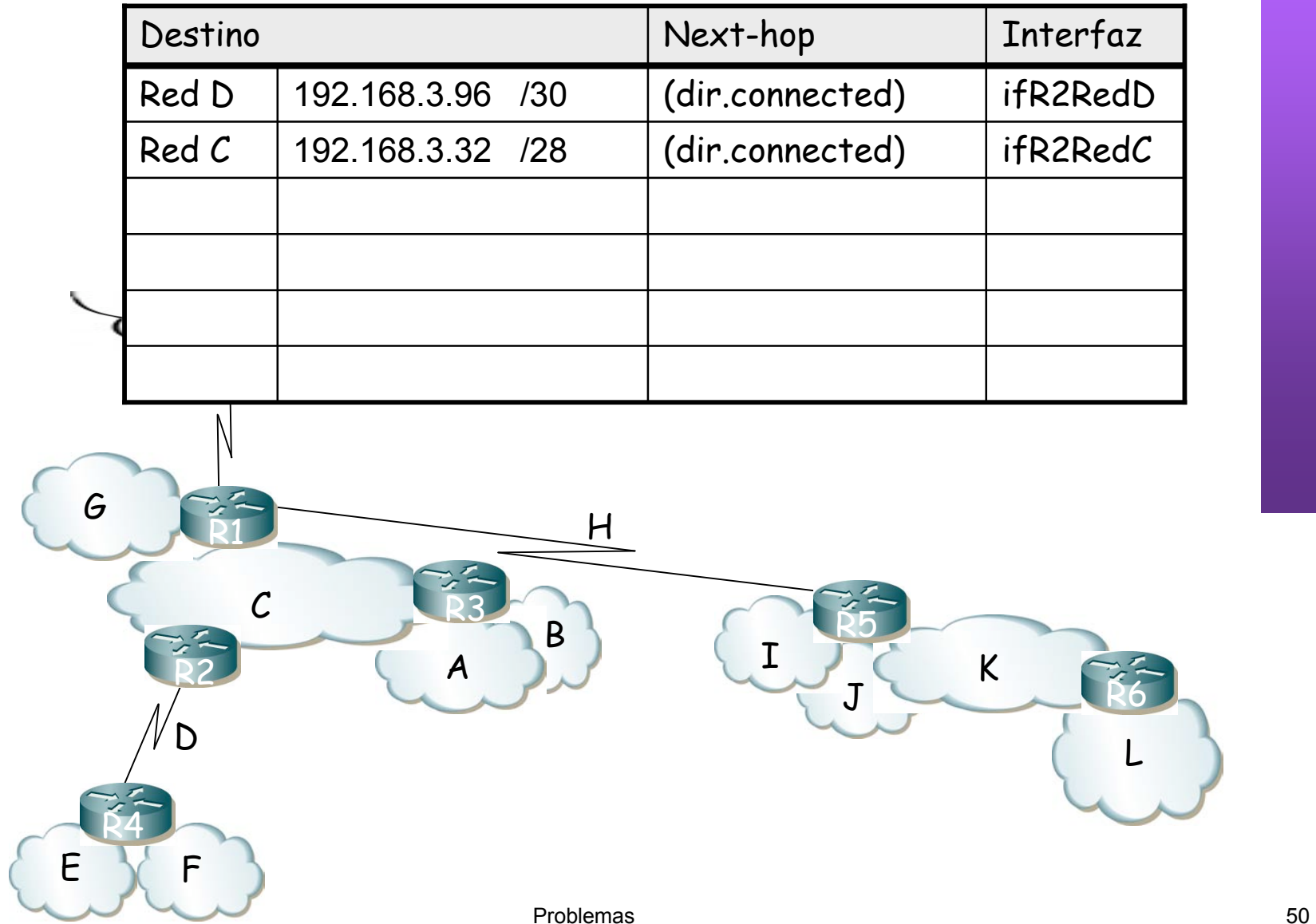

**P R O G RA M A C** *Áre a d e In g e niería*

**L A B O RA T O**

**RIO D E** <u>Z</u><br>ក្ន **D E R E D E**  $\boldsymbol{\omega}$ 

*Tele m átic a*

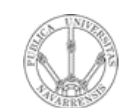

**P R O G RA M A C** <u>Z</u><br>ក្ន **D E R E D E**  $\boldsymbol{\omega}$ 

*Áre a*

*d e In g e niería*

*Tele m átic a*

**RIO D E**

# Ejemplo

### Tabla de rutas de R2:

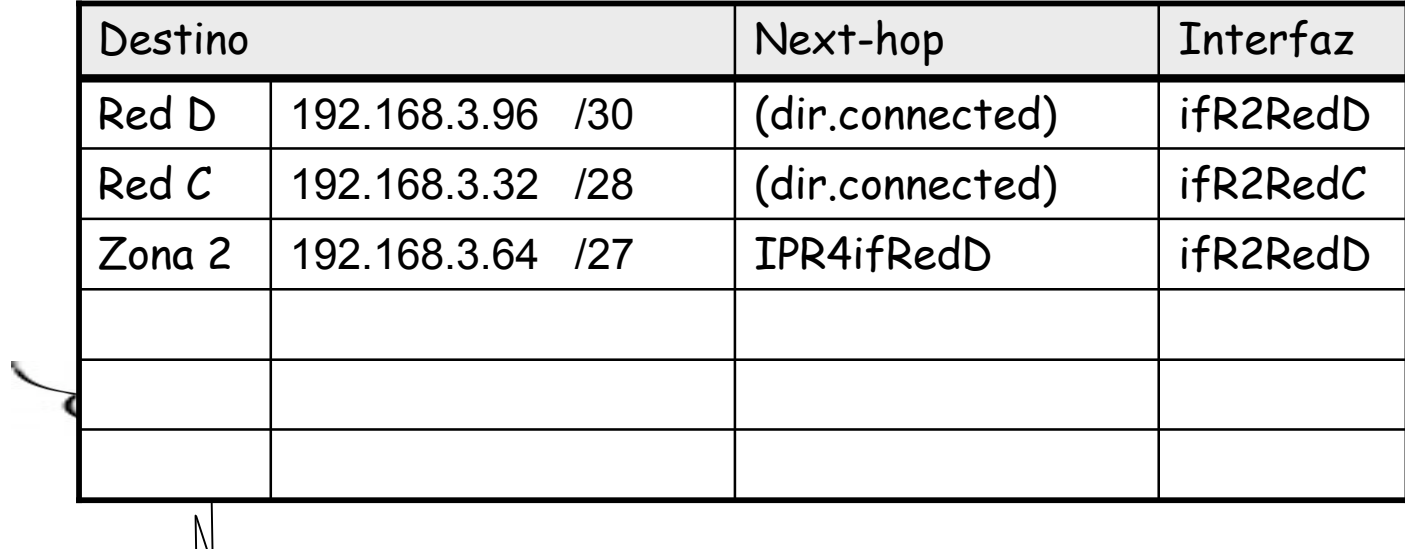

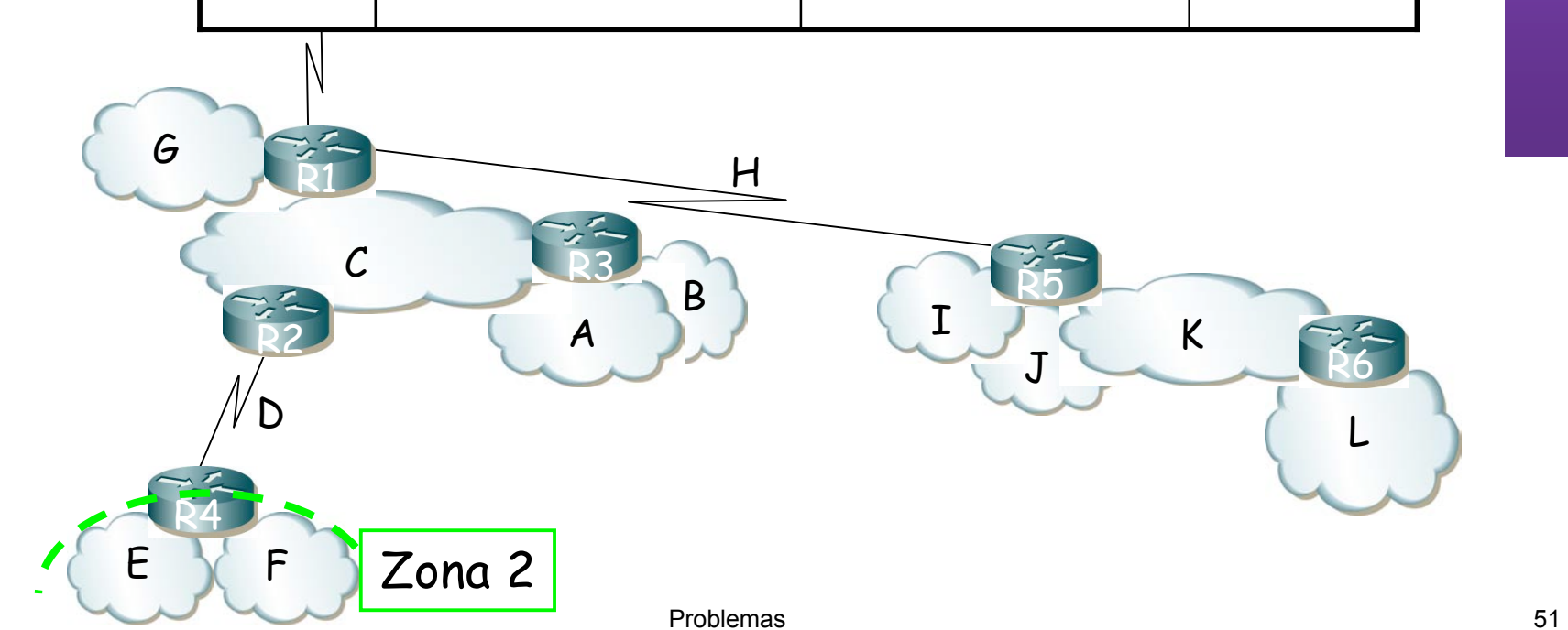

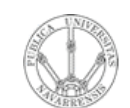

**P R O G RA M A C** <u>Z</u><br>ក្ន **D E R E D E**  $\boldsymbol{\omega}$ 

*Áre a*

*d e In g e niería*

*Tele m átic a*

**RIO D E**

Tabla de rutas de R2:

| Destino |                  |     | Next-hop        | Interfaz |
|---------|------------------|-----|-----------------|----------|
| Red D   | 192.168.3.96 /30 |     | (dir.connected) | ifR2RedD |
| Red C   | 192.168.3.32 /28 |     | (dir.connected) | ifR2RedC |
| Zona 2  | 192.168.3.64     | 127 | IPR4ifRedD      | ifR2RedD |
| Zona 1  | 192.168.3.0      | 127 | IPR3ifRedC      | ifR2RedC |
|         |                  |     |                 |          |
|         |                  |     |                 |          |

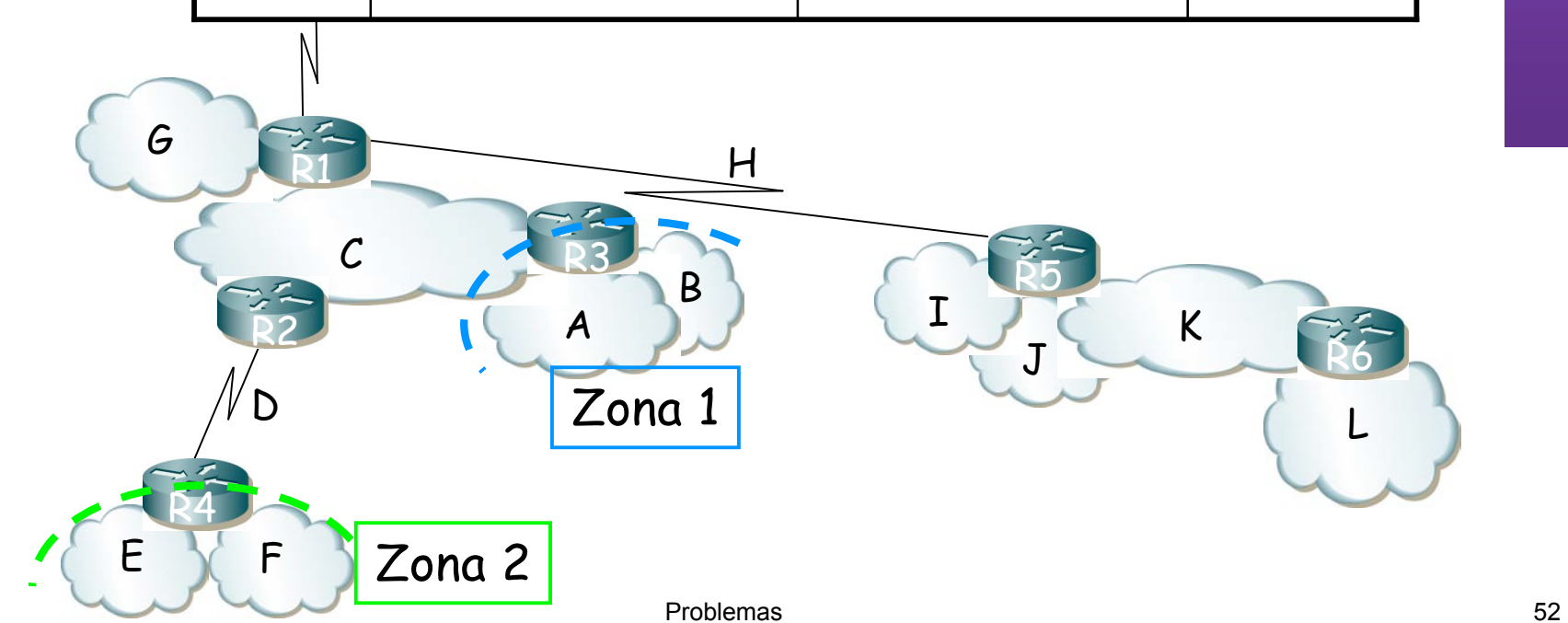

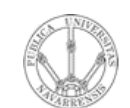

**P R O G RA M A C** <u>Z</u><br>ក្ន **D E R E D E**  $\boldsymbol{\omega}$ 

*Áre a*

*d e In g e niería*

*Tele m átic a*

**RIO D E**

Tabla de rutas de R2:

| Destino |                  |     | Next-hop        | Interfaz |
|---------|------------------|-----|-----------------|----------|
| Red D   | 192.168.3.96     | /30 | (dir.connected) | ifR2RedD |
| Red C   | 192.168.3.32 /28 |     | (dir.connected) | ifR2RedC |
| Zona 2  | 192.168.3.64     | 127 | IPR4ifRedD      | ifR2RedD |
| Zona 1  | 192.168.3.0      | 127 | IPR3ifRedC      | ifR2RedC |
| Red G   | 192.168.3.48     | /28 | IPR1ifRedC      | ifR2RedC |
|         |                  |     |                 |          |

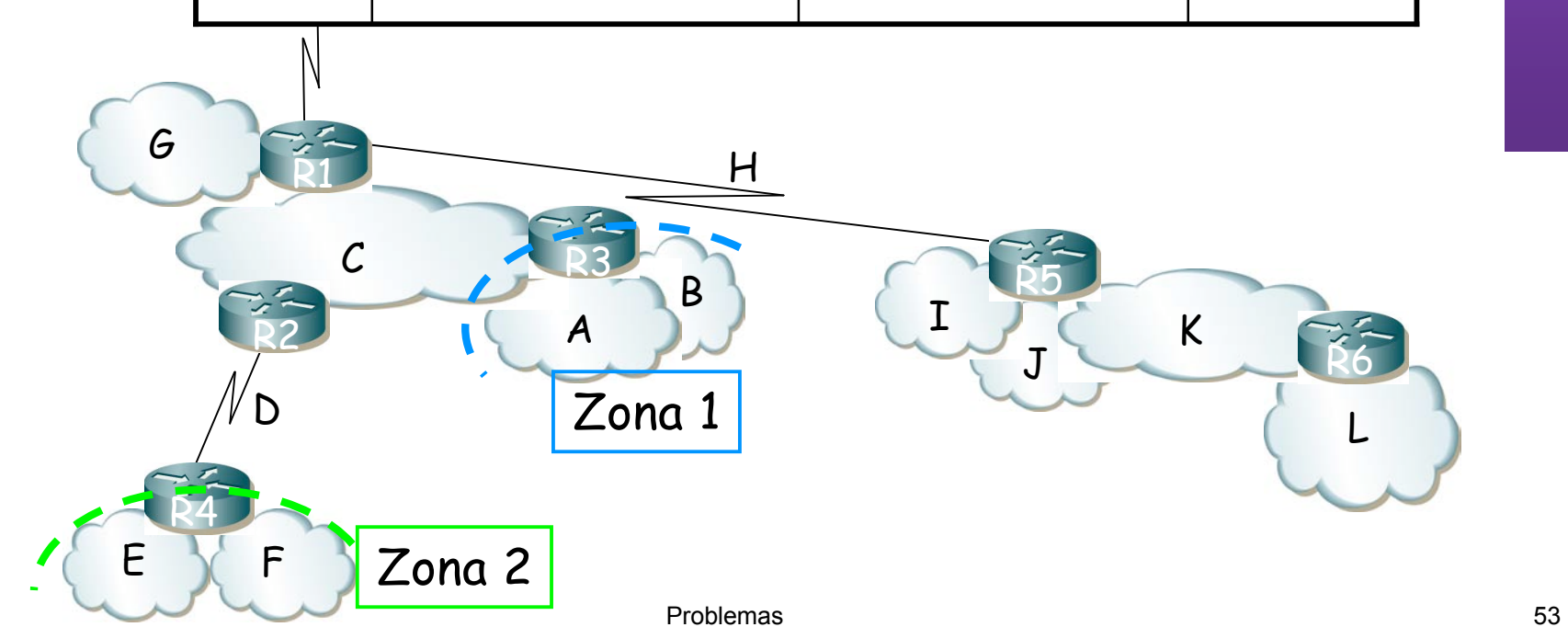

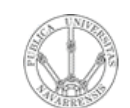

**P R O G RA M A C** <u>Z</u><br>ក្ន **D E R E D E**  $\boldsymbol{\omega}$ 

*Áre a*

*d e In g e niería*

*Tele m átic a*

**RIO D E**

Tabla de rutas de R2:

| Destino |                    | Next-hop        | Interfaz |
|---------|--------------------|-----------------|----------|
| Red D   | 192.168.3.96 /30   | (dir.connected) | ifR2RedD |
| Red C   | 192.168.3.32 /28   | (dir.connected) | ifR2RedC |
| Zona 2  | 192.168.3.64 /27   | IPR4ifRedD      | ifR2RedD |
| Zona 1  | 192.168.3.0<br>127 | IPR3ifRedC      | ifR2RedC |
| Red G   | 192.168.3.48 /28   | IPR1ifRedC      | ifR2RedC |
| Zona 4' | 192.168.3.128 /25  | IPR1ifRedC      | ifR2RedC |

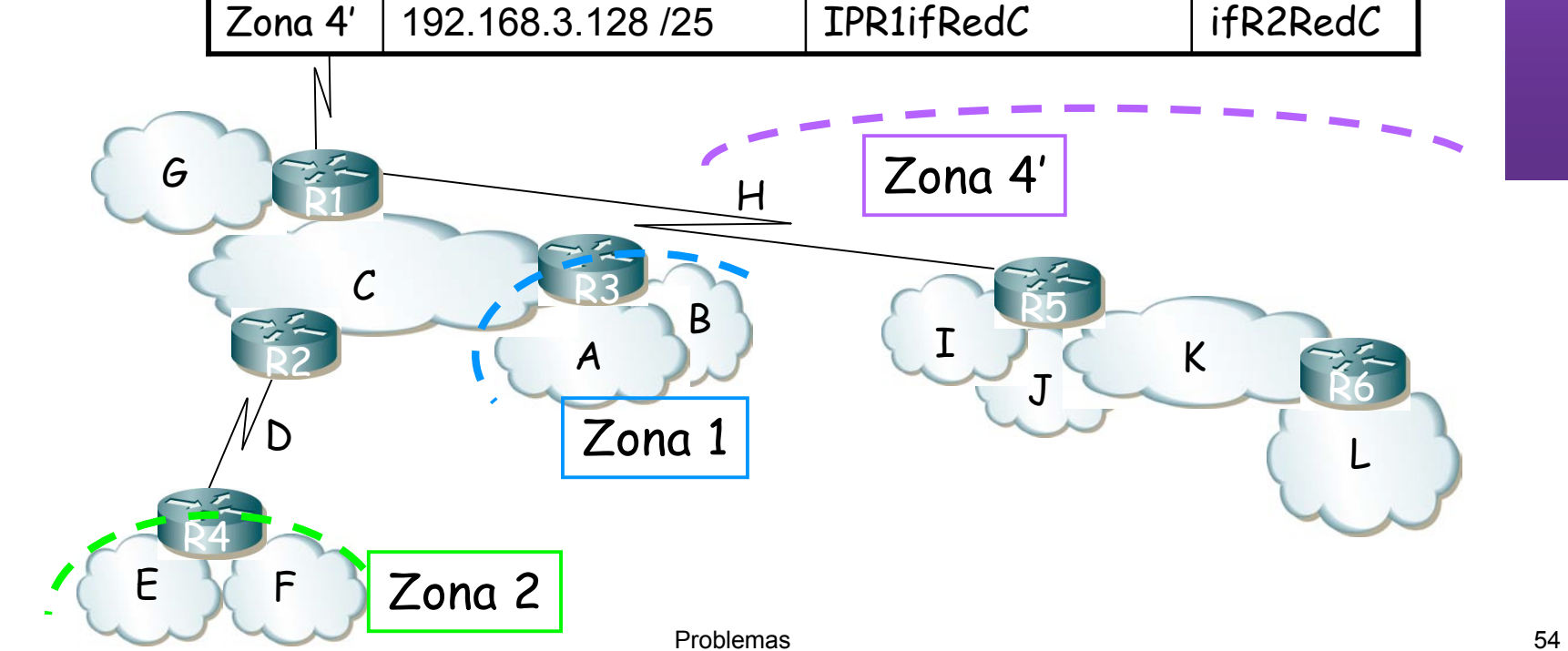

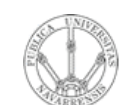

### LABORATORIO DE<br>PROGRAMACIÓN DE REDES<br>Área de Ingeniería Telemática **PROGRAMAC ÓI N DE REDES** *Área de Ingeniería Telemática* **LABORATORIO DE**

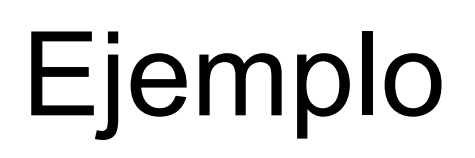

### Tabla de rutas de R4:

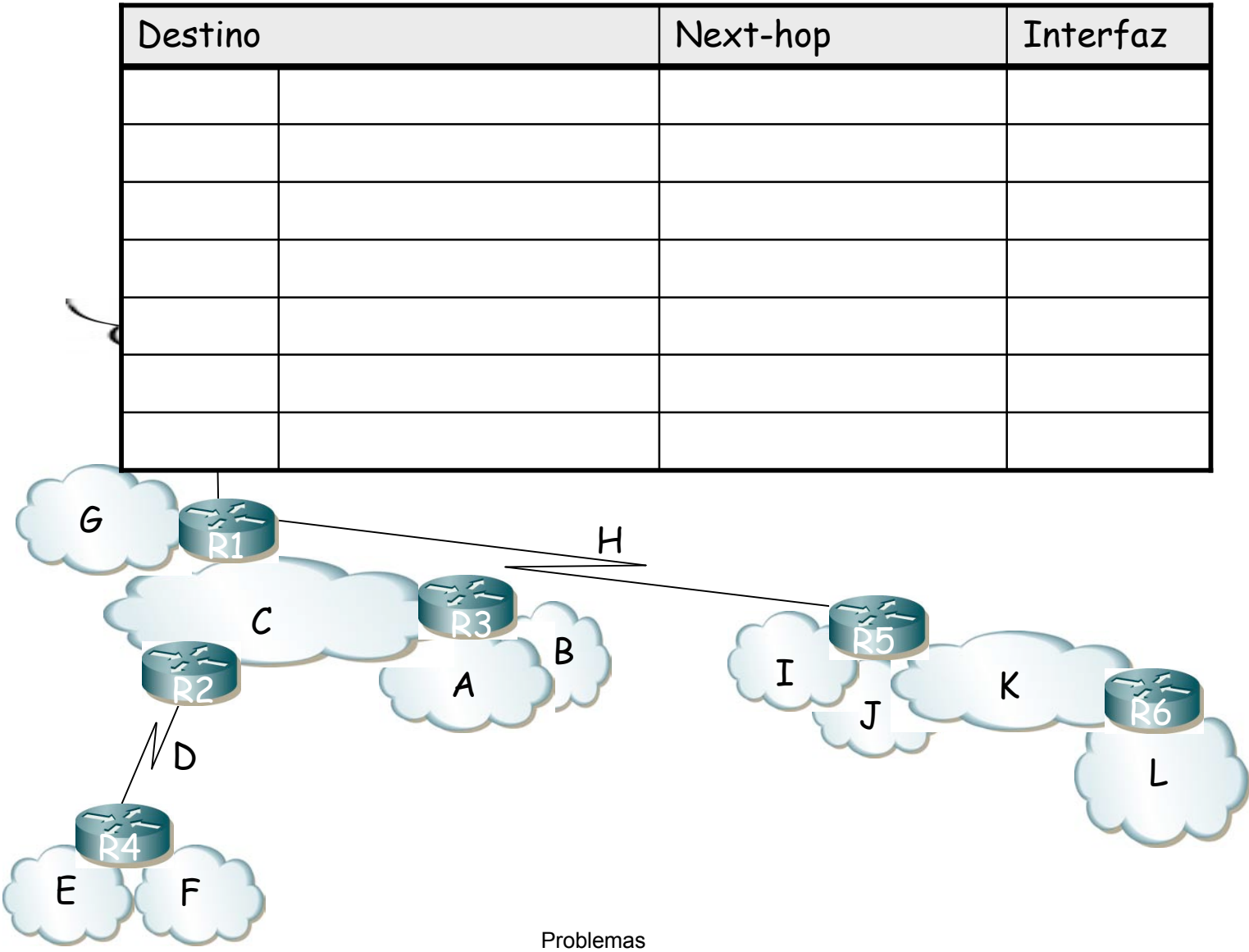

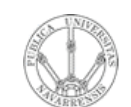

**P R O G RA M A C** <u>Z</u><br>ក្ន **D E R E D E**  $\boldsymbol{\omega}$ 

*Áre a*

*d e In g e niería*

*Tele m átic a*

**RIO D E**

Tabla de rutas de R4:

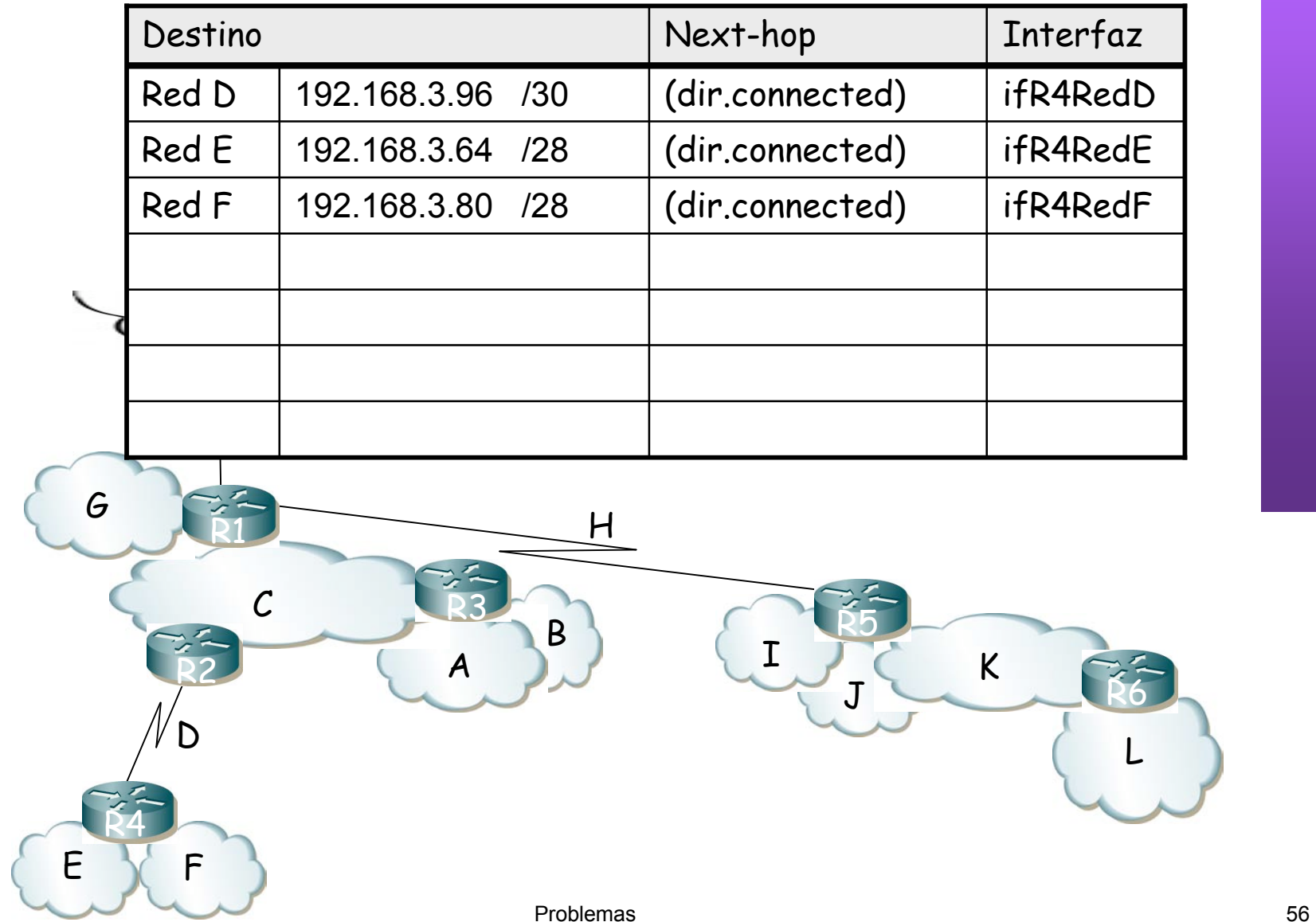

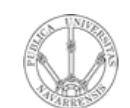

**P R O G RA M A C** <u>Z</u><br>ក្ន **D E R E D E**  $\boldsymbol{\omega}$ 

*Áre a*

E Y F

R4

*d e In g e niería*

*Tele m átic a*

**RIO D E**

Tabla de rutas de R4:

|   | Destino |                     | Next-hop        | Interfaz |
|---|---------|---------------------|-----------------|----------|
|   | Red D   | 192.168.3.96<br>/30 | (dir.connected) | ifR4RedD |
|   | Red E   | 192.168.3.64<br>/28 | (dir.connected) | ifR4RedE |
|   | Red F   | 192.168.3.80<br>/28 | (dir.connected) | ifR4RedF |
|   | Red C   | 192.168.3.32 /28    | IPR2ifRedD      | ifR4RedD |
|   |         |                     |                 |          |
|   |         |                     |                 |          |
|   |         |                     |                 |          |
| G | D       | H<br>B              |                 | K        |

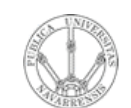

**P R O G RA M A C** <u>Z</u><br>ក្ន **D E R E D E**  $\boldsymbol{\omega}$ 

*Áre a*

*d e In g e niería*

*Tele m átic a*

**RIO D E**

Tabla de rutas de R4:

|  | Destino |                  |     | Next-hop        | Interfaz |
|--|---------|------------------|-----|-----------------|----------|
|  | Red D   | 192.168.3.96 /30 |     | (dir.connected) | ifR4RedD |
|  | Red E   | 192.168.3.64 /28 |     | (dir.connected) | ifR4RedE |
|  | Red F   | 192.168.3.80 /28 |     | (dir.connected) | ifR4RedF |
|  | Red C   | 192.168.3.32 /28 |     | IPR2ifRedD      | ifR4RedD |
|  | Zona 1  | 192.168.3.0      | 127 | IPR2ifRedD      | ifR4RedD |
|  |         |                  |     |                 |          |
|  |         |                  |     |                 |          |

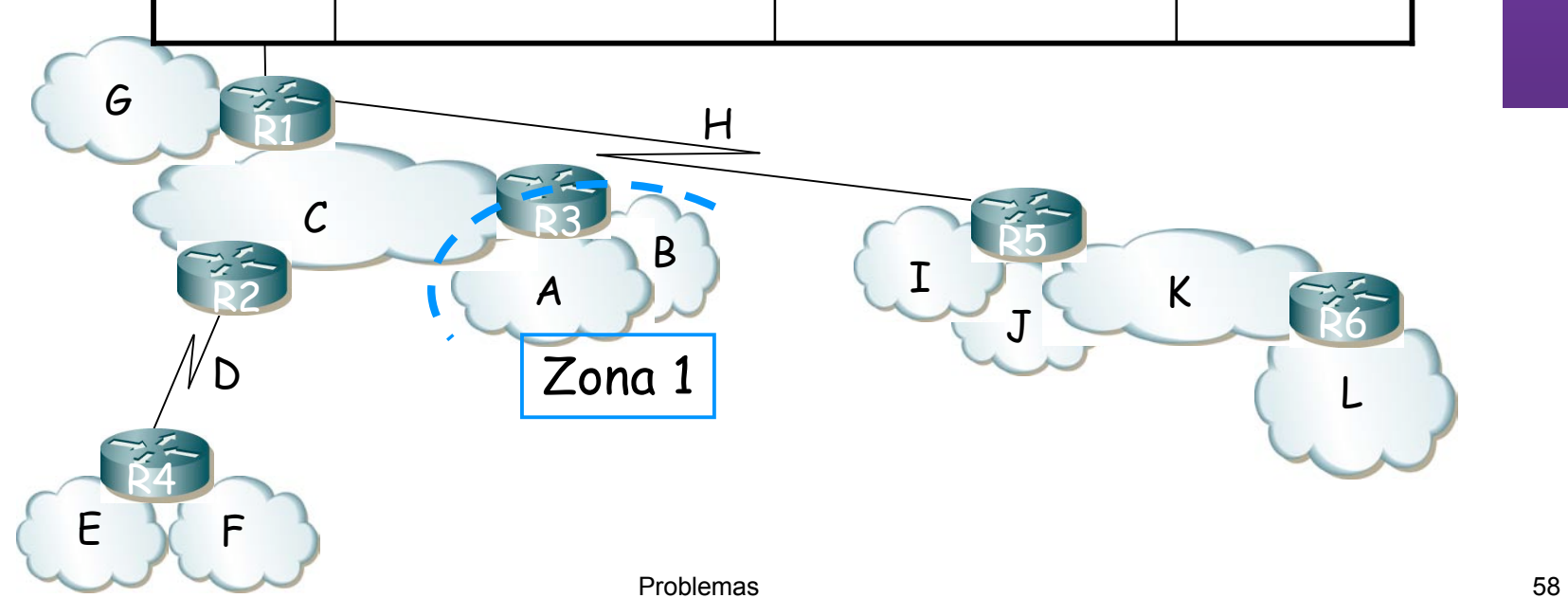

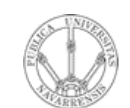

**P R O G RA M A C** <u>Z</u><br>ក្ន **D E R E D E**  $\boldsymbol{\omega}$ 

*Áre a*

*d e In g e niería*

*Tele m átic a*

**RIO D E**

Tabla de rutas de R4:

| Destino |                  |     | Next-hop        | Interfaz |
|---------|------------------|-----|-----------------|----------|
| Red D   | 192.168.3.96 /30 |     | (dir.connected) | ifR4RedD |
| Red E   | 192.168.3.64 /28 |     | (dir.connected) | ifR4RedE |
| Red F   | 192.168.3.80 /28 |     | (dir.connected) | ifR4RedF |
| Red C   | 192.168.3.32 /28 |     | IPR2ifRedD      | ifR4RedD |
| Zona 1  | 192.168.3.0      | 127 | IPR2ifRedD      | ifR4RedD |
| Red G   | 192.168.3.48 /28 |     | IPR2ifRedD      | ifR4RedD |
|         |                  |     |                 |          |

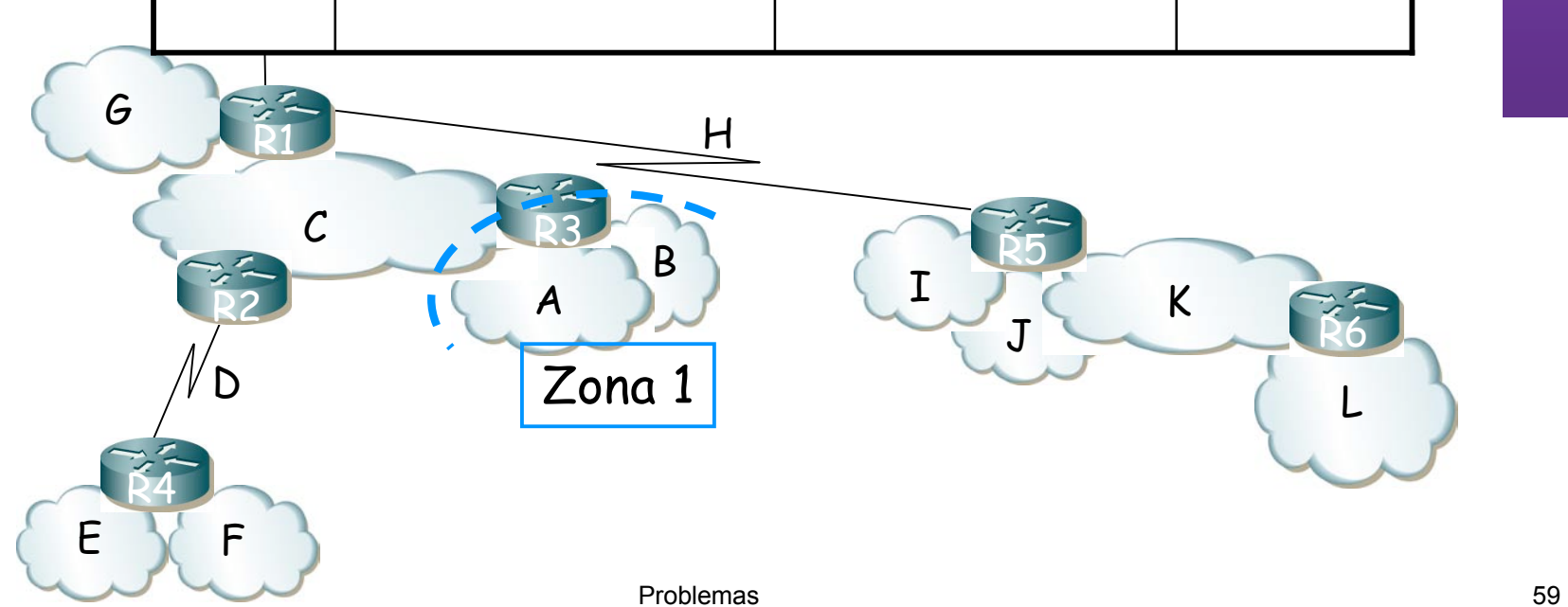

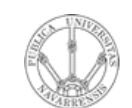

# **Ejemplo**

Tabla de rutas de R4:

|   | Destino |                     | Next-hop        | Interfaz |
|---|---------|---------------------|-----------------|----------|
|   | Red D   | 192.168.3.96<br>/30 | (dir.connected) | ifR4RedD |
|   | Red E   | 192.168.3.64<br>/28 | (dir.connected) | ifR4RedE |
|   | Red F   | 192.168.3.80<br>/28 | (dir.connected) | ifR4RedF |
|   | Red C   | 192.168.3.32<br>/28 | IPR2ifRedD      | ifR4RedD |
|   | Zona 1  | 192.168.3.0<br>127  | IPR2ifRedD      | ifR4RedD |
|   | Red G   | 192.168.3.48<br>/28 | IPR2ifRedD      | ifR4RedD |
|   | Zona 4' | 192.168.3.128 /25   | IPR2ifRedD      | ifR4RedD |
| G |         | H                   | Zona 4'         |          |
|   | D       | B<br>A<br>Zona 1    | I<br>J          | $\sf K$  |
| E | F       | Problemas           |                 |          |

LABORATORIO DE<br>PROGRAMACIÓN DE REDES<br>Área de Ingeniería Telemática **PROGRAMAC ÓI N DE REDES** *Área de Ingeniería Telemática* **LABORATORIO DE**

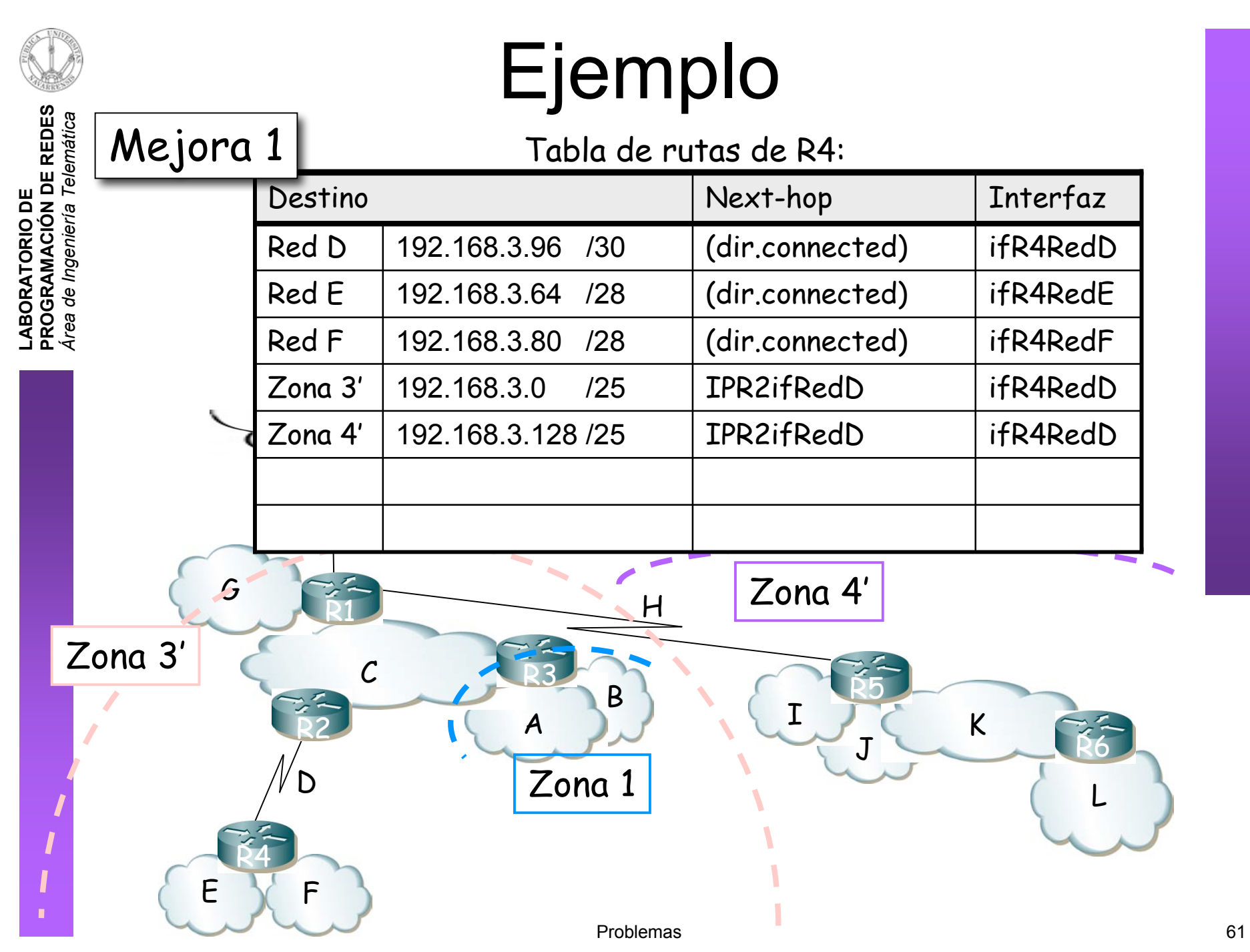

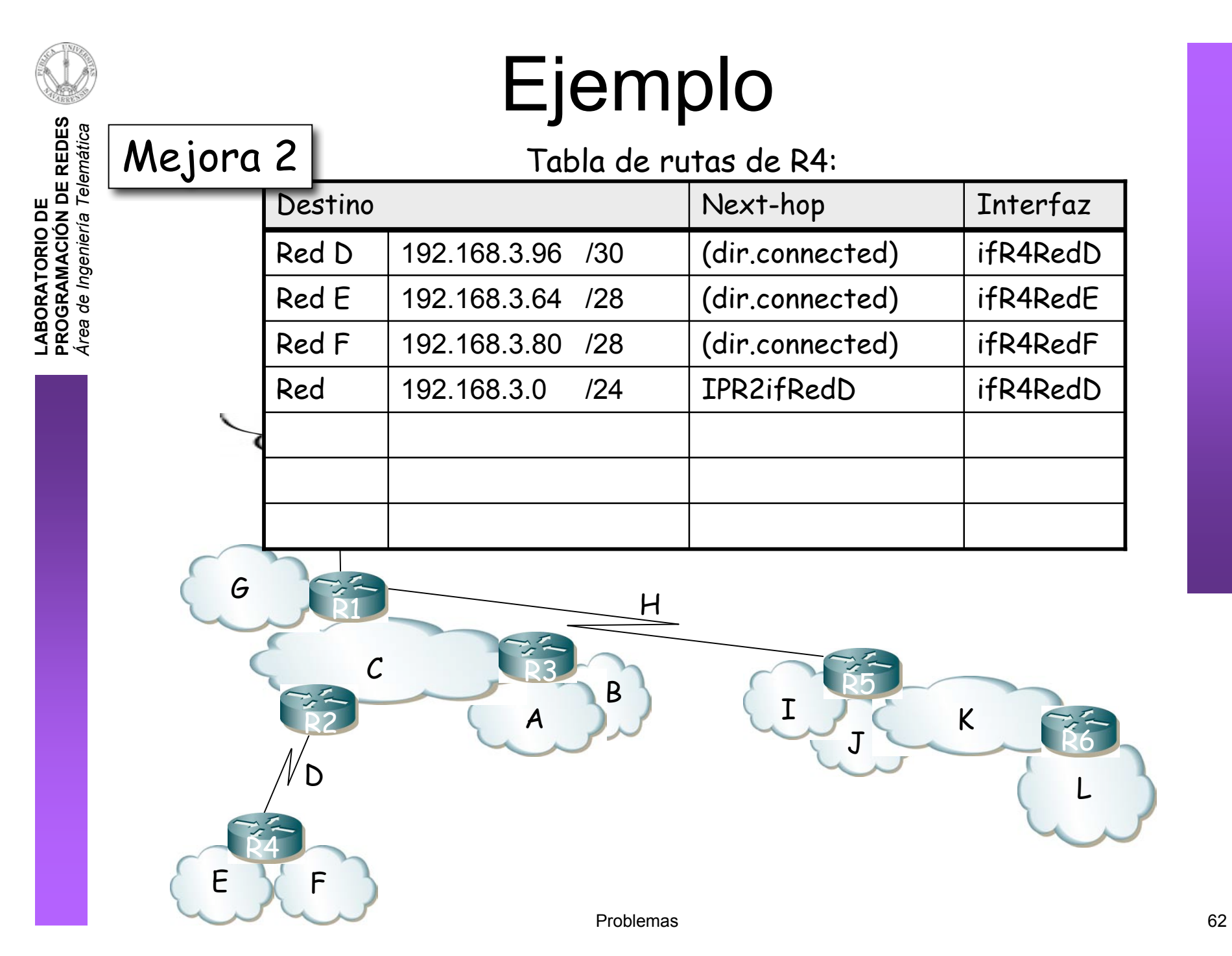

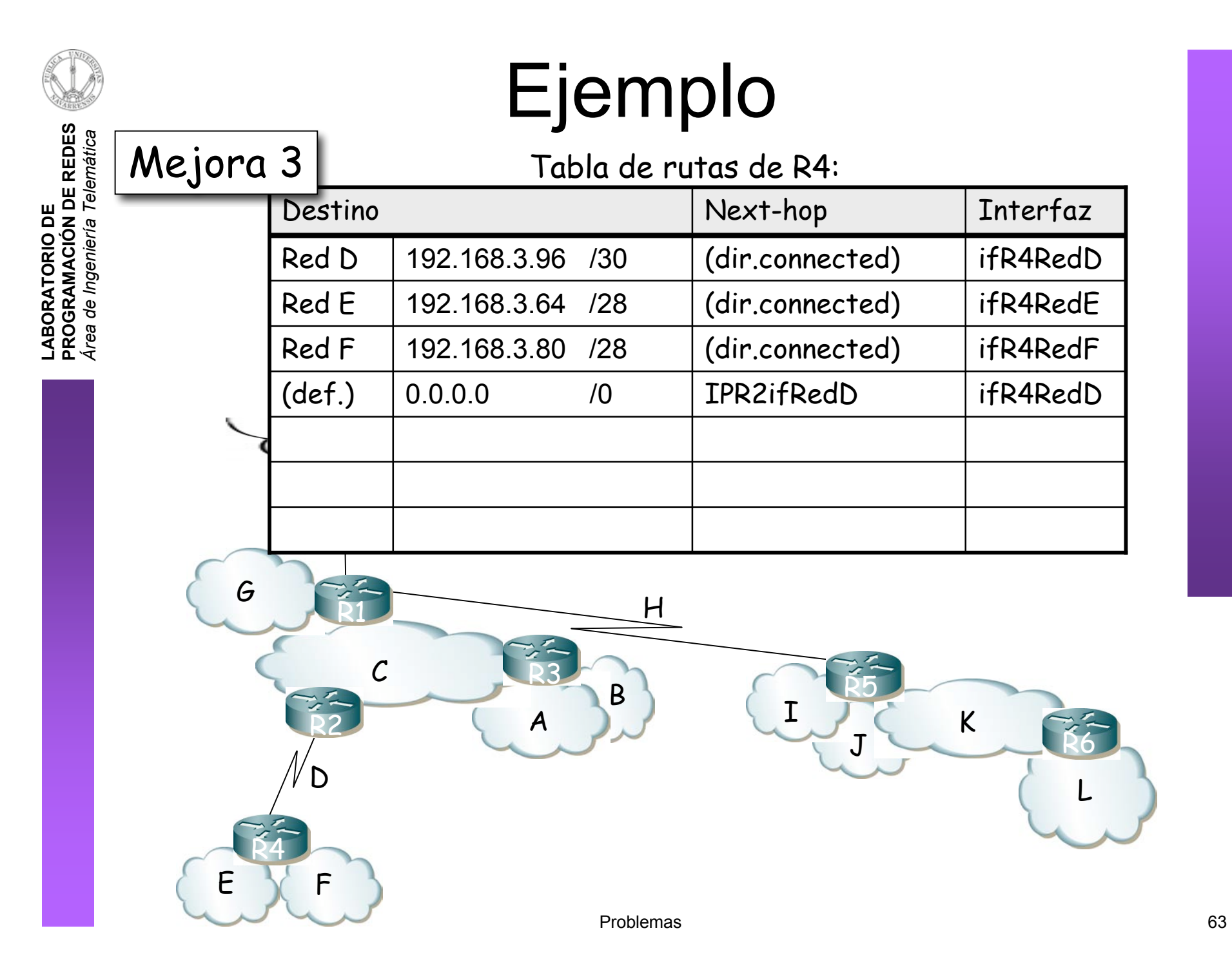